# **[MS-PUBWS]: Publishing Web Service Protocol**

#### **Intellectual Property Rights Notice for Open Specifications Documentation**

- **Technical Documentation.** Microsoft publishes Open Specifications documentation for protocols, file formats, languages, standards as well as overviews of the interaction among each of these technologies.
- **Copyrights.** This documentation is covered by Microsoft copyrights. Regardless of any other terms that are contained in the terms of use for the Microsoft website that hosts this documentation, you may make copies of it in order to develop implementations of the technologies described in the Open Specifications and may distribute portions of it in your implementations using these technologies or your documentation as necessary to properly document the implementation. You may also distribute in your implementation, with or without modification, any schema, IDL's, or code samples that are included in the documentation. This permission also applies to any documents that are referenced in the Open Specifications.
- **No Trade Secrets.** Microsoft does not claim any trade secret rights in this documentation.
- **Patents.** Microsoft has patents that may cover your implementations of the technologies described in the Open Specifications. Neither this notice nor Microsoft's delivery of the documentation grants any licenses under those or any other Microsoft patents. However, a given Open Specification may be covered by Microsoft [Open Specification Promise](http://go.microsoft.com/fwlink/?LinkId=214445) or the [Community](http://go.microsoft.com/fwlink/?LinkId=214448)  [Promise.](http://go.microsoft.com/fwlink/?LinkId=214448) If you would prefer a written license, or if the technologies described in the Open Specifications are not covered by the Open Specifications Promise or Community Promise, as applicable, patent licenses are available by contacting ipla@microsoft.com.
- **Trademarks.** The names of companies and products contained in this documentation may be covered by trademarks or similar intellectual property rights. This notice does not grant any licenses under those rights. For a list of Microsoft trademarks, visit [www.microsoft.com/trademarks.](http://www.microsoft.com/trademarks)
- **Fictitious Names.** The example companies, organizations, products, domain names, email addresses, logos, people, places, and events depicted in this documentation are fictitious. No association with any real company, organization, product, domain name, email address, logo, person, place, or event is intended or should be inferred.

**Reservation of Rights.** All other rights are reserved, and this notice does not grant any rights other than specifically described above, whether by implication, estoppel, or otherwise.

**Tools.** The Open Specifications do not require the use of Microsoft programming tools or programming environments in order for you to develop an implementation. If you have access to Microsoft programming tools and environments you are free to take advantage of them. Certain Open Specifications are intended for use in conjunction with publicly available standard specifications and network programming art, and assumes that the reader either is familiar with the aforementioned material or has immediate access to it.

*[MS-PUBWS] — v20140721 Publishing Web Service Protocol* 

*Copyright © 2014 Microsoft Corporation.* 

# **Revision Summary**

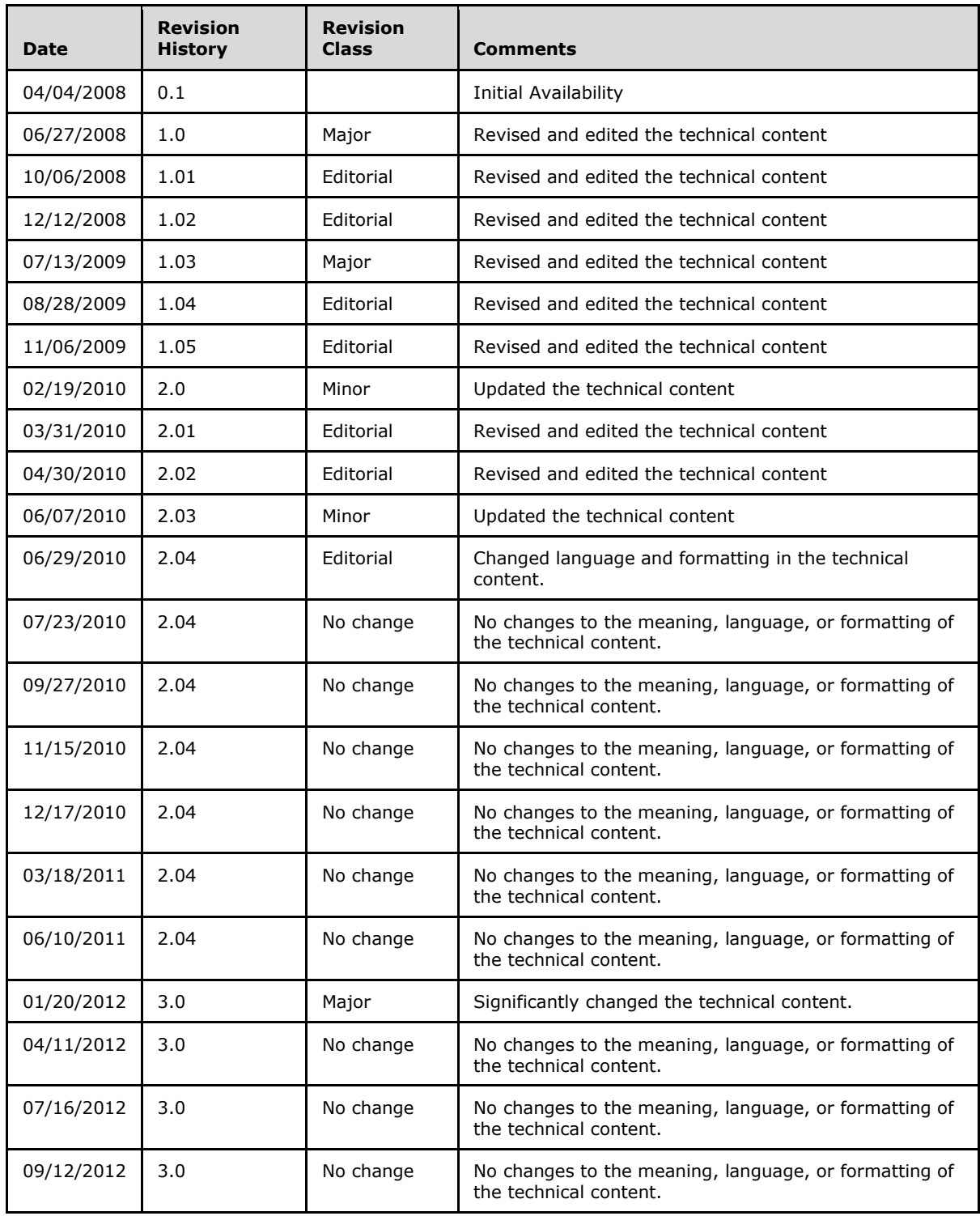

*[MS-PUBWS] — v20140721 Publishing Web Service Protocol* 

*Copyright © 2014 Microsoft Corporation.* 

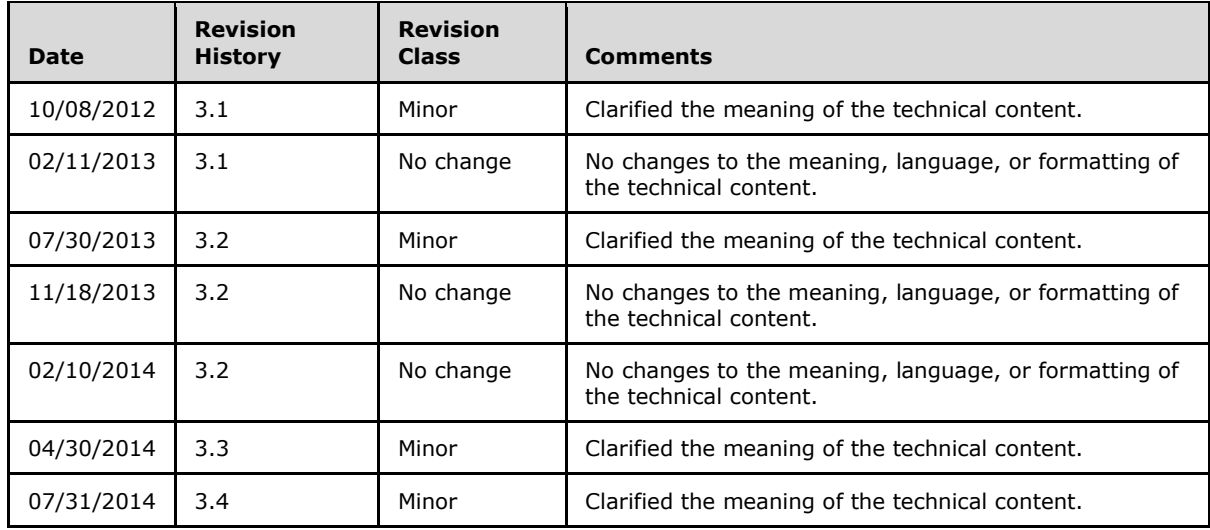

*[MS-PUBWS] — v20140721 Publishing Web Service Protocol* 

*Copyright © 2014 Microsoft Corporation.* 

# **Table of Contents**

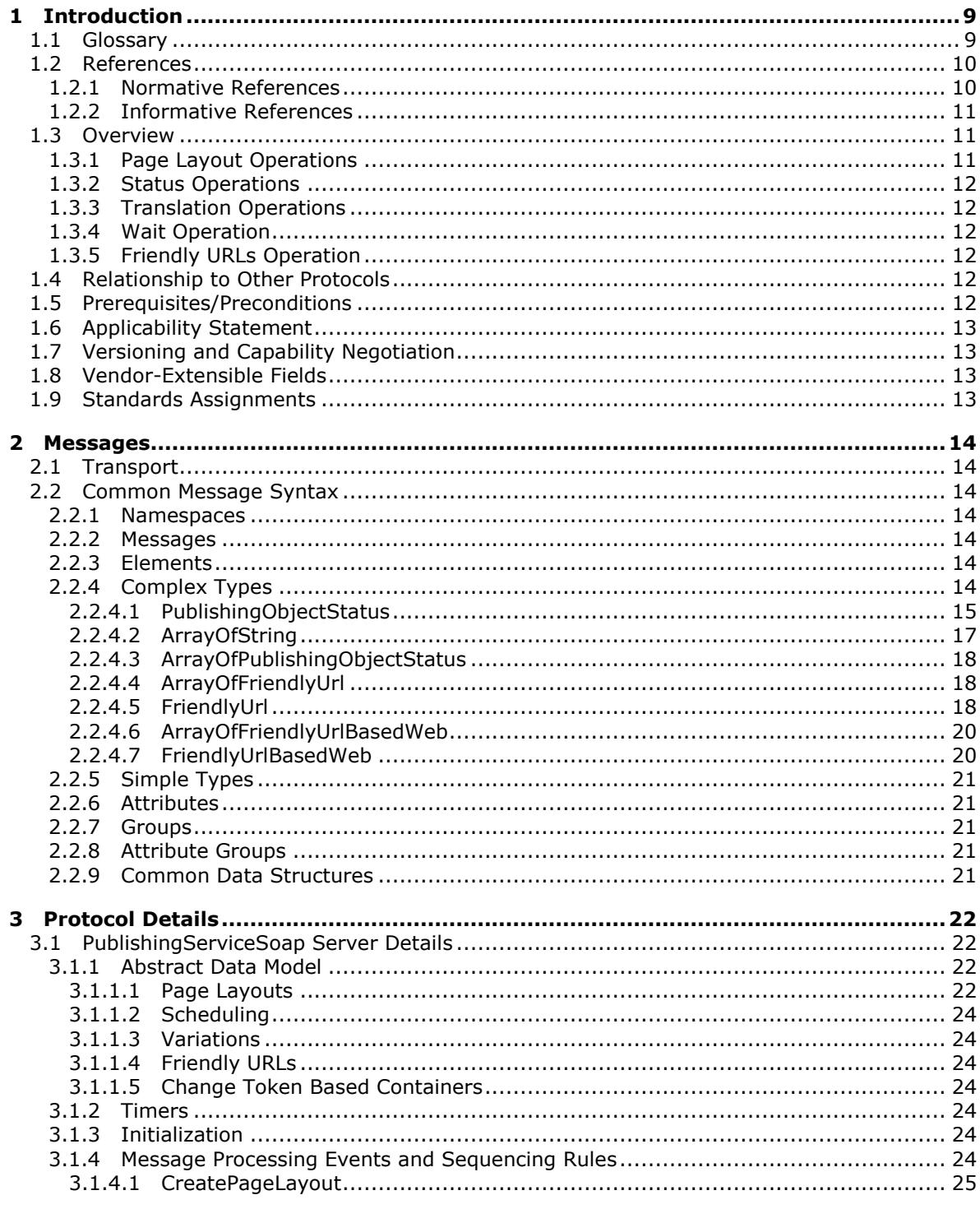

[MS-PUBWS] — v20140721<br>Publishing Web Service Protocol

Copyright © 2014 Microsoft Corporation.

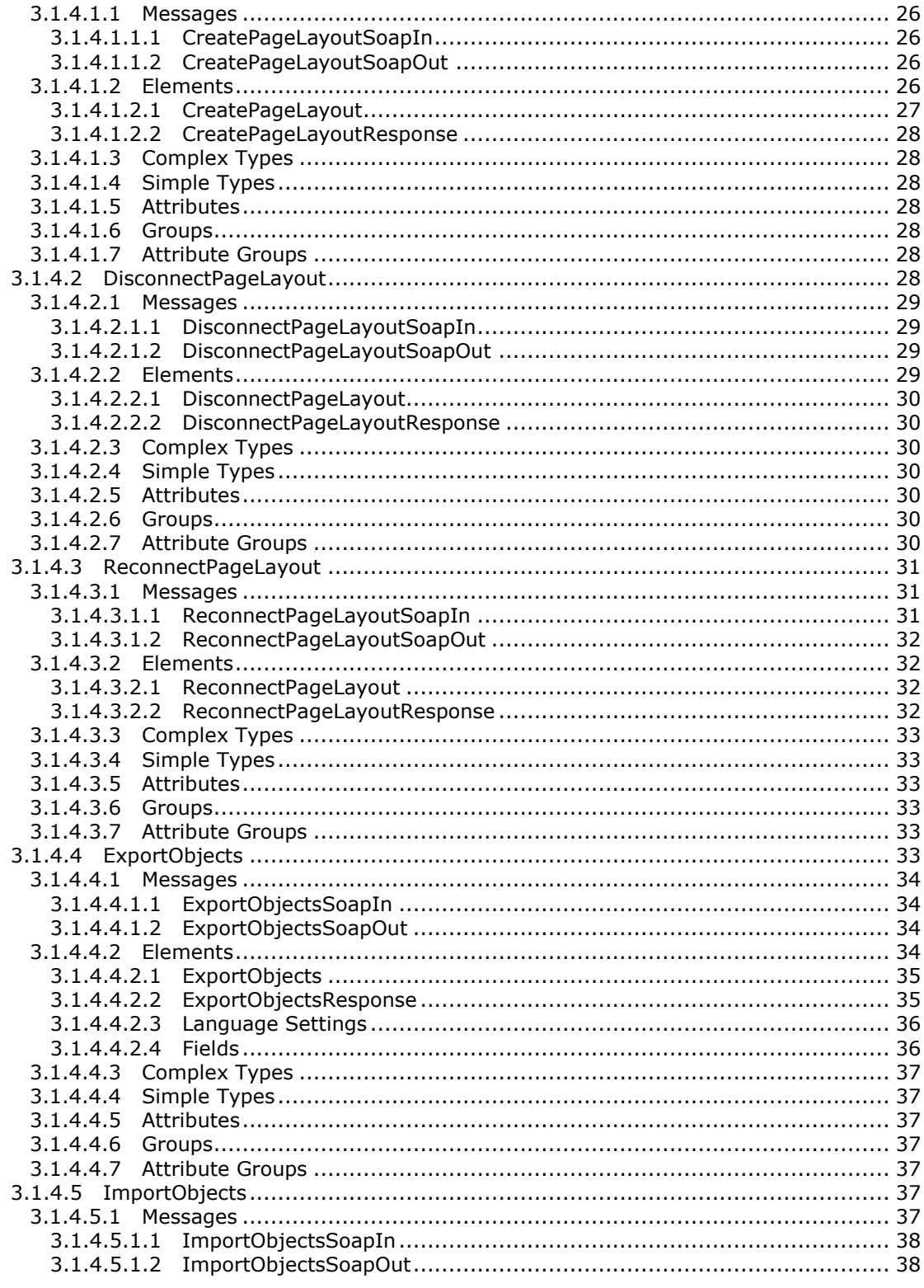

[MS-PUBWS] — v20140721<br>Publishing Web Service Protocol

Copyright © 2014 Microsoft Corporation.

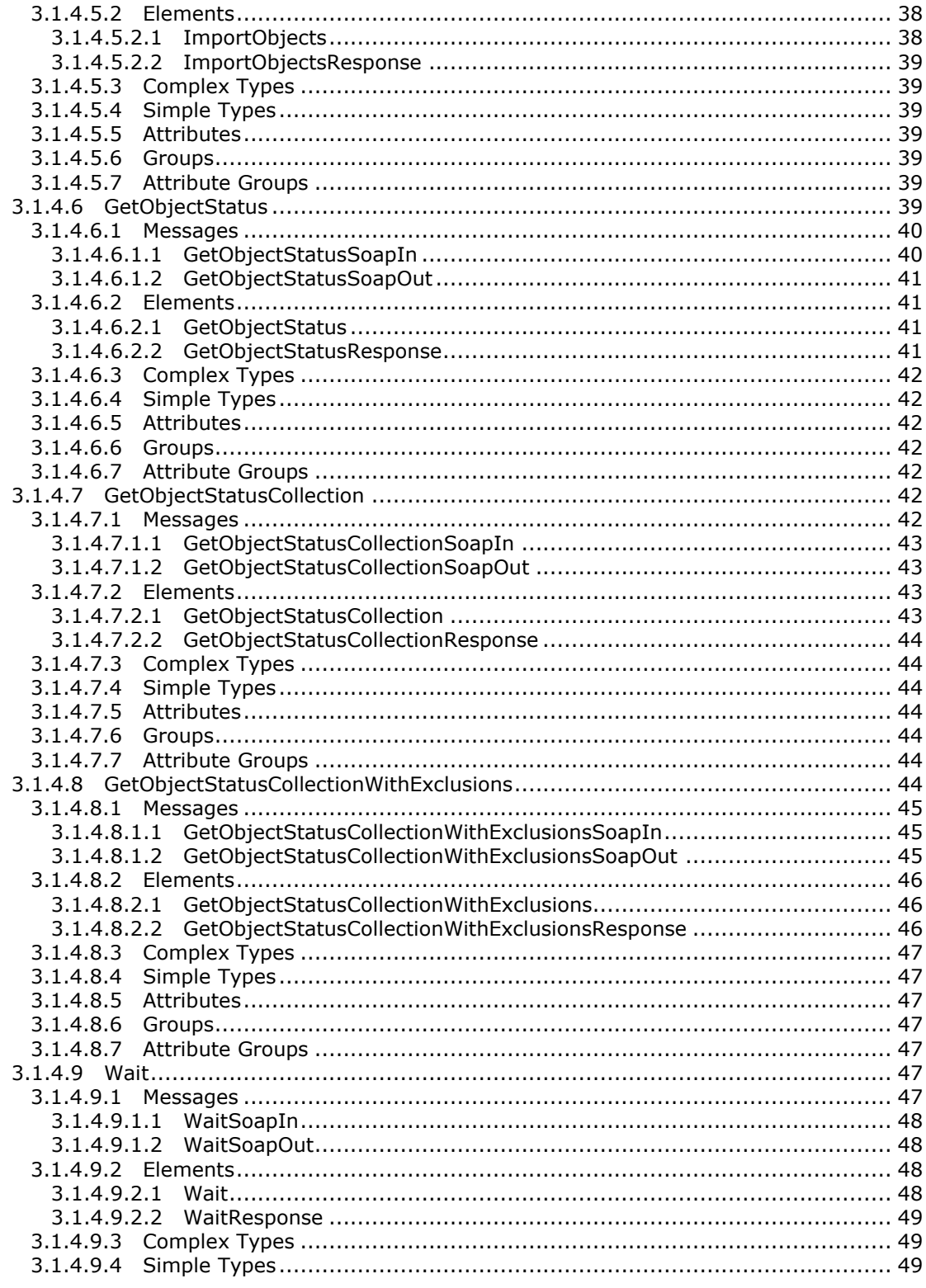

[MS-PUBWS] — v20140721<br>Publishing Web Service Protocol

Copyright © 2014 Microsoft Corporation.

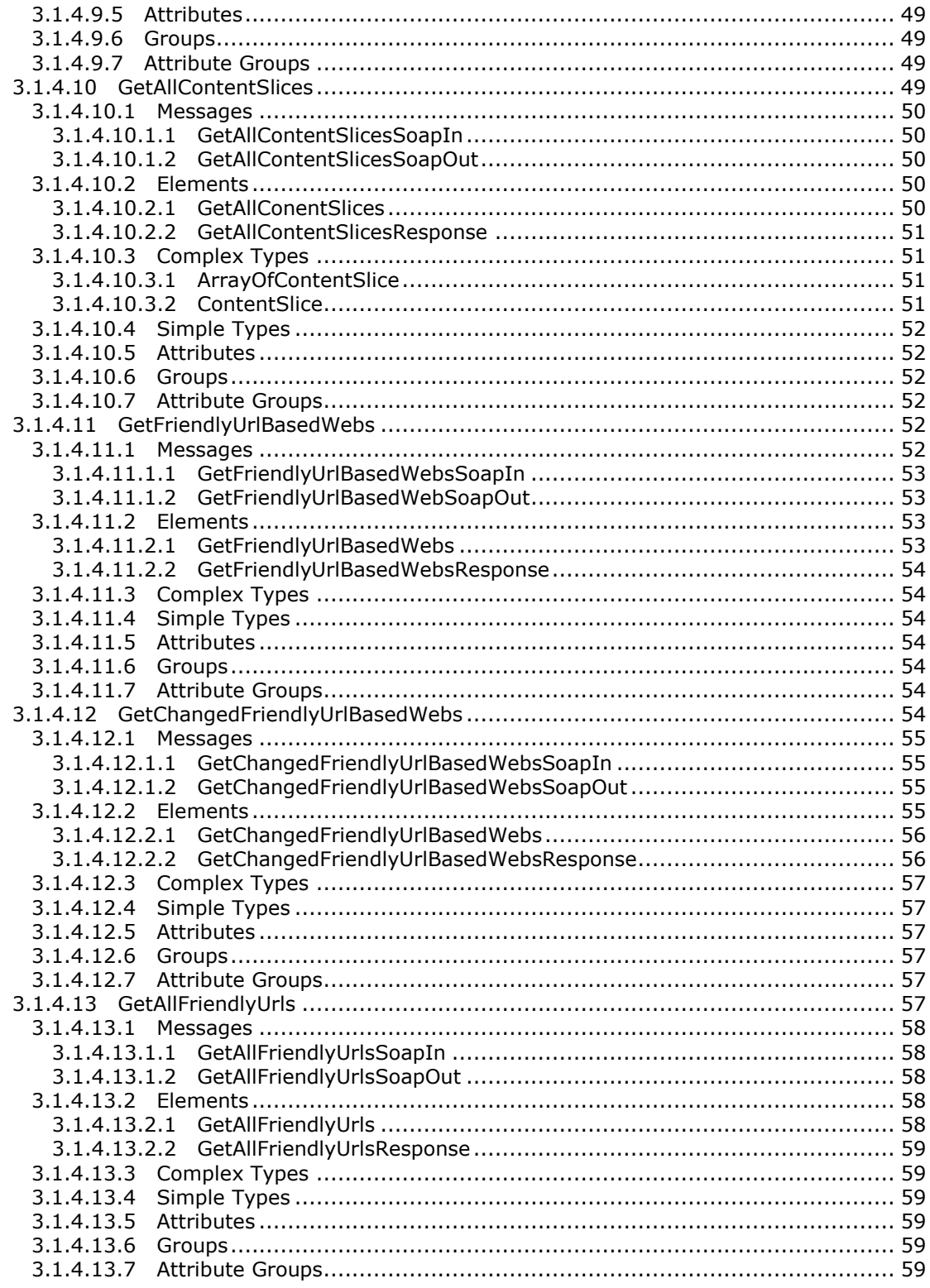

[MS-PUBWS] — v20140721<br>Publishing Web Service Protocol

Copyright © 2014 Microsoft Corporation.

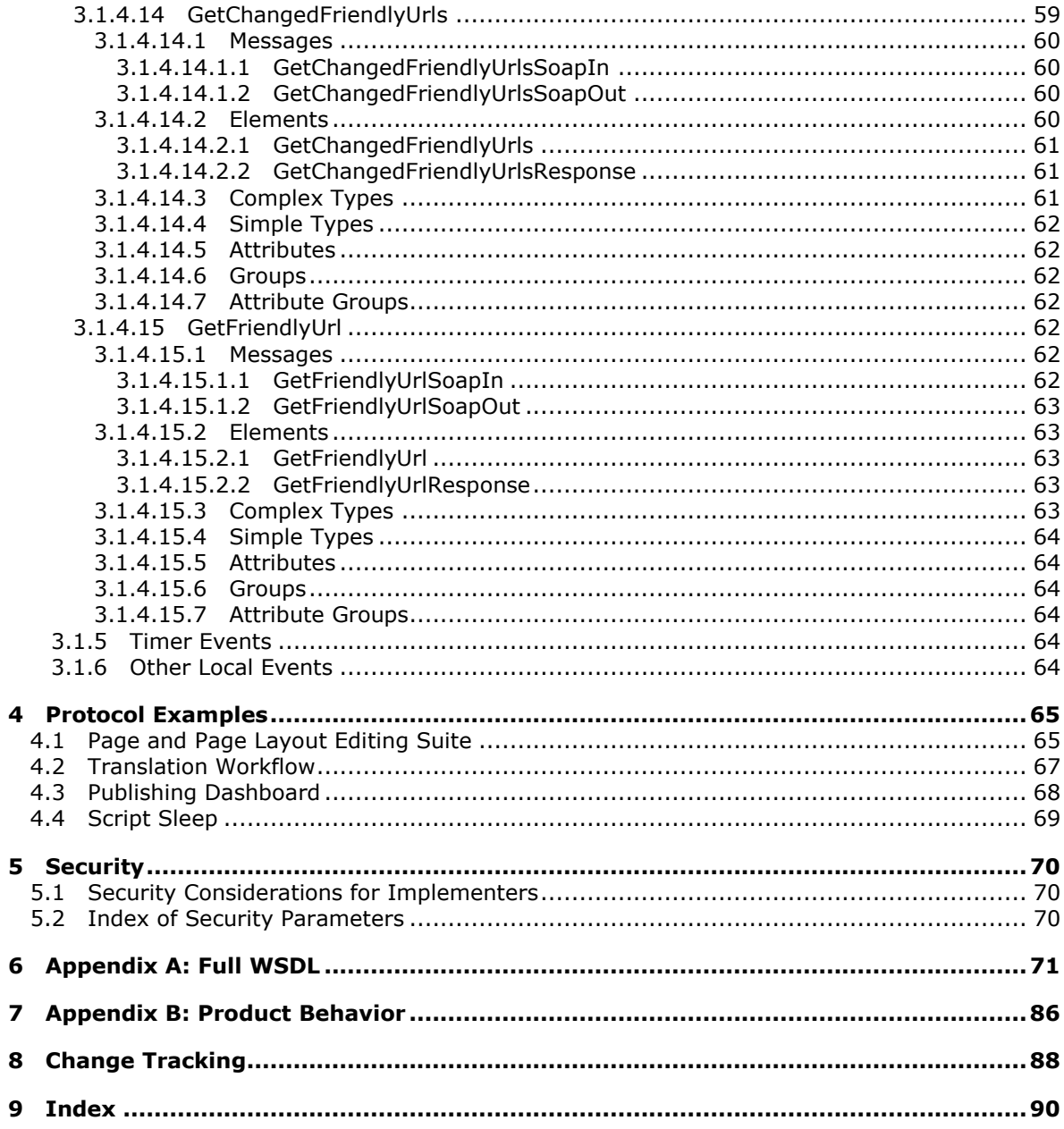

Copyright © 2014 Microsoft Corporation.

# <span id="page-8-0"></span>**1 Introduction**

The Publishing Web Service Protocol enables a protocol client to perform tasks related to templatebased published content on a protocol server. The protocol client receives information about one or more objects from the protocol server, and the protocol client submits to the protocol server changes to the states of one or more objects.

Sections 1.8, 2, and 3 of this specification are normative and can contain the terms MAY, SHOULD, MUST, MUST NOT, and SHOULD NOT as defined in [\[RFC2119\].](http://go.microsoft.com/fwlink/?LinkId=90317) Sections 1.5 and 1.9 are also normative but does not contain those terms. All other sections and examples in this specification are informative.

### <span id="page-8-1"></span>**1.1 Glossary**

The following terms are defined in [\[MS-GLOS\]:](%5bMS-GLOS%5d.pdf)

```
GUID
Hypertext Transfer Protocol (HTTP)
Hypertext Transfer Protocol over Secure Sockets Layer (HTTPS)
SOAP
SOAP action
SOAP body
SOAP fault
SOAP message
XML
XML namespace
```
The following terms are defined in [\[MS-OFCGLOS\]:](%5bMS-OFCGLOS%5d.pdf)

**Boolean content type content type identifier deployment package descendant content type displayed version document document library document stream field file folder friendly URL list list item major version minor version moderated object moderation status page page layout site site collection site-relative URL Uniform Resource Locator (URL) variations**

*[MS-PUBWS] — v20140721 Publishing Web Service Protocol* 

*Copyright © 2014 Microsoft Corporation.* 

**web crawler Web Services Description Language (WSDL) WSDL message WSDL operation XML namespace prefix XML schema XML schema definition (XSD) XMLHTTPRequest (XHR)**

The following terms are specific to this document:

- <span id="page-9-5"></span>**content placeholder:** A region within a page layout that is populated dynamically with the value of the publishing page field to which it is bound.
- <span id="page-9-7"></span>**content slice:** A container of sites that have friendly URLs.
- <span id="page-9-3"></span>**publishing object:** Any file, document, or list item that is versioned or moderated, or has a publishing schedule.
- <span id="page-9-2"></span>**publishing page:** A document that binds to a page layout to generate an HTML page for display to a reader. Publishing pages have specific fields that contain the content that is displayed in an HTML page.
- <span id="page-9-4"></span>**source variation site:** A website (2) that contains a collection of publishing pages to be copied to other sites, which are referred to as target variation sites. After the publishing pages are copied to a target variation site, they can be translated into another language. See also target variation site.
- <span id="page-9-6"></span>**target variation site:** A website (2) to which a collection of publishing pages were copied from another site, which is referred to as a source variation site. See also source variation site.

**MAY, SHOULD, MUST, SHOULD NOT, MUST NOT:** These terms (in all caps) are used as described in [\[RFC2119\].](http://go.microsoft.com/fwlink/?LinkId=90317) All statements of optional behavior use either MAY, SHOULD, or SHOULD NOT.

### <span id="page-9-0"></span>**1.2 References**

References to Microsoft Open Specification documents do not include a publishing year because links are to the latest version of the documents, which are updated frequently. References to other documents include a publishing year when one is available.

### <span id="page-9-1"></span>**1.2.1 Normative References**

We conduct frequent surveys of the normative references to assure their continued availability. If you have any issue with finding a normative reference, please contact [dochelp@microsoft.com.](mailto:dochelp@microsoft.com) We will assist you in finding the relevant information.

[MS-PRIMEPF] Microsoft Corporation, ["Deployment Package Format Specification"](%5bMS-PRIMEPF%5d.pdf).

[MS-WSSFO3] Microsoft Corporation, ["Windows SharePoint Services \(WSS\): File Operations](%5bMS-WSSFO3%5d.pdf)  [Database Communications Version 3 Protocol"](%5bMS-WSSFO3%5d.pdf).

[MS-WSSTS] Microsoft Corporation, ["Windows SharePoint Services"](%5bMS-WSSTS%5d.pdf).

[RFC1766] Alvestrand, H., "Tags for the Identification of Languages", RFC 1766, March 1995, [http://www.ietf.org/rfc/rfc1766.txt](http://go.microsoft.com/fwlink/?LinkId=120475)

*[MS-PUBWS] — v20140721 Publishing Web Service Protocol* 

*Copyright © 2014 Microsoft Corporation.* 

*Release: July 31, 2014*

[RFC2119] Bradner, S., "Key words for use in RFCs to Indicate Requirement Levels", BCP 14, RFC 2119, March 1997, [http://www.rfc-editor.org/rfc/rfc2119.txt](http://go.microsoft.com/fwlink/?LinkId=90317)

[RFC2616] Fielding, R., Gettys, J., Mogul, J., et al., "Hypertext Transfer Protocol -- HTTP/1.1", RFC 2616, June 1999, [http://www.ietf.org/rfc/rfc2616.txt](http://go.microsoft.com/fwlink/?LinkId=90372)

[SOAP1.1] Box, D., Ehnebuske, D., Kakivaya, G., et al., "Simple Object Access Protocol (SOAP) 1.1", May 2000, [http://www.w3.org/TR/2000/NOTE-SOAP-20000508/](http://go.microsoft.com/fwlink/?LinkId=90520)

[SOAP1.2/1] Gudgin, M., Hadley, M., Mendelsohn, N., Moreau, J., and Nielsen, H.F., "SOAP Version 1.2 Part 1: Messaging Framework", W3C Recommendation, June 2003, [http://www.w3.org/TR/2003/REC-soap12-part1-20030624](http://go.microsoft.com/fwlink/?LinkId=90521)

[SOAP1.2/2] Gudgin, M., Hadley, M., Mendelsohn, N., Moreau, J., and Nielsen, H.F., "SOAP Version 1.2 Part 2: Adjuncts", W3C Recommendation, June 2003, [http://www.w3.org/TR/2003/REC-soap12](http://go.microsoft.com/fwlink/?LinkId=90522) [part2-20030624](http://go.microsoft.com/fwlink/?LinkId=90522)

[WSDL] Christensen, E., Curbera, F., Meredith, G., and Weerawarana, S., "Web Services Description Language (WSDL) 1.1", W3C Note, March 2001, [http://www.w3.org/TR/2001/NOTE-wsdl-20010315](http://go.microsoft.com/fwlink/?LinkId=90577)

[XMLNS] Bray, T., Hollander, D., Layman, A., et al., Eds., "Namespaces in XML 1.0 (Third Edition)", W3C Recommendation, December 2009, [http://www.w3.org/TR/2009/REC-xml-names-20091208/](http://go.microsoft.com/fwlink/?LinkId=191840)

[XMLSCHEMA1] Thompson, H.S., Beech, D., Maloney, M., and Mendelsohn, N., Eds., "XML Schema Part 1: Structures", W3C Recommendation, May 2001, [http://www.w3.org/TR/2001/REC](http://go.microsoft.com/fwlink/?LinkId=90608)[xmlschema-1-20010502/](http://go.microsoft.com/fwlink/?LinkId=90608)

[XMLSCHEMA2] Biron, P.V., and Malhotra, A., Eds., "XML Schema Part 2: Datatypes", W3C Recommendation, May 2001, [http://www.w3.org/TR/2001/REC-xmlschema-2-20010502/](http://go.microsoft.com/fwlink/?LinkId=90610)

### <span id="page-10-0"></span>**1.2.2 Informative References**

[MS-GLOS] Microsoft Corporation, ["Windows Protocols Master Glossary"](%5bMS-GLOS%5d.pdf).

[MS-OFCGLOS] Microsoft Corporation, ["Microsoft Office Master Glossary"](%5bMS-OFCGLOS%5d.pdf).

<span id="page-10-3"></span>[RFC2818] Rescorla, E., "HTTP Over TLS", RFC 2818, May 2000, [http://www.ietf.org/rfc/rfc2818.txt](http://go.microsoft.com/fwlink/?LinkId=90383)

#### <span id="page-10-1"></span>**1.3 Overview**

This protocol provides publishing and content management-related functionality. Operations are exposed as **[WSDL operations](%5bMS-OFCGLOS%5d.pdf)** that are initiated by the client. The protocol client sends a **[SOAP](%5bMS-GLOS%5d.pdf)  [message](%5bMS-GLOS%5d.pdf)** to the protocol server to execute a specific operation using the supplied parameters. When the operation finishes execution, the protocol server sends a SOAP message that contains the optional output parameters to the protocol client. The Publishing Web Service protocol defines fifteen operations which are divided into five specific classes.

#### <span id="page-10-2"></span>**1.3.1 Page Layout Operations**

This protocol exposes three operations associated with **[page layout](%5bMS-OFCGLOS%5d.pdf)**. The protocol client can create page layouts, disconnect **[publishing pages](#page-9-2)** from page layouts and reconnect publishing pages to page layouts.

*[MS-PUBWS] — v20140721 Publishing Web Service Protocol* 

*Copyright © 2014 Microsoft Corporation.* 

*Release: July 31, 2014*

## <span id="page-11-0"></span>**1.3.2 Status Operations**

This protocol exposes three operations which retrieve specific properties from a **[publishing object](#page-9-3)** or set of publishing objects that are stored on the protocol server.

### <span id="page-11-1"></span>**1.3.3 Translation Operations**

This protocol exposes two operations that export and import multilingual content. These operations are associated with a process or processes that export, translate, and then import publishing pages associated with a **[source variation site](#page-9-4)**. Content is exported and imported as a **[deployment](%5bMS-OFCGLOS%5d.pdf)  [package \(1\)](%5bMS-OFCGLOS%5d.pdf)**.

## <span id="page-11-2"></span>**1.3.4 Wait Operation**

This operation causes the protocol server to wait for a specific amount of time before sending an empty response to the protocol client.

### <span id="page-11-3"></span>**1.3.5 Friendly URLs Operation**

This protocol exposes six operations which obtain **[sites \(2\)](%5bMS-OFCGLOS%5d.pdf)** containing friendly URLs, friendly URLs or properties associated with a single friendly URL.

### <span id="page-11-4"></span>**1.4 Relationship to Other Protocols**

This protocol uses the **[SOAP](%5bMS-GLOS%5d.pdf)** message protocol for formatting request and response messages, as described in [\[SOAP1.1\],](http://go.microsoft.com/fwlink/?LinkId=90520) [\[SOAP1.2/1\]](http://go.microsoft.com/fwlink/?LinkId=90521) and [\[SOAP1.2/2\].](http://go.microsoft.com/fwlink/?LinkId=90522) It transmits those messages by using **[HTTP](%5bMS-GLOS%5d.pdf)**, as described in [\[RFC2616\],](http://go.microsoft.com/fwlink/?LinkId=90372) or **[Hypertext Transfer Protocol over Secure Sockets Layer](%5bMS-GLOS%5d.pdf)  [\(HTTPS\)](%5bMS-GLOS%5d.pdf)**, as described in [\[RFC2818\].](http://go.microsoft.com/fwlink/?LinkId=90383)

The following diagram shows the underlying messaging and transport stack used by the protocol:

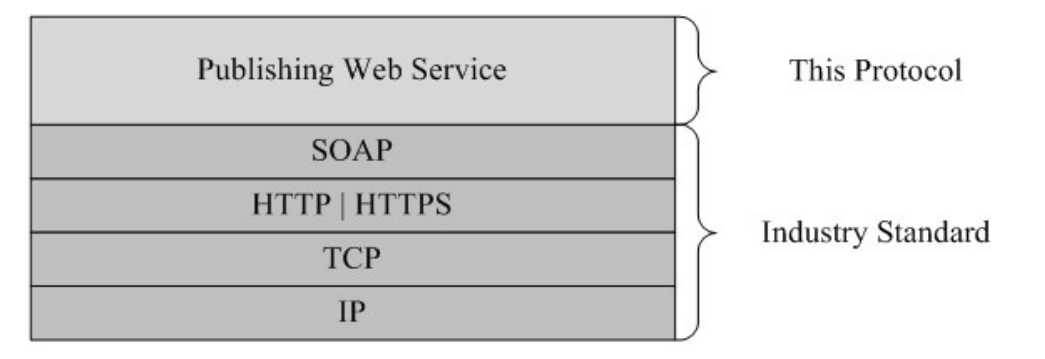

#### **Figure 1: This protocol in relation to other protocols**

#### <span id="page-11-5"></span>**1.5 Prerequisites/Preconditions**

This protocol operates on a site (2) that is identified by a **[URL](%5bMS-OFCGLOS%5d.pdf)** that is known to protocol clients. The protocol server endpoint is formed by appending " vti bin/PublishingService.asmx" to the URL of the site (2), for example http://www.contoso.com/Repository/\_vti\_bin/PublishingService.asmx.

This protocol assumes that authentication has been performed by the underlying protocols.

*[MS-PUBWS] — v20140721 Publishing Web Service Protocol* 

*Copyright © 2014 Microsoft Corporation.* 

# <span id="page-12-0"></span>**1.6 Applicability Statement**

This protocol is used in several independent scenarios associated with the classes of operations described in section [1.3.](#page-10-3)

The Page Layout operations are used by a remote management suite to create new page layouts and to disconnect publishing pages from page layouts and reconnect publishing pages to page layouts.

The Status operations provide remote access to versioning, moderation, and scheduling information to drive external workflows and for views that summarize information about publishing objects.

The Translation operations are used with an automated translation workflow.

The **Wait** operation is used in browser scripts by the synchronous **[XMLHTTPRequest \(XHR\)](%5bMS-OFCGLOS%5d.pdf)** object to block the current thread of execution for a specific amount of time. Any compliant protocol client that adheres to this specification can use the operation.

### <span id="page-12-1"></span>**1.7 Versioning and Capability Negotiation**

This document covers versioning issues in the following areas:

 **Supported transports:** This protocol uses multiple transports with SOAP as described in section [2.1.](#page-13-7)

### <span id="page-12-2"></span>**1.8 Vendor-Extensible Fields**

None.

### <span id="page-12-3"></span>**1.9 Standards Assignments**

None.

*[MS-PUBWS] — v20140721 Publishing Web Service Protocol* 

*Copyright © 2014 Microsoft Corporation.* 

# <span id="page-13-0"></span>**2 Messages**

### <span id="page-13-1"></span>**2.1 Transport**

<span id="page-13-7"></span>Protocol servers MUST support SOAP over HTTP. Protocol servers SHOULD additionally support SOAP over HTTPS for securing communication with clients.

Protocol messages MUST be formatted as specified in [\[SOAP1.1\]](http://go.microsoft.com/fwlink/?LinkId=90520) section 4 SOAP Envelope, or in [\[SOAP1.2/1\]](http://go.microsoft.com/fwlink/?LinkId=90521) section 5 SOAP Message Construct. Protocol server faults MUST be sent to the protocol client using either HTTP status codes as specified in [\[RFC2616\]](http://go.microsoft.com/fwlink/?LinkId=90372) section 10, or using **[SOAP faults](%5bMS-GLOS%5d.pdf)** as specified in [\[SOAP1.1\]](http://go.microsoft.com/fwlink/?LinkId=90520) section 4.4, or in [\[SOAP1.2/1\]](http://go.microsoft.com/fwlink/?LinkId=90521) section 5.4.

## <span id="page-13-2"></span>**2.2 Common Message Syntax**

This section contains common definitions that are used by this protocol. The syntax of the definitions uses **[XML schema](%5bMS-OFCGLOS%5d.pdf)**, as specified in [\[XMLSCHEMA1\]](http://go.microsoft.com/fwlink/?LinkId=90608) and [\[XMLSCHEMA2\],](http://go.microsoft.com/fwlink/?LinkId=90610) and **[WSDL](%5bMS-OFCGLOS%5d.pdf)**, as specified in [\[WSDL\].](http://go.microsoft.com/fwlink/?LinkId=90577)

### <span id="page-13-3"></span>**2.2.1 Namespaces**

This section specifies **[XML namespaces](%5bMS-GLOS%5d.pdf)** using the mechanisms specified in [\[XMLNS\].](http://go.microsoft.com/fwlink/?LinkId=195065) Although each specific **[XML namespace prefix](%5bMS-OFCGLOS%5d.pdf)** is uniquely associated with each XML namespace, the specific XML namespace prefix choice is implementation-specific and not significant for interoperability. The following table describes these namespaces.

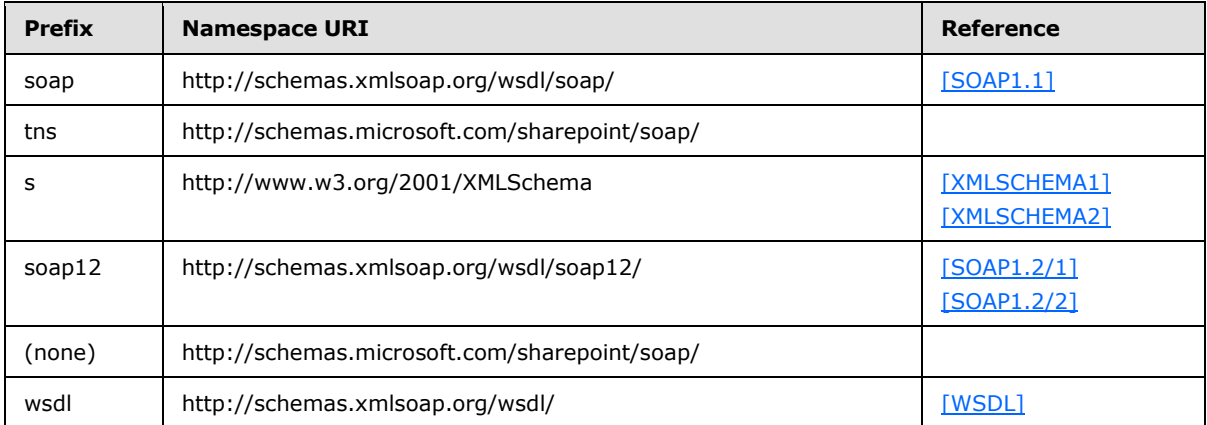

### <span id="page-13-4"></span>**2.2.2 Messages**

This specification does not define any common WSDL message definitions.

### <span id="page-13-5"></span>**2.2.3 Elements**

This specification does not define any common XML schema element definitions.

### <span id="page-13-6"></span>**2.2.4 Complex Types**

The following table summarizes the set of common XML schema complex type definitions defined by this specification. XML schema complex type definitions that are specific to a particular operation are described with the operation.

*[MS-PUBWS] — v20140721 Publishing Web Service Protocol* 

*Copyright © 2014 Microsoft Corporation.* 

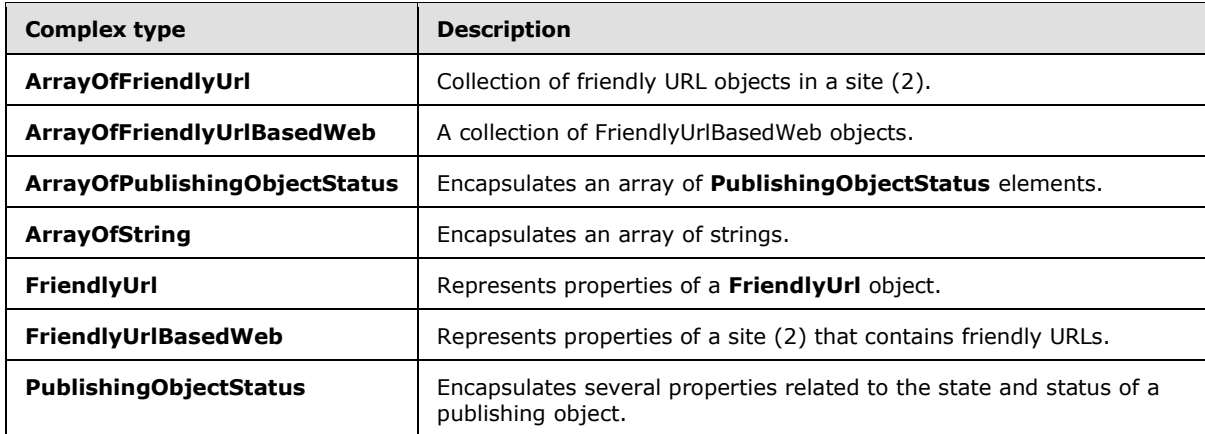

### <span id="page-14-0"></span>**2.2.4.1 PublishingObjectStatus**

Represents properties of a publishing object.

```
<s:complexType name="PublishingObjectStatus">
  <s:sequence>
     <s:element name="ObjectType">
       <s:simpleType>
         <s:restriction base="s:string">
           <s:enumeration value="File"/>
           <s:enumeration value="AccessDenied"/>
           <s:enumeration value="FileNotFound"/>
           <s:enumeration value="UnrecoverableFailure"/>
           <s:enumeration value="Undefined"/>
         </s:restriction>
       </s:simpleType>
     </s:element>
     <s:element name="Url" type="s:string" minOccurs="0"/>
     <s:element name="PublishingUrl" type="s:string" minOccurs="0"/>
     <s:element name="Description" type="s:string" minOccurs="0"/>
     <s:element name="LastMajorVersion" type="s:decimal"/>
     <s:element name="LastMajorModifiedTime" type="s:dateTime"/>
     <s:element name="LastMinorVersion" type="s:decimal"/>
     <s:element name="LastMinorModifiedTime" type="s:dateTime"/>
     <s:element name="ScheduledStartTime" type="s:dateTime"/>
     <s:element name="ScheduledEndTime" type="s:dateTime"/>
     <s:element name="ModerationStatus">
       <s:simpleType>
         <s:restriction base="s:string">
           <s:enumeration value="Approved"/>
           <s:enumeration value="Denied"/>
           <s:enumeration value="Pending"/>
           <s:enumeration value="Draft"/>
           <s:enumeration value="Scheduled"/>
         </s:restriction>
       </s:simpleType>
     </s:element>
   </s:sequence>
</s:complexType>
```
*[MS-PUBWS] — v20140721 Publishing Web Service Protocol* 

*Copyright © 2014 Microsoft Corporation.* 

**ObjectType:** An enumeration that identifies the success or failure of the operation. MUST be one of the following values:

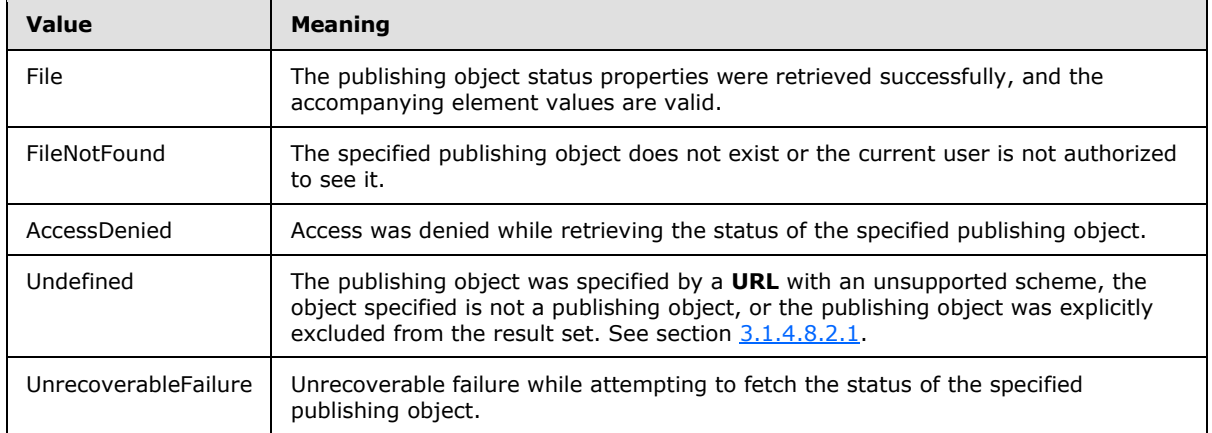

**Url:** The URL of the publishing object. If the **ObjectType** element is set to "File", this element MUST be present. If the **ObjectType** element is not set to File and this element is present, the protocol client MUST ignore it.

**PublishingUrl:** A URL used to retrieve a human-readable HTML representation of the publishing object. If the **ObjectType** element is set to File, this element MUST be present. If the publishing object is a publishing page, the value MUST be the URL of the page itself. Otherwise, the value MUST be any URL that can be used to obtain an HTML page that provides a human-readable view of the publishing object. If the **ObjectType** element is not set to File and this element is present, the protocol client MUST ignore it.

**Description:** A brief message explaining the failure in the case that the **ObjectType** element is set to UnrecoverableFailure. If the **ObjectType** element is not set to UnrecoverableFailure this element MUST not be present.

**LastMajorVersion:** The **[displayed version](%5bMS-OFCGLOS%5d.pdf)** of the latest **[major version](%5bMS-OFCGLOS%5d.pdf)** of the publishing object. The integral part of the decimal contains the major version number and the fractional part contains the minor version number. In the case of a major version, the major version number MUST be an integer between 1 and 8388608 and the minor version number MUST be 0. If the publishing object does not have a major version, this element MUST be set to 0. If the **ObjectType** element is not set to File, the protocol client MUST ignore this element.

**LastMajorModifiedTime:** The date and time at which the most recent major version of the publishing object was modified. If the publishing object has no major version, this element MUST be set to 0001-01-01T00:00:00. If the **ObjectType** element is not set to File, the protocol client MUST ignore this element.

**LastMinorVersion:** The displayed version of the latest **[minor version](%5bMS-OFCGLOS%5d.pdf)** of the publishing object. The integral part of the decimal contains the major version number and the fractional part contains the minor version number. In the case of a minor version, the major version number MUST be an integer between 0 and 8388607 and the minor version number MUST be an integer between 1 and 511. If the publishing object has no minor version, this element MUST be set to 0. If the **ObjectType** element is not set to File, the protocol client MUST ignore this element.

**LastMinorModifiedTime:** The date and time at which the latest minor version of the publishing object was modified. If the publishing object has no minor version, this element MUST be set to

*[MS-PUBWS] — v20140721 Publishing Web Service Protocol* 

*Copyright © 2014 Microsoft Corporation.* 

0001-01-01T00:00:00. If the **ObjectType** element is not set to File, this element MUST be ignored by the protocol client.

**ScheduledStartTime:** The date and time at which the publishing object was or will be made available for viewing. If the container (the **[list \(1\)](%5bMS-OFCGLOS%5d.pdf)**, **[document library](%5bMS-OFCGLOS%5d.pdf)**, or **[folder](%5bMS-OFCGLOS%5d.pdf)**) of the publishing object does not support scheduling, this element MUST be set to 0001-01-01T00:00:00. If the container supports scheduling but the publishing object is set to be published immediately, the element MUST be set to 1900-01-01T00:00:00Z. If the **ObjectType** element is not set to File, this element MUST be ignored by the protocol client.

**ScheduledEndTime:** The date and time at which the publishing object was or will be made unavailable for viewing. If the container (the list (1), document library, or folder) of the publishing object does not support scheduling, this element MUST be set to 9999-12-31T23:59:59.9999999. If the container supports scheduling but the publishing object is set to never be un-published, this element MUST be set to 2050-01-01T00:00:00Z. If the **ObjectType** element is not set to File, this element MUST be ignored by the protocol client.

**ModerationStatus:** The current **[moderation status](%5bMS-OFCGLOS%5d.pdf)** of the publishing object. MUST be one of the following values, each of which corresponds to one of the moderation status values specified in [\[MS-](%5bMS-WSSFO3%5d.pdf)[WSSFO3\]](%5bMS-WSSFO3%5d.pdf) section 2.2.1.2.13.

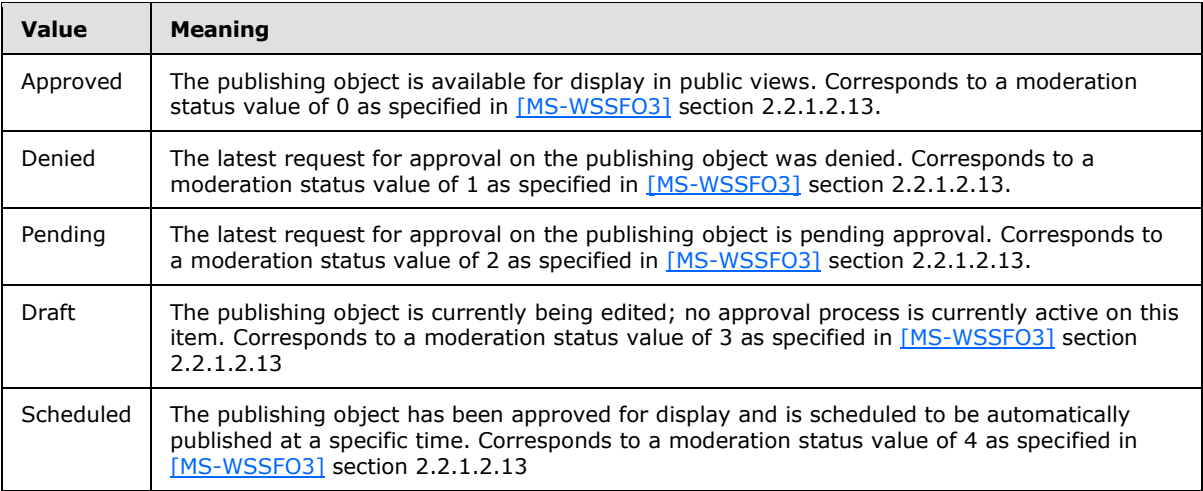

If the container (the list (1), document library, or folder) of the publishing object does not support **[moderated objects](%5bMS-OFCGLOS%5d.pdf)**, this element MUST be set to Approved. If the **ObjectType** element is not set to File, this element MUST be ignored by the protocol client.

# <span id="page-16-0"></span>**2.2.4.2 ArrayOfString**

The **ArrayOfString** complex type represents a sequence of strings.

```
<s:complexType name="ArrayOfString">
  <s:sequence>
     <s:element name="string" type="s:string" nillable="true" minOccurs="0" 
maxOccurs="unbounded"/>
  </s:sequence>
</s:complexType>
```
**string:** A single element in the string array.

*[MS-PUBWS] — v20140721 Publishing Web Service Protocol* 

*Copyright © 2014 Microsoft Corporation.* 

### <span id="page-17-0"></span>**2.2.4.3 ArrayOfPublishingObjectStatus**

The **ArrayOfPublishingObjectStatus** complex type represents a sequence of **PublishingObjectStatus** elements.

```
<s:complexType name="ArrayOfPublishingObjectStatus">
   <s:sequence>
     <s:element name="PublishingObjectStatus" type="tns:PublishingObjectStatus" 
nillable="true" minOccurs="0" maxOccurs="unbounded"/>
  </s:sequence>
</s:complexType>
```
**PublishingObjectStatus:** A single element in the **PublishingObjectStatus** array.

### <span id="page-17-1"></span>**2.2.4.4 ArrayOfFriendlyUrl**

**Namespace:** http://schemas.microsoft.com/sharepoint/soap/

Collection of **[friendly URL](%5bMS-OFCGLOS%5d.pdf)** objects in a site (2)[.<1>](#page-85-1)

```
 <xs:complexType name="ArrayOfFriendlyUrl" xmlns:xs="http://www.w3.org/2001/XMLSchema">
       <xs:sequence>
        <xs:element minOccurs="0" maxOccurs="unbounded" name="FriendlyUrl" nillable="true" 
type="tns:FriendlyUrl"/>
      </xs:sequence>
     </xs:complexType>
```
**FriendlyUrl:** Represents properties of a friendly URL object. A friendly URL is a friendlier version of the underlying SharePoint page URL.

### <span id="page-17-2"></span>**2.2.4.5 FriendlyUrl**

**Namespace:** http://schemas.microsoft.com/sharepoint/soap/

Represents properties of a **FriendlyUrl** object[.<2>](#page-85-2) **FriendlyUrl** is a friendlier version of the underlying URL of the **[page](%5bMS-OFCGLOS%5d.pdf)** on the site (2).

```
 <xs:complexType name="FriendlyUrl" xmlns:xs="http://www.w3.org/2001/XMLSchema">
       <xs:sequence>
        <xs:element minOccurs="0" maxOccurs="1" name="ServerRelativeUrl" type="xs:string"/>
        <xs:element minOccurs="0" maxOccurs="1" name="HostName" type="xs:string"/>
         <xs:element minOccurs="1" maxOccurs="1" name="LastModified" type="xs:dateTime"/>
         <xs:element minOccurs="1" maxOccurs="1" name="LastUpdated" type="xs:dateTime"/>
         <xs:element minOccurs="0" maxOccurs="1" name="Title" type="xs:string"/>
         <xs:element minOccurs="0" maxOccurs="1" name="SeoPropertyName" type="xs:string"/>
        <xs:element minOccurs="0" maxOccurs="1" name="SeoPropertyTitle" type="xs:string"/>
        <xs:element minOccurs="0" maxOccurs="1" name="SeoPropertyBrowserTitle" 
type="xs:string"/>
        <xs:element minOccurs="0" maxOccurs="1" name="SeoPropertyDescription" 
type="xs:string"/>
         <xs:element minOccurs="0" maxOccurs="1" name="SeoPropertyKeywords" type="xs:string"/>
         <xs:element minOccurs="1" maxOccurs="1" name="SeoPropertyPriority" type="xs:string"/>
        <xs:element minOccurs="0" maxOccurs="1" name="SeoPropertyChangeFrequency" 
type="xs:string"/>
         <xs:element minOccurs="0" maxOccurs="1" 
name="SeoPropertyInternetSearchEngineInclusion" type="xs:string"/>
```
*[MS-PUBWS] — v20140721 Publishing Web Service Protocol* 

*Copyright © 2014 Microsoft Corporation.* 

*Release: July 31, 2014*

```
 <xs:element minOccurs="0" maxOccurs="1" name="Name" type="xs:string"/>
         <xs:element minOccurs="0" maxOccurs="1" name="Path" type="xs:string"/>
         <xs:element minOccurs="0" maxOccurs="1" name="SecurityDescriptor" 
type="xs:base64Binary"/>
         <xs:element minOccurs="0" maxOccurs="1" name="CustomProperty" type="xs:string"/>
         <xs:element minOccurs="1" maxOccurs="1" name="TypeOfChange" type="tns:ChangeType"/>
        <xs:element minOccurs="0" maxOccurs="1" name="UniqueId" type="xs:string"/>
      </xs:sequence>
     </xs:complexType>
```
**ServerRelativeUrl:** Server-relative friendly URL for the page on the site (2) .

**HostName:** Host name for the friendly URL.

**LastModified:** This value is reserved and MUST be ignored.

**LastUpdated:** The date and time at which the contents of the page represented by the friendly URL were last updated.

**Title:** Human-readable title that MAY be displayed when the page is rendered.

**SeoPropertyName**: Name provided to **[web crawlers](%5bMS-OFCGLOS%5d.pdf)**.

**SeoPropertyTitle**: Title provided to the web search crawlers.

**SeoPropertyBrowserTitle:** Browser title of the page provided to the web search crawlers. This is the text rendered as the title of the web browser when the friendly URL is rendered.

**SeoPropertyDescription**: Text description of the page provided to the web search crawlers.

**SeoPropertyKeywords**: Keywords for the page provided to the web search crawlers.

**SeoPropertyPriority**: Priority for crawling the page provided to the web search crawlers.

**SeoPropertyChangeFrequency**: Frequency for crawling the page provided to the web search crawlers.

**SeoPropertyInternetSearchEngineInclusion: [Boolean](%5bMS-OFCGLOS%5d.pdf)** representing whether the page can be crawled provided to the web search crawlers.

**Name**: Name of the page on the site (2).

**Path:** Path of the page on the site (2) that maps to the friendly URL.

**SecurityDescriptor:** This value is reserved and MUST be ignored.

**CustomProperty:** This value is reserved and MUST be ignored.

**TypeOfChange:** An enumeration that identifies the type of change for the URL. MUST be one of the following values.

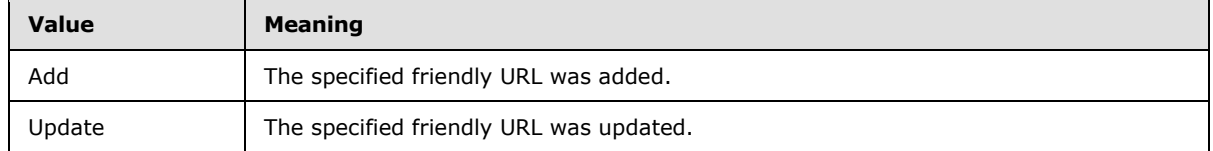

*[MS-PUBWS] — v20140721 Publishing Web Service Protocol* 

*Copyright © 2014 Microsoft Corporation.* 

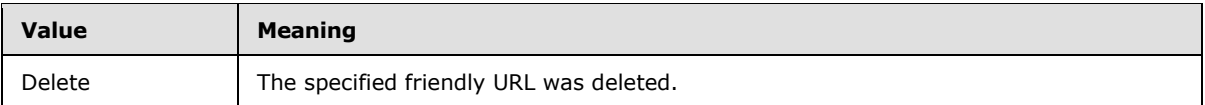

**UniqueId:** An identifier string that uniquely identifies the site (2) containing the page.

### <span id="page-19-0"></span>**2.2.4.6 ArrayOfFriendlyUrlBasedWeb**

**Namespace:** http://schemas.microsoft.com/sharepoint/soap/

A collection of FriendlyUrlBasedWeb objects[.<3>](#page-85-3)

```
 <xs:complexType name="ArrayOfFriendlyUrlBasedWeb" 
xmlns:xs="http://www.w3.org/2001/XMLSchema">
       <xs:sequence>
         <xs:element minOccurs="0" maxOccurs="unbounded" name="FriendlyUrlBasedWeb" 
nillable="true" type="tns:FriendlyUrlBasedWeb"/>
       </xs:sequence>
     </xs:complexType>
```
**FriendlyUrlBasedWeb:** Represents properties of a site (2) that contains friendly URLs.

## <span id="page-19-1"></span>**2.2.4.7 FriendlyUrlBasedWeb**

**Namespace:** http://schemas.microsoft.com/sharepoint/soap/

Represents properties of a site (2) that contains friendly URLs. $\leq 4$ 

```
 <xs:complexType name="FriendlyUrlBasedWeb" xmlns:xs="http://www.w3.org/2001/XMLSchema">
      <xs:sequence>
         <xs:element minOccurs="1" maxOccurs="1" name="SiteId" 
xmlns:q3="http://microsoft.com/wsdl/types/" type="q3:guid"/>
         <xs:element minOccurs="1" maxOccurs="1" name="WebId" 
xmlns:q4="http://microsoft.com/wsdl/types/" type="q4:guid"/>
        <xs:element minOccurs="0" maxOccurs="1" name="ServerRelativeWebUrl" 
type="xs:string"/>
        <xs:element minOccurs="1" maxOccurs="1" name="TypeOfChange" type="tns:ChangeType"/>
       </xs:sequence>
     </xs:complexType>
```
**SiteId:** Unique identifier of **[site collection](%5bMS-OFCGLOS%5d.pdf)** that contains the site (2) that contains friendly URLs.

**WebId:** Unique identifier of site (2) that contains friendly URLs.

**ServerRelativeWebUrl:** Server relative URL of site (2) that contains friendly URLs.

**TypeOfChange:** An enumeration that identifies the type of change for the site (2). MUST be one of the following values:

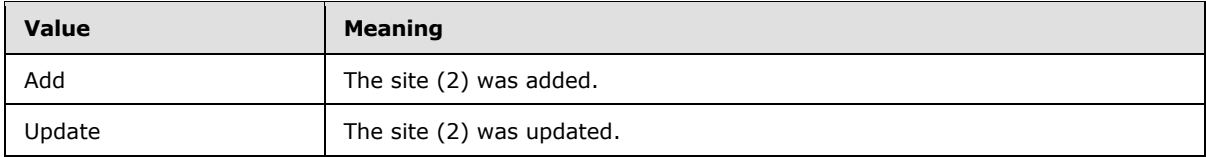

*[MS-PUBWS] — v20140721 Publishing Web Service Protocol* 

*Copyright © 2014 Microsoft Corporation.* 

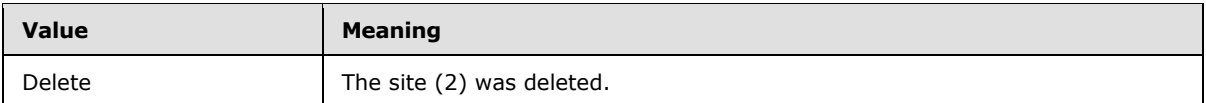

### <span id="page-20-0"></span>**2.2.5 Simple Types**

This specification does not define any common XML schema simple type definitions.

# <span id="page-20-1"></span>**2.2.6 Attributes**

This specification does not define any common XML schema attribute definitions.

### <span id="page-20-2"></span>**2.2.7 Groups**

This specification does not define any common XML schema group definitions.

## <span id="page-20-3"></span>**2.2.8 Attribute Groups**

This specification does not define any common XML schema attribute group definitions.

## <span id="page-20-4"></span>**2.2.9 Common Data Structures**

This specification does not define any common XML schema data structures.

*Copyright © 2014 Microsoft Corporation.* 

# <span id="page-21-0"></span>**3 Protocol Details**

The client side of this protocol is a pass-through. That is, no additional timers or other state is required on the client side of this protocol. Calls made by the higher-layer protocol or application are passed directly to the transport, and the results returned by the transport are passed directly back to the higher-layer protocol or application.

Except where specified, protocol clients SHOULD interpret HTTP status codes returned by the protocol server as specified in [\[RFC2616\]](http://go.microsoft.com/fwlink/?LinkId=90372) section 10.

This protocol allows protocol servers to notify protocol clients of application-level faults using SOAP faults. Except where specified, these SOAP faults are not significant for interoperability, and protocol clients can interpret them in an implementation-specific manner.

This protocol allows protocol servers to perform implementation-specific authorization checks and notify protocol clients of authorization faults using either HTTP status codes or SOAP faults, as specified previously in this section.

### <span id="page-21-1"></span>**3.1 PublishingServiceSoap Server Details**

The following high-level sequence diagram specifies the operation of the protocol. All operations consist of a basic request-response pair, and the protocol server treats each request as an independent transaction that is unrelated to any previous request.

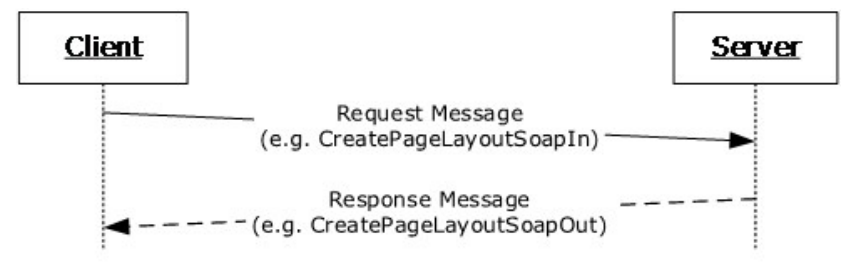

### **Figure 2: Sequence diagram showing the typical message pattern**

### <span id="page-21-2"></span>**3.1.1 Abstract Data Model**

This section describes a conceptual model of possible data organization that an implementation maintains to participate in this protocol. The described organization is provided to facilitate the explanation of how the protocol behaves. This document does not mandate that implementations adhere to this model as long as their external behavior is consistent with that described in this document.

<span id="page-21-4"></span>See [\[MS-WSSTS\]](%5bMS-WSSTS%5d.pdf) section 2.1 for more information about the underlying abstract data model.

# <span id="page-21-3"></span>**3.1.1.1 Page Layouts**

A page layout is a **[document](%5bMS-OFCGLOS%5d.pdf)** that contains static markup along with dynamic script and controls, including **[content placeholders](#page-9-5)**. A publishing page can be associated with a page layout that serves as the default template for the page. When the page is rendered for display to a user, the content placeholders are filled with the values of specific **[fields \(2\)](%5bMS-OFCGLOS%5d.pdf)** from the publishing page. Combining a page layout and a publishing page produces a single HTML page for display. Each page layout has title and description properties along with an associated **[content type](%5bMS-OFCGLOS%5d.pdf)** that specifies the fields to which the page layout connects. Only a publishing page that has the same content type, or

*[MS-PUBWS] — v20140721 Publishing Web Service Protocol* 

*Copyright © 2014 Microsoft Corporation.* 

*Release: July 31, 2014*

a **[descendant content type](%5bMS-OFCGLOS%5d.pdf)**, applied can be bound to the page layout. The relationships are specified in the following diagram.

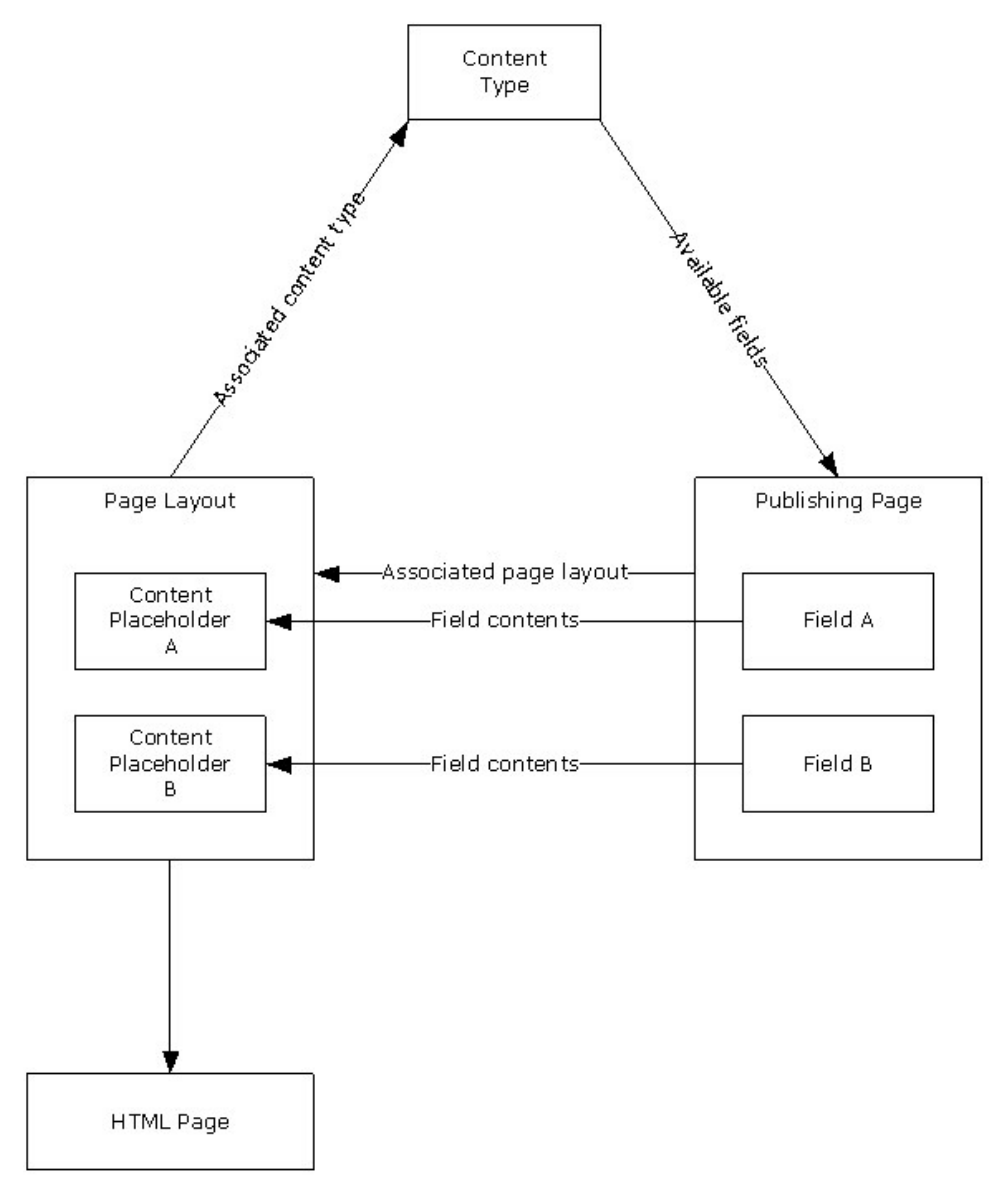

#### **Figure 3: Relationship between page layout, content type, and publishing page**

A page layout is often shared by many pages and modifying it will affect all associated pages. A publishing page can be disconnected from its page layout to support the ability to customize the page markup without modifying the page layout. When a publishing page is disconnected from its page layout, the page layout **[document stream](%5bMS-OFCGLOS%5d.pdf)** is stored in the publishing page so that it can be edited independently of the original page layout. A publishing page can be reconnected to its page layout, which causes the customizations to be discarded. At that point, the publishing page uses the shared page layout to render the page.

*[MS-PUBWS] — v20140721 Publishing Web Service Protocol* 

*Copyright © 2014 Microsoft Corporation.* 

# <span id="page-23-0"></span>**3.1.1.2 Scheduling**

Scheduling is a term applied to a feature that automates the process of making a **[list item](%5bMS-OFCGLOS%5d.pdf)** or document available for viewing at a specific time, and removing the list item or document from view at a specific time. The protocol client can use the status operations to retrieve the scheduled start and end times of publishing objects.

### <span id="page-23-1"></span>**3.1.1.3 Variations**

<span id="page-23-7"></span>Variations is a term applied to a feature that helps manage multilingual content. A **[variations](%5bMS-OFCGLOS%5d.pdf)** feature automates the process of copying site (2) hierarchies and publishing pages for display in different languages. Editors modify the source variation site and publishing pages it contains, and then the variations feature automatically generates one or more **[target variation sites](#page-9-6)** and publishing pages for one or more languages. The variations feature also keeps track of which publishing page fields (2) are translatable. The protocol client can use the **ExportObjects** and **ImportObjects** operations to extract, and update multilingual content created by such a feature[.<5>](#page-85-5)

### <span id="page-23-2"></span>**3.1.1.4 Friendly URLs**

Typical SharePoint page URLs can be long and hard to type or memorize. To solve this problem we have introduced a concept of friendly URLs where a long URL can be shortened to a friendlier version which is typically smaller[.<6>](#page-85-6) The friendly URLs are always mapped to an underlying SharePoint page URLs. The friendly URLs are just a convenient way of accessing these URLs from the browser.

For any transactions with the actual SharePoint object model friendly URLs cannot be used.

### <span id="page-23-3"></span>**3.1.1.5 Change Token Based Containers**

The transactions for getting changed friendly URLs involve containers that implement a change token[.<7>](#page-85-7) A change token is an entity that represents the state of the object at that instant. It can be as simple as the current time stamp.

The Content Slice container is a change token based container.

### <span id="page-23-4"></span>**3.1.2 Timers**

The protocol server requires a timer to implement the functionality specified by the **Wait** operation in section  $3.1.4.9$ . The Wait timer measures the length of time specified in the operation's input message.

### <span id="page-23-5"></span>**3.1.3 Initialization**

None.

#### <span id="page-23-6"></span>**3.1.4 Message Processing Events and Sequencing Rules**

The following table summarizes the list of WSDL operations as defined by this specification:

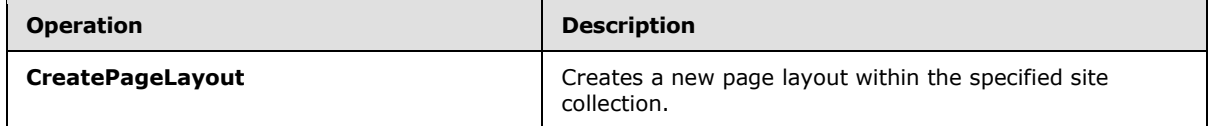

*[MS-PUBWS] — v20140721 Publishing Web Service Protocol* 

*Copyright © 2014 Microsoft Corporation.* 

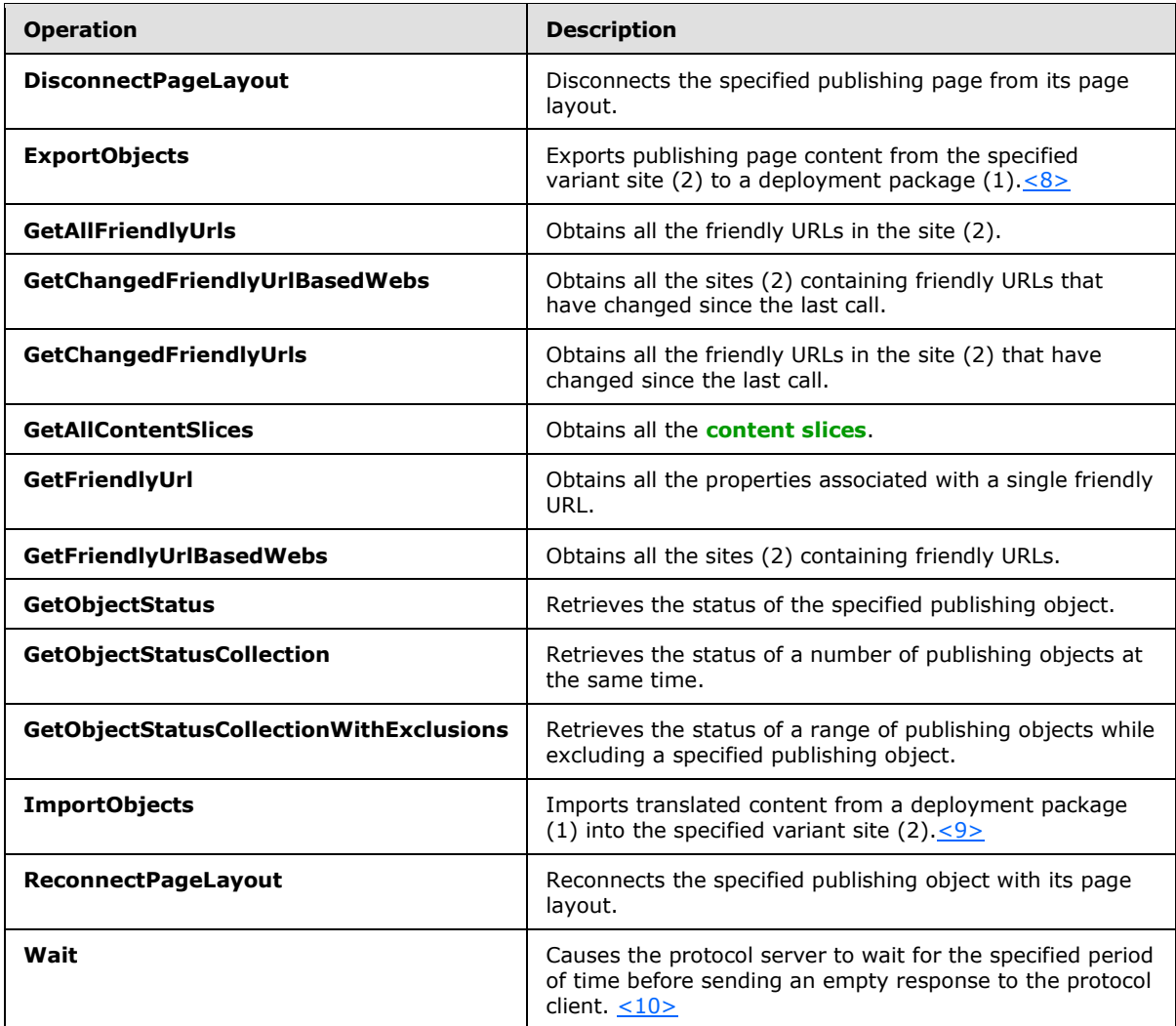

# <span id="page-24-0"></span>**3.1.4.1 CreatePageLayout**

This operation is used to create a new page layout within the specified site collection.

```
<wsdl:operation name="CreatePageLayout">
    <wsdl:input message="tns:CreatePageLayoutSoapIn" />
    <wsdl:output message="tns:CreatePageLayoutSoapOut" />
</wsdl:operation>
```
The protocol client initiates the operation by sending a **CreatePageLayoutSoapIn** request message to the protocol server, as specified in section  $3.1.4.1.1.1$ .

The protocol server MUST attempt to create a new page layout with the specified file name within the specified site collection, and associate it with the specified associated content type identifier.

The protocol server MUST respect the specified file name but  $\text{MAY} \leq 11 \geq 0$  override the file name extension if one was specified.

*[MS-PUBWS] — v20140721 Publishing Web Service Protocol* 

*Copyright © 2014 Microsoft Corporation.* 

- If title or description values are present in the input, the protocol server MUST set the corresponding page layout properties accordingly.
- If the specified site collection does not exist, the specified page layout name is already in use by a page layout in the site collection, or the specified **[content type identifier](%5bMS-OFCGLOS%5d.pdf)** does not match the identifier of an existing content type, the protocol server MUST return a SOAP fault.

When the operation finishes execution, the protocol server MUST send a

**CreatePageLayoutSoapOut** message that contains a **CreatePageLayoutResult** element set to the absolute URL of the newly created page layout, as specified in section  $3.1.4.1.1.2$  and section [3.1.4.1.2.2.](#page-27-7)

### <span id="page-25-0"></span>**3.1.4.1.1 Messages**

The following table summarizes the set of WSDL message definitions that are specific to this operation.

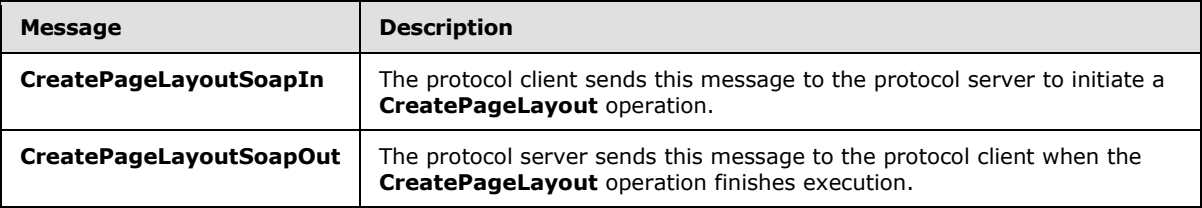

## <span id="page-25-1"></span>**3.1.4.1.1.1 CreatePageLayoutSoapIn**

<span id="page-25-4"></span>The protocol client sends this message to the protocol server to initiate a **CreatePageLayout** operation.

The **[SOAP action](%5bMS-GLOS%5d.pdf)** value of the message is specified as:

<span id="page-25-5"></span>http://schemas.microsoft.com/sharepoint/soap/CreatePageLayout

The **[SOAP body](%5bMS-GLOS%5d.pdf)** contains a **CreatePageLayout** element.

### <span id="page-25-2"></span>**3.1.4.1.1.2 CreatePageLayoutSoapOut**

The protocol server sends this message to the protocol client when the **CreatePageLayout** operation finishes execution.

The SOAP action value of the message is specified as:

http://schemas.microsoft.com/sharepoint/soap/CreatePageLayout

The SOAP body contains a **CreatePageLayoutResponse** element.

# <span id="page-25-3"></span>**3.1.4.1.2 Elements**

The following table summarizes the XML schema element definitions that are specific to this operation.

*[MS-PUBWS] — v20140721 Publishing Web Service Protocol* 

*Copyright © 2014 Microsoft Corporation.* 

*Release: July 31, 2014*

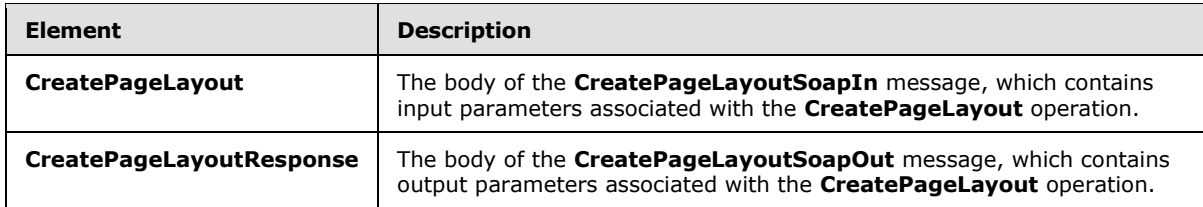

# <span id="page-26-0"></span>**3.1.4.1.2.1 CreatePageLayout**

This element represents the body of the **CreatePageLayoutSoapIn** message and contains input parameters associated with the **CreatePageLayout** operation.

```
<s:element name="CreatePageLayout">
   <s:complexType>
     <s:sequence>
       <s:element name="pageLayoutName">
         <s:simpleType>
           <s:restriction base="s:string">
             <s:minLength value="1"/>
             <s:maxLength value="128"/>
           </s:restriction>
         </s:simpleType>
       </s:element>
       <s:element name="associatedContentTypeId">
         <s:simpleType>
           <s:restriction base="s:string">
             <s:pattern value="0x([0-9A-Fa-f][1-9A-Fa-f]|[1-9A-Fa-f][0-9A-Fa-f]|00[0-9A-Fa-
f](32)<sup>*</sup>" />
             <s:minLength value="2"/>
             <s:maxLength value="1026"/>
           </s:restriction>
         </s:simpleType>
       </s:element>
       <s:element name="title" minOccurs="0">
         <s:simpleType>
           <s:restriction base="s:string">
             <s:maxLength value="255"/>
           </s:restriction>
         </s:simpleType>
       </s:element>
       <s:element name="description" type="s:string" minOccurs="0"/>
       <s:element name="siteUrl" type="s:string"/>
     </s:sequence>
   </s:complexType>
</s:element>
```
**pageLayoutName:** The file name of the new page layout. Additional constraints on the value of this element are specified in [\[MS-WSSTS\]](%5bMS-WSSTS%5d.pdf) section 2.2.1.

If the file name does not specify an extension, the value MUST be 123 or fewer characters long.

**associatedContentTypeId:** The content type identifier of the content type to associate with the page layout. Additional constraints on the value of the element are specified in [\[MS-WSSTS\]](%5bMS-WSSTS%5d.pdf) section 2.1.2.8.1.

*[MS-PUBWS] — v20140721 Publishing Web Service Protocol* 

*Copyright © 2014 Microsoft Corporation.* 

**title:** The title of the new page layout. Additional constraints on the value of this element are specified in [\[MS-WSSTS\]](%5bMS-WSSTS%5d.pdf) section 2.3.1, Text.

**description:** A description of the new page layout. Additional constraints on the value of this element are specified in [\[MS-WSSTS\]](%5bMS-WSSTS%5d.pdf) section 2.3.1, Note.

**siteUrl:** The absolute URL of the site collection in which to create the page layout.

#### <span id="page-27-0"></span>**3.1.4.1.2.2 CreatePageLayoutResponse**

This element represents the body of the **CreatePageLayoutSoapOut** message and contains output parameters associated with the **CreatePageLayout** operation.

```
<s:element name="CreatePageLayoutResponse">
  <s:complexType>
    <s:sequence>
       <s:element name="CreatePageLayoutResult" type="s:string"/>
    </s:sequence>
  </s:complexType>
\langles:element>
```
**CreatePageLayoutResult :** The absolute URL of the new page layout.

### <span id="page-27-1"></span>**3.1.4.1.3 Complex Types**

None.

### <span id="page-27-2"></span>**3.1.4.1.4 Simple Types**

None.

### <span id="page-27-3"></span>**3.1.4.1.5 Attributes**

None.

#### <span id="page-27-4"></span>**3.1.4.1.6 Groups**

None.

### <span id="page-27-5"></span>**3.1.4.1.7 Attribute Groups**

None.

#### <span id="page-27-6"></span>**3.1.4.2 DisconnectPageLayout**

This operation disconnects the specified publishing page from its page layout.

```
<wsdl:operation name="DisconnectPageLayout">
    <wsdl:input message="tns:DisconnectPageLayoutSoapIn" />
    <wsdl:output message="tns:DisconnectPageLayoutSoapOut" />
</wsdl:operation>
```
The protocol client initiates the operation by sending a **DisconnectPageLayoutSoapIn** request message to the protocol server, as specified in section  $3.1.4.2.1.1$ .

*[MS-PUBWS] — v20140721 Publishing Web Service Protocol* 

*Copyright © 2014 Microsoft Corporation.* 

*Release: July 31, 2014*

The protocol server MUST attempt to disconnect the specified publishing page from its page layout.

If the specified publishing page does not exist, the specified publishing page is not checked out, the specified publishing page is already disconnected from its page layout, or the page layout associated with the publishing page does not exist, the protocol server MUST return a SOAP fault.

When the operation finishes execution, the protocol server MUST send a **DisconnectPageLayoutSoapOut** message, as specified in section [3.1.4.2.1.2.](#page-28-5)

#### <span id="page-28-0"></span>**3.1.4.2.1 Messages**

The following table summarizes the set of WSDL message definitions that are specific to this operation.

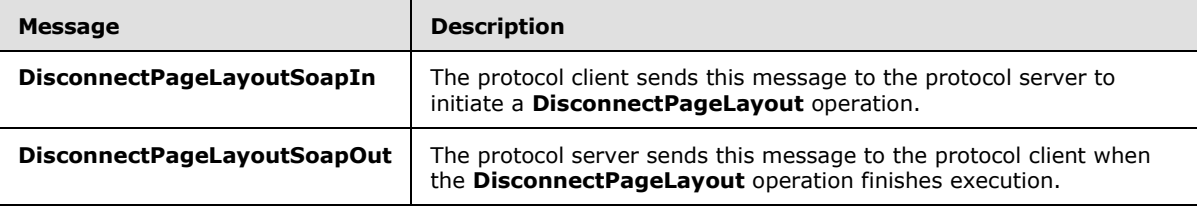

#### <span id="page-28-1"></span>**3.1.4.2.1.1 DisconnectPageLayoutSoapIn**

<span id="page-28-4"></span>The protocol client sends this message to the protocol server to initiate a **DisconnectPageLayout** operation.

The SOAP action value of the message is specified as:

<span id="page-28-5"></span>http://schemas.microsoft.com/sharepoint/soap/DisconnectPageLayout

The SOAP body contains a **DisconnectPageLayout** element.

#### <span id="page-28-2"></span>**3.1.4.2.1.2 DisconnectPageLayoutSoapOut**

The protocol server sends this message to the protocol client when the **DisconnectPageLayout** operation finishes execution.

The SOAP action value of the message is specified as:

http://schemas.microsoft.com/sharepoint/soap/DisconnectPageLayout

The SOAP body contains a **DisconnectPageLayoutResponse** element.

#### <span id="page-28-3"></span>**3.1.4.2.2 Elements**

The following table summarizes the XML schema element definitions that are specific to this operation.

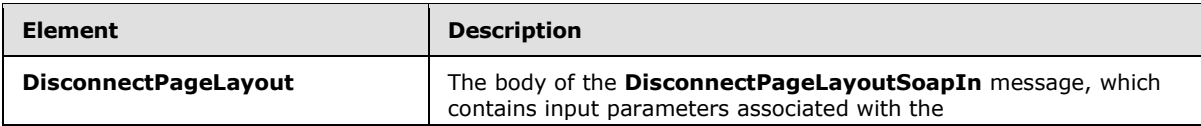

*[MS-PUBWS] — v20140721 Publishing Web Service Protocol* 

*Copyright © 2014 Microsoft Corporation.* 

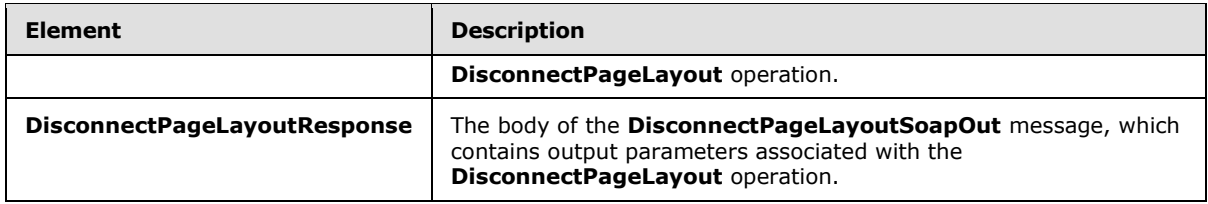

# <span id="page-29-0"></span>**3.1.4.2.2.1 DisconnectPageLayout**

This element represents the body of the **DisconnectPageLayoutSoapIn** message and contains input parameters associated with the **DisconnectPageLayout** operation.

```
<s:element name="DisconnectPageLayout">
  <s:complexType>
    <s:sequence>
      <s:element name="pageUrl" type="s:string"/>
    </s:sequence>
  </s:complexType>
</s:element>
```
**pageUrl:** The absolute URL of the publishing page which is to be disconnected from its page layout.

### <span id="page-29-1"></span>**3.1.4.2.2.2 DisconnectPageLayoutResponse**

This element represents the body of the **DisconnectPageLayoutSoapOut** message and contains output parameters associated with the **DisconnectPageLayout** operation.

```
<s:element name="DisconnectPageLayoutResponse">
  <s:complexType/>
</s:element>
```
## <span id="page-29-2"></span>**3.1.4.2.3 Complex Types**

None.

#### <span id="page-29-3"></span>**3.1.4.2.4 Simple Types**

None.

## <span id="page-29-4"></span>**3.1.4.2.5 Attributes**

None.

### <span id="page-29-5"></span>**3.1.4.2.6 Groups**

None.

### <span id="page-29-6"></span>**3.1.4.2.7 Attribute Groups**

None.

*[MS-PUBWS] — v20140721 Publishing Web Service Protocol* 

*Copyright © 2014 Microsoft Corporation.* 

# <span id="page-30-0"></span>**3.1.4.3 ReconnectPageLayout**

This operation is used to reconnect the specified publishing page with its page layout.

```
<wsdl:operation name="ReconnectPageLayout">
    <wsdl:input message="tns:ReconnectPageLayoutSoapIn" />
     <wsdl:output message="tns:ReconnectPageLayoutSoapOut" />
</wsdl:operation>
```
The protocol client initiates the operation by sending a **ReconnectPageLayoutSoapIn** request message to the protocol server, as specified in section [3.1.4.3.1.1.](#page-30-3)

The protocol server MUST attempt to reconnect the publishing page to its page layout, as follows:

- If the specified publishing page does not exist, if it is not checked out, or if it is already connected to its associated page layout, the protocol server MUST return a SOAP fault.
- If the associated page layout is no longer available, the publishing page MUST be connected to any one of the available page layouts that have an associated content type matching the content type of the publishing page.
- If no such page layout can be found, the protocol server MUST return a SOAP fault.

When the operation finishes execution, the protocol server MUST send a **ReconnectPageLayoutSoapOut** message containing a **ReconnectPageLayoutResult** element, as specified in section  $3.1.4.3.1.2$  and section  $3.1.4.3.2.2$ .

See section  $3.1.1.1$  for more information about the relationship between publishing pages, page layouts, and content types.

### <span id="page-30-1"></span>**3.1.4.3.1 Messages**

The following table summarizes the set of WSDL message definitions that are specific to this operation.

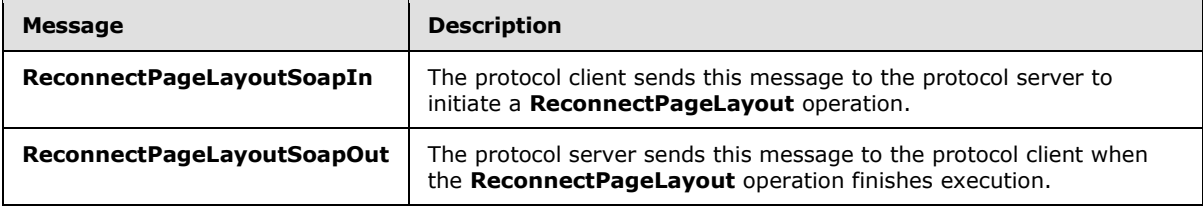

### <span id="page-30-2"></span>**3.1.4.3.1.1 ReconnectPageLayoutSoapIn**

<span id="page-30-3"></span>The protocol client sends this message to the protocol server to initiate a **ReconnectPageLayout** operation.

The SOAP action value of the message is specified as:

http://schemas.microsoft.com/sharepoint/soap/ReconnectPageLayout

The SOAP body contains a **ReconnectPageLayout** element.

*[MS-PUBWS] — v20140721 Publishing Web Service Protocol* 

*Copyright © 2014 Microsoft Corporation.* 

# <span id="page-31-0"></span>**3.1.4.3.1.2 ReconnectPageLayoutSoapOut**

<span id="page-31-4"></span>The protocol server sends this message to the protocol client when the **ReconnectPageLayout** operation finishes execution.

The SOAP action value of the message is specified as:

http://schemas.microsoft.com/sharepoint/soap/ReconnectPageLayout

The SOAP body contains a **ReconnectPageLayoutResponse** element.

## <span id="page-31-1"></span>**3.1.4.3.2 Elements**

The following table summarizes the XML schema element definitions that are specific to this operation.

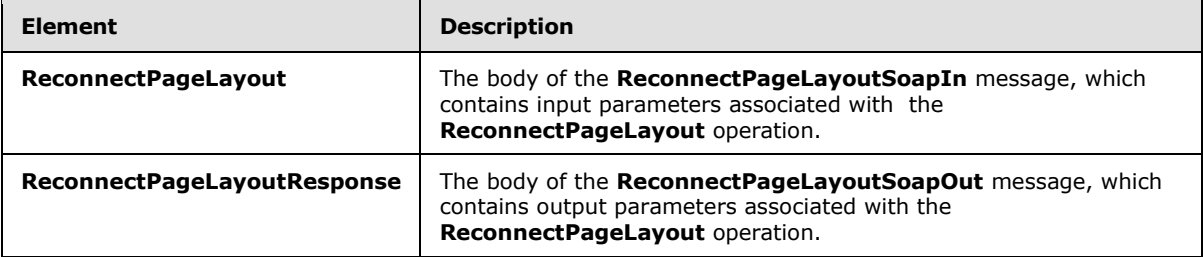

# <span id="page-31-2"></span>**3.1.4.3.2.1 ReconnectPageLayout**

This element represents the body of the **ReconnectPageLayoutSoapIn** message and contains input parameters associated with the **ReconnectPageLayout** operation.

```
<s:element name="ReconnectPageLayout">
  <s:complexType>
    <s:sequence>
      <s:element name="pageUrl" type="s:string"/>
    </s:sequence>
  </s:complexType>
</s:element>
```
**pageUrl:** The absolute URL of the publishing page which is to be reconnected to its page layout.

# <span id="page-31-3"></span>**3.1.4.3.2.2 ReconnectPageLayoutResponse**

This element represents the body of the **ReconnectPageLayoutSoapOut** message and contains output parameters associated with the **ReconnectPageLayout** operation.

```
<s:element name="ReconnectPageLayoutResponse">
  <s:complexType>
    <s:sequence>
      <s:element name="ReconnectPageLayoutResult" type="s:string"/>
    </s:sequence>
  </s:complexType>
</s:element>
```
*[MS-PUBWS] — v20140721 Publishing Web Service Protocol* 

*Copyright © 2014 Microsoft Corporation.* 

**ReconnectPageLayoutResult:** Specifies the page layout that the publishing page was connected to. The value MUST be composed of a condition code, followed by a comma, followed by the **[site](%5bMS-OFCGLOS%5d.pdf)[relative URL](%5bMS-OFCGLOS%5d.pdf)** of the page layout.

The condition code MUST be one of the following values:

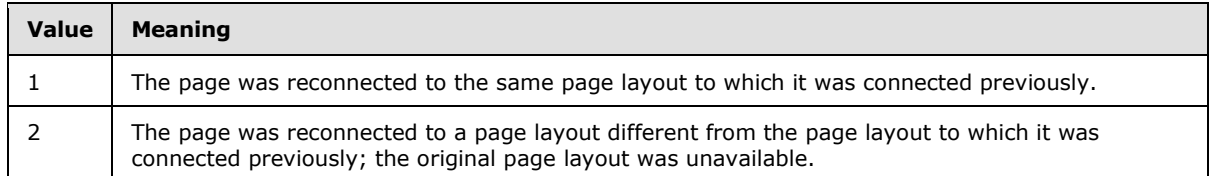

#### <span id="page-32-0"></span>**3.1.4.3.3 Complex Types**

None.

### <span id="page-32-1"></span>**3.1.4.3.4 Simple Types**

None.

### <span id="page-32-2"></span>**3.1.4.3.5 Attributes**

None.

#### <span id="page-32-3"></span>**3.1.4.3.6 Groups**

None.

### <span id="page-32-4"></span>**3.1.4.3.7 Attribute Groups**

None.

### <span id="page-32-5"></span>**3.1.4.4 ExportObjects**

This operation exports translatable publishing page content from a variant site (2) to a deployment package (1) for subsequent translation and importation back into the variant site. See section [3.1.1.3](#page-23-7) for details on variations and multilingual content.  $\langle 12 \rangle$ 

```
<wsdl:operation name="ExportObjects">
    <wsdl:input message="tns:ExportObjectsSoapIn" />
    <wsdl:output message="tns:ExportObjectsSoapOut" />
</wsdl:operation>
```
The protocol client initiates the operation by sending an **ExportObjectsSoapIn** message to the protocol server, as specified in section [3.1.4.4.1.1.](#page-33-4)

The protocol server MUST attempt to export translatable publishing pages within the variant site to a deployment package (1). Required configuration and extension of the nominal deployment package format is specified in section [3.1.4.4.2.2.](#page-34-2)

If the specified site does not exist, the site is not a variant site, or the operation fails for any other reason, the protocol server MUST either return a SOAP fault or send an **ExportObjectSoapOut**

*[MS-PUBWS] — v20140721 Publishing Web Service Protocol* 

*Copyright © 2014 Microsoft Corporation.* 

message, as specified in section [3.1.4.4.1.2,](#page-33-5) with an empty **ExportObjectsResponse** element. The protocol client MUST NOT distinguish between the two cases.

If the operation completes successfully, the protocol server MUST send an **ExportObjectsSoapOut** message to the protocol client. The **ExportObjectsResponse** element, specified in section [3.1.4.4.2.2,](#page-34-2) MUST contain the binary data of the created deployment package (1).

#### <span id="page-33-0"></span>**3.1.4.4.1 Messages**

The following table summarizes the set of WSDL message definitions that are specific to this operation.

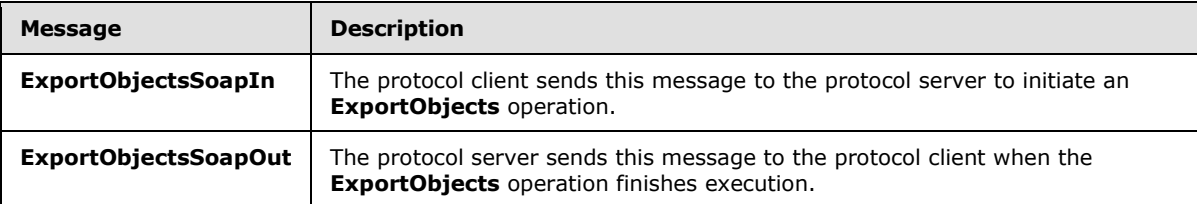

# <span id="page-33-1"></span>**3.1.4.4.1.1 ExportObjectsSoapIn**

<span id="page-33-4"></span>The protocol client sends this message to the protocol server to initiate an **ExportObjects** operation.

The SOAP action value of the message is specified as:

<span id="page-33-5"></span>http://schemas.microsoft.com/sharepoint/soap/ExportObjects

The SOAP body contains an **ExportObjects** element.

### <span id="page-33-2"></span>**3.1.4.4.1.2 ExportObjectsSoapOut**

The protocol server sends this message to the protocol client when the **ExportObjects** operation finishes execution.

The SOAP action value of the message is specified as:

http://schemas.microsoft.com/sharepoint/soap/ExportObjects

The SOAP body contains an **ExportObjectsResponse** element.

### <span id="page-33-3"></span>**3.1.4.4.2 Elements**

The following table summarizes the XML schema element definitions that are specific to this operation.

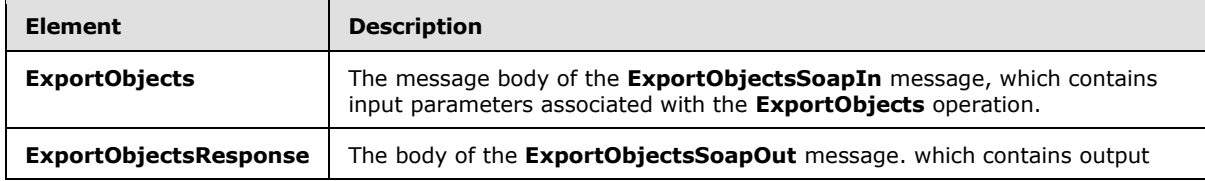

*[MS-PUBWS] — v20140721 Publishing Web Service Protocol* 

*Copyright © 2014 Microsoft Corporation.* 

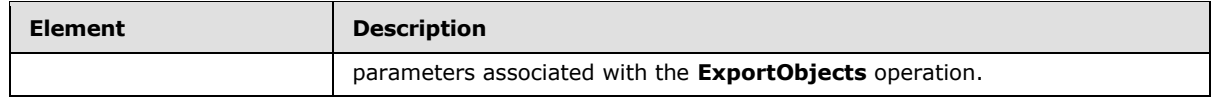

## <span id="page-34-0"></span>**3.1.4.4.2.1 ExportObjects**

This element represents the message body of the **ExportObjectsSoapIn** message and contains input parameters associated with the **ExportObjects** operation.

```
<s:element name="ExportObjects">
  <s:complexType>
    <s:sequence>
      <s:element name="webUrl" type="s:string"/>
     </s:sequence>
  </s:complexType>
</s:element>
```
**webUrl:** The absolute URL of the variant site (2) which is to have its content exported.

### <span id="page-34-1"></span>**3.1.4.4.2.2 ExportObjectsResponse**

This element represents the body of the **ExportObjectsSoapOut** message and contains output parameters associated with the **ExportObjects** operation.

```
<s:element name="ExportObjectsResponse">
  <s:complexType>
    <s:sequence>
      <s:element name="ExportObjectsResult" type="s:base64Binary" minOccurs="0"/>
     </s:sequence>
  </s:complexType>
</s:element>
```
**ExportObjectsResult:** This element represents exported publishing page content. The binary value MUST be a valid deployment package (1) as specified in [\[MS-PRIMEPF\].](%5bMS-PRIMEPF%5d.pdf) Required deployment package configuration is as follows:

- The deployment package MUST contain representations of each publishing page in the site (2).
- The deployment package MUST be compressed. See [\[MS-PRIMEPF\]](%5bMS-PRIMEPF%5d.pdf) section 1.3.
- The deployment package MUST contain all publishing page content, not just incremental changes. See [\[MS-PRIMEPF\]](%5bMS-PRIMEPF%5d.pdf) section 2.2.4.2.
- The deployment package MUST contain all descendant objects such as content type definitions required by the publishing pages. See [\[MS-PRIMEPF\]](%5bMS-PRIMEPF%5d.pdf) section 2.2.4.3.
- The deployment package MUST NOT contain any security attributes. See [\[MS-PRIMEPF\]](%5bMS-PRIMEPF%5d.pdf) section 2.2.4.4.
- The deployment package MUST contain the current version of each publishing page in the site as specified in [\[MS-PRIMEPF\]](%5bMS-PRIMEPF%5d.pdf) section 2.2.4.5.
- The deployment package MUST contain an additional **[XML](%5bMS-GLOS%5d.pdf)** file named VariationsLanguageSettings.xml containing content that MUST adhere to the definition of the **LanguageSettings** element as specified in section [3.1.4.4.2.3.](#page-35-2)

*[MS-PUBWS] — v20140721 Publishing Web Service Protocol* 

*Copyright © 2014 Microsoft Corporation.* 

*Release: July 31, 2014*

 If the content contains any translatable fields (2), the package MUST contain an additional XML file named TranslatableFieldSettings.xml containing content that MUST adhere to the definition of the **Fields** element as specified in section [3.1.4.4.2.4.](#page-35-3)

# <span id="page-35-0"></span>**3.1.4.4.2.3 Language Settings**

This element represents the body of the VariationsLanguageSettings.xml document and MUST adhere to the following **[XML schema definition \(XSD\)](%5bMS-OFCGLOS%5d.pdf)**.

```
<s:element name="LanguageSettings">
  <s:complexType>
    <s:sequence>
      <s:element name="SourceLanguage" type="s:string"/>
      <s:element name="TargetLanguage" type="s:string"/>
    </s:sequence>
  </s:complexType>
</s:element>
```
**SourceLanguage:** The language of the source variation site. The value MUST be a valid language tag as specified in  $[RFC1766]$  section 2.

**TargetLanguage:** The language of the target variation site, and therefore the desired language of the content. The value MUST be a valid language tag as specified in [\[RFC1766\]](http://go.microsoft.com/fwlink/?LinkId=113929) section 2.

### <span id="page-35-1"></span>**3.1.4.4.2.4 Fields**

<span id="page-35-3"></span>This element represents the body of the TranslatableFieldSettings.xml document and MUST adhere to the following XSD.

```
<s:element name="Fields">
   <s:complexType>
    <s:sequence>
      <s:element name="Field" maxOccurs="unbounded">
         <s:complexType>
          <s:simpleContent>
            <s:extension base="s:string"> <s:attribute name="Id" use="required"> 
<xs:simpleType> <xs:restriction base="xs:string"> 
\xis:pattern value="[0-9a-fA-F]{8}-[0-9a-fA-F]{4}-[0-9a-fA-F]{4}-[0-9a-fA-F]{4}-[0-9a-fA-F]{4}-[0-9a-fA-F]}}
                          F]{12}"/> </xs:restriction> </xs:simpleType> 
</s:attribute>
            </s:extension>
          </s:simpleContent>
        </s:complexType>
      </s:element>
    </s:sequence>
   </s:complexType>
</s:element>
```
**Field:** Each element represents a field (2) which contains a string value to translate. The element value represents the display name of the field.

**Field.Id:** The **[GUID](%5bMS-GLOS%5d.pdf)** of the field represented by the associated **Field** element.

*[MS-PUBWS] — v20140721 Publishing Web Service Protocol* 

*Copyright © 2014 Microsoft Corporation.*
## **3.1.4.4.3 Complex Types**

None.

#### **3.1.4.4.4 Simple Types**

None.

#### **3.1.4.4.5 Attributes**

None.

#### **3.1.4.4.6 Groups**

None.

### **3.1.4.4.7 Attribute Groups**

None.

### **3.1.4.5 ImportObjects**

This operation is used to import translated content back into the variant site collection from which it was exported[.<13>](#page-86-0)

```
<wsdl:operation name="ImportObjects">
     <wsdl:input message="tns:ImportObjectsSoapIn" />
     <wsdl:output message="tns:ImportObjectsSoapOut" />
</wsdl:operation>
```
The protocol client initiates the operation by sending an **ImportObjectsSoapIn** message to the protocol server, as specified in section [3.1.4.5.1.1.](#page-37-0)

The protocol server MUST attempt to import the specified content into the specified site collection. If an imported **list item** or **[file](%5bMS-OFCGLOS%5d.pdf)** collides with an object that already exists in the store, any existing checked-out versions of the item MUST be checked in and the imported object MUST be stored as a new minor version of the existing document.

If the specified site collection does not exist, the format of the content is not valid, or the **ImportObjects** operation fails for any other reason, the protocol server MUST either return a SOAP fault or send an **ImportObjectsSoapOut** message, as specified in section [3.1.4.5.1.2,](#page-37-1) with the **ImportObjectsResult** element set to False. The protocol client MUST NOT distinguish between the two cases.

If the operation completes successfully, the protocol server MUST send an **ImportObjectsSoapOut** message to the protocol server. The **ImportObjectsResult** element, specified in section [3.1.4.5.2.2,](#page-38-0) MUST be set to **true**.

### **3.1.4.5.1 Messages**

The following table summarizes the set of WSDL message definitions that are specific to this operation.

*[MS-PUBWS] — v20140721 Publishing Web Service Protocol* 

*Copyright © 2014 Microsoft Corporation.* 

*Release: July 31, 2014*

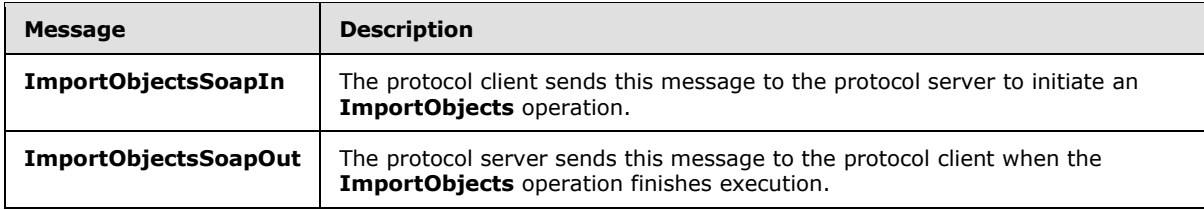

### **3.1.4.5.1.1 ImportObjectsSoapIn**

<span id="page-37-0"></span>The protocol client sends this message to the protocol server to initiate an **ImportObjects** operation.

The SOAP action value of the message is specified as:

<span id="page-37-1"></span>http://schemas.microsoft.com/sharepoint/soap/ImportObjects

The SOAP body contains an **ImportObjects** element.

## **3.1.4.5.1.2 ImportObjectsSoapOut**

The protocol server sends this message to the protocol client when the **ImportObjects** operation finishes execution.

The SOAP action value of the message is specified as:

```
http://schemas.microsoft.com/sharepoint/soap/ImportObjects
```
The SOAP body contains an **ImportObjectsResponse** element.

### **3.1.4.5.2 Elements**

The following table summarizes the XML schema element definitions that are specific to this operation.

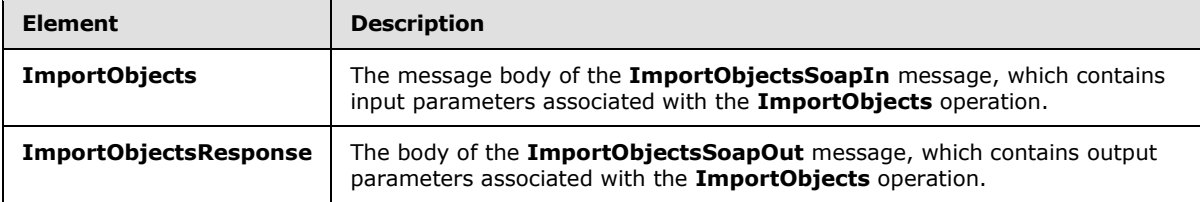

## **3.1.4.5.2.1 ImportObjects**

This element represents the message body of the **ImportObjectsSoapIn** message and contains input parameters associated with the **ImportObjects** operation.

```
<s:element name="ImportObjects">
  <s:complexType>
    <s:sequence>
      <s:element name="siteUrl" type="s:string"/>
      <s:element name="fileContent" type="s:base64Binary"/>
```
*[MS-PUBWS] — v20140721 Publishing Web Service Protocol* 

*Copyright © 2014 Microsoft Corporation.* 

```
 </s:sequence>
   </s:complexType>
</s:element>
```
**siteUrl:** Represents the absolute URL of the site collection into which to import the content.

**fileContent:** Represents the packaged content to import. The binary value MUST be a valid deployment package (1) that was created using the same deployment settings as specified for the **ExportObjectsResponse** element in section [3.1.4.4.2.2.](#page-34-0)

## **3.1.4.5.2.2 ImportObjectsResponse**

This element represents the body of the **ImportObjectsSoapOut** message and contains output parameters associated with the **ImportObjects** operation.

```
<s:element name="ImportObjectsResponse">
  <s:complexType>
    <s:sequence>
      <s:element name="ImportObjectsResult" type="s:boolean"/>
    </s:sequence>
  </s:complexType>
</s:element>
```
**ImportObjectsResult:** This element indicates whether the **ImportObjects** operation was successful.

#### **3.1.4.5.3 Complex Types**

None.

**3.1.4.5.4 Simple Types**

None.

**3.1.4.5.5 Attributes**

None.

#### **3.1.4.5.6 Groups**

None.

#### **3.1.4.5.7 Attribute Groups**

None.

#### **3.1.4.6 GetObjectStatus**

This operation obtains status information for the specified publishing object.

```
<wsdl:operation name="GetObjectStatus">
    <wsdl:input message="tns:GetObjectStatusSoapIn" />
    <wsdl:output message="tns:GetObjectStatusSoapOut" />
```
*[MS-PUBWS] — v20140721 Publishing Web Service Protocol* 

*Copyright © 2014 Microsoft Corporation.* 

</wsdl:operation>

The protocol client initiates the operation by sending a **GetObjectStatusSoapIn** message to the protocol server, as specified in section [3.1.4.6.1.1.](#page-39-0)

The protocol server MUST attempt to build a **PublishingObjectStatus** element, as specified in section [2.2.4.1,](#page-14-0) to send to the protocol client. The following conditions must be filled:

- If the specified URL uses either the javascript://, mailto:// or news:// scheme, the **ObjectType** element MUST be set to "Undefined".
- If the specified URL does not refer to an object within a site collection on the protocol server, or if the protocol client is unauthorized to access it, the **ObjectType** element MUST be set to either "FileNotFound" or "AccessDenied". The protocol client MUST NOT distinguish between the two cases.
- If the specified object is found but it is not a list item, document, or file, the **ObjectType** element MUST be set to "Undefined".
- If the specified publishing object is found and all properties are retrieved successfully, the **ObjectType** element MUST be set to "File".
- If any other failures are encountered while processing the operation, the protocol server MUST return a SOAP fault.

When the operation finishes execution, the protocol server MUST send a **GetObjectStatusSoapOut** message that includes the **PublishingObjectStatus** element, as specified in section [3.1.4.6.1.2](#page-40-0) and section [3.1.4.6.2.2.](#page-40-1)

### **3.1.4.6.1 Messages**

The following table summarizes the set of WSDL message definitions that are specific to this operation.

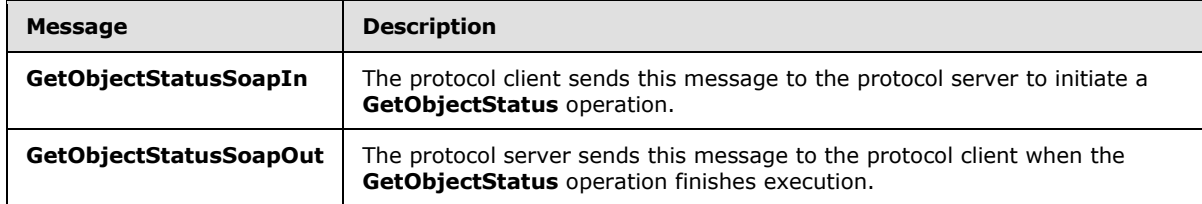

### **3.1.4.6.1.1 GetObjectStatusSoapIn**

<span id="page-39-0"></span>The protocol client sends this message to the protocol server to initiate a **GetObjectStatus** operation.

The SOAP action value of the message is specified as:

http://schemas.microsoft.com/sharepoint/soap/GetObjectStatus

The SOAP body contains a **GetObjectStatus** element.

*[MS-PUBWS] — v20140721 Publishing Web Service Protocol* 

*Copyright © 2014 Microsoft Corporation.* 

## **3.1.4.6.1.2 GetObjectStatusSoapOut**

<span id="page-40-0"></span>The protocol server sends this message to the protocol client when the **GetObjectStatus** operation finishes execution.

The SOAP action value of the message is specified as:

```
http://schemas.microsoft.com/sharepoint/soap/GetObjectStatus
```
The SOAP body contains a **GetObjectStatusResponse** element.

## **3.1.4.6.2 Elements**

The following table summarizes the XML schema element definitions that are specific to this operation.

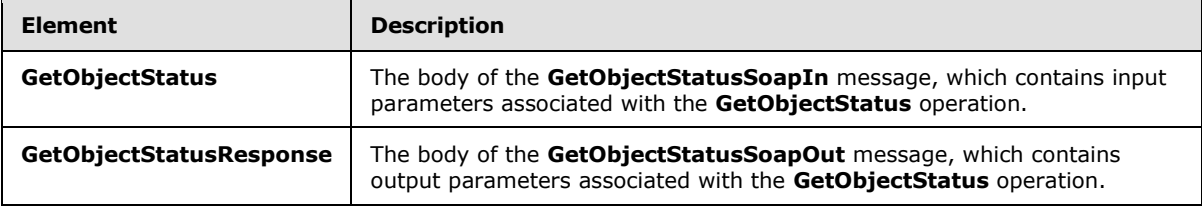

## **3.1.4.6.2.1 GetObjectStatus**

This element represents the body of the **GetObjectStatusSoapIn** message and contains input parameters associated with the **GetObjectStatus** operation.

```
<s:element name="GetObjectStatus">
  <s:complexType>
    <s:sequence>
      <s:element name="objectUrl" type="s:string"/>
     </s:sequence>
  </s:complexType>
</s:element>
```
**objectUrl:** The absolute URL of the publishing object for which status is to be fetched.

## **3.1.4.6.2.2 GetObjectStatusResponse**

This element represents the body of the **GetObjectStatusSoapOut** message and contains output parameters associated with the **GetObjectStatus** operation.

```
<s:element name="GetObjectStatusResponse">
  <s:complexType>
    <s:sequence>
      <s:element name="GetObjectStatusResult" type="tns:PublishingObjectStatus"/>
     </s:sequence>
  </s:complexType>
</s:element>
```
*[MS-PUBWS] — v20140721 Publishing Web Service Protocol* 

*Copyright © 2014 Microsoft Corporation.* 

**GetObjectStatusResult:** Contains publishing object properties specified in section [2.2.4.1,](#page-14-0) **PublishingObjectStatus**.

#### **3.1.4.6.3 Complex Types**

None.

#### **3.1.4.6.4 Simple Types**

None.

#### **3.1.4.6.5 Attributes**

None.

### **3.1.4.6.6 Groups**

None.

### **3.1.4.6.7 Attribute Groups**

None.

### **3.1.4.7 GetObjectStatusCollection**

This operation is intended to obtain status information for a collection of specified publishing objects, performing the **GetObjectStatus** operation in bulk. The operation is deprecated because it is of no practical use as specified and there are no existing protocol clients that depend on it. A protocol server is still considered compliant if it does not support this operation.

```
<wsdl:operation name="GetObjectStatusCollection">
    <wsdl:input message="tns:GetObjectStatusCollectionSoapIn" />
    <wsdl:output message="tns:GetObjectStatusCollectionSoapOut" />
</wsdl:operation>
```
The protocol client initiates the operation by sending a **GetObjectStatusCollectionSoapIn** message to the protocol server as specified in section [3.1.4.7.1.1.](#page-42-0)

Regardless of the input, the protocol server MUST return a SOAP fault.

## **3.1.4.7.1 Messages**

The following table summarizes the set of WSDL message definitions that are specific to this operation.

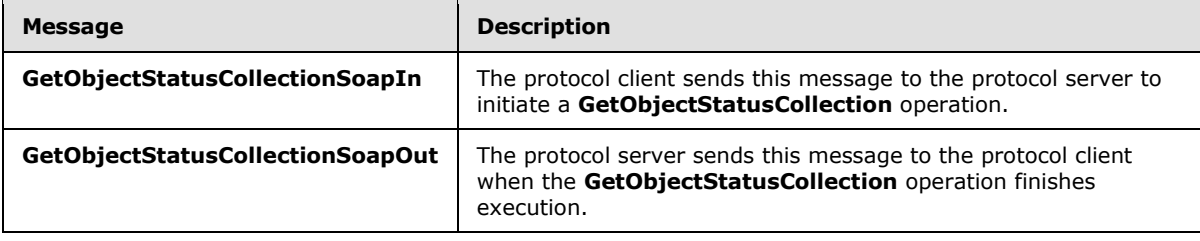

*[MS-PUBWS] — v20140721 Publishing Web Service Protocol*  *42 / 91*

*Copyright © 2014 Microsoft Corporation.* 

## **3.1.4.7.1.1 GetObjectStatusCollectionSoapIn**

<span id="page-42-0"></span>The protocol client sends this message to the protocol server to initiate a **GetObjectStatusCollection** operation.

The SOAP action value of the message is specified as:

http://schemas.microsoft.com/sharepoint/soap/GetObjectStatusCollection

The SOAP body contains a **GetObjectStatusCollection** element.

### **3.1.4.7.1.2 GetObjectStatusCollectionSoapOut**

The protocol server sends this message to the protocol client when the **GetObjectStatusCollection** operation finishes execution.

The SOAP action value of the message is specified as:

http://schemas.microsoft.com/sharepoint/soap/GetObjectStatusCollection

The SOAP body contains a **GetObjectStatusCollectionResponse** element.

## **3.1.4.7.2 Elements**

The following table summarizes the XML schema element definitions that are specific to this operation.

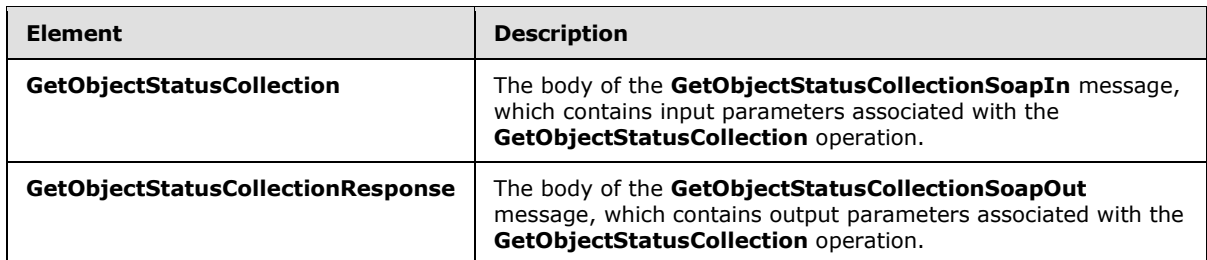

## **3.1.4.7.2.1 GetObjectStatusCollection**

This element represents the body of the **GetObjectStatusCollectionSoapIn** message, and contains input parameters associated with the **GetObjectStatusCollection** operation.

```
<s:element name="GetObjectStatusCollection">
  <s:complexType>
    <s:sequence>
      <s:element name="objectUrls" type="tns:ArrayOfString"/>
     </s:sequence>
  </s:complexType>
</s:element>
```
**objectUrls:** Each element in the collection specifies the absolute URL of a publishing object for which status is to be retrieved.

*[MS-PUBWS] — v20140721 Publishing Web Service Protocol* 

*Copyright © 2014 Microsoft Corporation.* 

## **3.1.4.7.2.2 GetObjectStatusCollectionResponse**

This element represents the body of the **GetObjectStatusCollectionSoapOut** message and contains output parameters associated with the **GetObjectStatusCollection** operation.

```
<s:element name="GetObjectStatusCollectionResponse">
  <s:complexType>
    <s:sequence>
       <s:element name="GetObjectStatusCollectionResult" 
type="tns:ArrayOfPublishingObjectStatus"/>
    </s:sequence>
  </s:complexType>
</s:element>
```
**GetObjectStatusCollectionResult:** Each element in the collection contains content that represents publishing object properties as specified section [2.2.4.3,](#page-17-0) **ArrayOfPublishingObjectStatus**.

### **3.1.4.7.3 Complex Types**

None.

#### **3.1.4.7.4 Simple Types**

None.

#### **3.1.4.7.5 Attributes**

None.

#### **3.1.4.7.6 Groups**

None.

#### **3.1.4.7.7 Attribute Groups**

None.

### **3.1.4.8 GetObjectStatusCollectionWithExclusions**

This operation obtains status information for a collection of specified publishing objects, excluding a specified publishing object.

```
<wsdl:operation name="GetObjectStatusCollectionWithExclusions">
    <wsdl:input message="tns:GetObjectStatusCollectionWithExclusionsSoapIn" />
    <wsdl:output message="tns:GetObjectStatusCollectionWithExclusionsSoapOut" />
</wsdl:operation>
```
The protocol client initiates the operation by sending a **GetObjectStatusCollectionWithExclusionsSoapIn** message to the protocol server, formatted as specified in section [3.1.4.8.1.1.](#page-44-0)

If the **thisPageUrl** element is set to a URL with a domain not equivalent to the domain of the protocol server, the protocol server MUST return a SOAP fault. Otherwise, the protocol server MUST

*[MS-PUBWS] — v20140721 Publishing Web Service Protocol* 

*Copyright © 2014 Microsoft Corporation.* 

*Release: July 31, 2014*

perform the **GetObjectStatus** operation on each URL in the specified collection, as specified in section  $3.1.4.6$ , with the following modifications:

- If the **thisPageUrl** element has the same value as the current URL from the input collection, as in the URL that identifies the object for which status is to be retrieved, the protocol server MUST set the corresponding **ObjectType** element to Undefined.
- In the case of an unexpected failure, rather than returning a SOAP fault the protocol server MUST set the corresponding **ObjectType** element to "UnrecoverableFailure" and set the **Description** element to a brief failure notification message.

The resulting **PublishingObjectStatus** elements MUST be added to an **ArrayOfPublishingObjectStatus** element in the same order that the corresponding input URLs were found. When the operation finishes execution, the protocol server MUST send a **GetObjectStatusCollectionWithExclusionsSoapOut** message containing the result values as specified in section  $3.1.4.8.1.2$  and section  $3.1.4.8.2.2$ .

### **3.1.4.8.1 Messages**

The following table summarizes the set of WSDL message definitions that are specific to this operation.

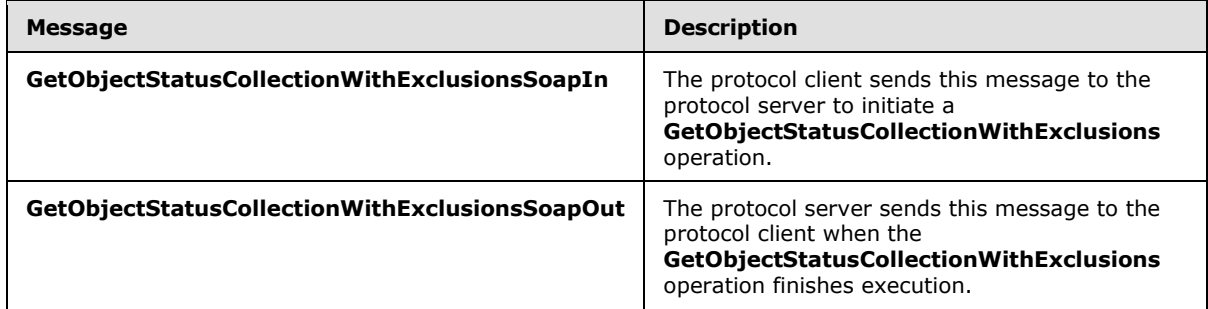

### **3.1.4.8.1.1 GetObjectStatusCollectionWithExclusionsSoapIn**

<span id="page-44-0"></span>The protocol client sends this message to the protocol server to initiate a **GetObjectStatusCollectionWithExclusions** operation.

The SOAP action value of the message is specified as:

<span id="page-44-1"></span>http://schemas.microsoft.com/sharepoint/soap/GetObjectStatusCollectionWithExclusions

The SOAP body contains a **GetObjectStatusCollectionWithExclusions** element.

## **3.1.4.8.1.2 GetObjectStatusCollectionWithExclusionsSoapOut**

The protocol server sends this message to the protocol client when the **GetObjectStatusCollectionWithExclusions** operation finishes execution.

The SOAP action value of the message is specified as:

http://schemas.microsoft.com/sharepoint/soap/GetObjectStatusCollectionWithExclusions

*[MS-PUBWS] — v20140721 Publishing Web Service Protocol* 

*Copyright © 2014 Microsoft Corporation.* 

The SOAP body contains a **GetObjectStatusCollectionWithExclusionsResponse** element.

## **3.1.4.8.2 Elements**

The following table summarizes the XML schema element definitions that are specific to this operation.

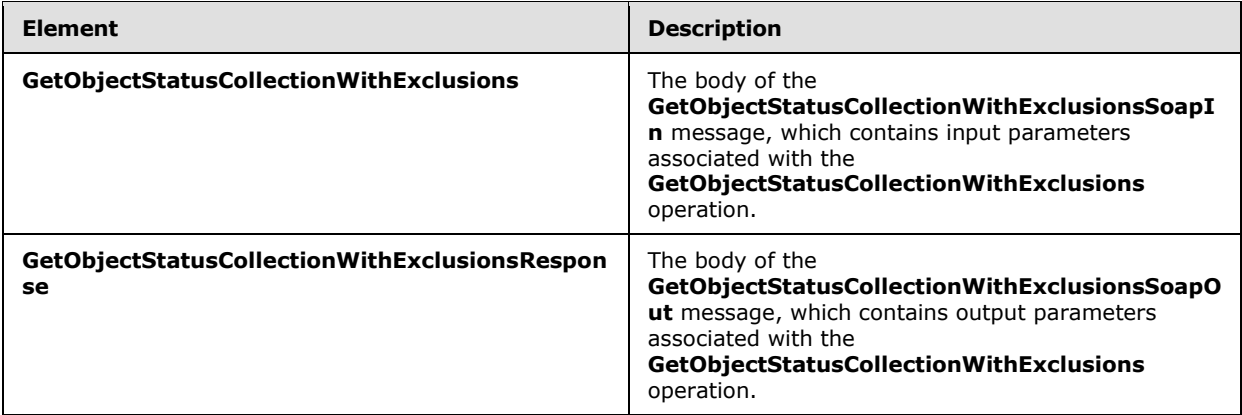

## **3.1.4.8.2.1 GetObjectStatusCollectionWithExclusions**

This element represents the body of the **GetObjectStatusCollectionWithExclusionsSoapIn** message and contains input parameters associated with the **GetObjectStatusCollectionWithExclusions** operation.

```
<s:element name="GetObjectStatusCollectionWithExclusions">
  <s:complexType>
    <s:sequence>
      <s:element name="objectUrls" type="tns:ArrayOfString"/>
      <s:element name="thisPageUrl" type="s:string"/>
    </s:sequence>
  </s:complexType>
</s:element>
```
**objectUrls:** Each element in the collection specifies the absolute URL of a publishing object for which status is retrieved.

**thisPageUrl:** The absolute URL of a publishing object that has properties which are not retrieved even if the URL is found in the **objectUrls** collection. The domain specified by this URL MUST match the domain of the protocol server.

### **3.1.4.8.2.2 GetObjectStatusCollectionWithExclusionsResponse**

This element represents the body of the **GetObjectStatusCollectionWithExclusionsSoapOut** message and contains output parameters associated with the **GetObjectStatusCollectionWithExclusions** operation.

```
<s:element name="GetObjectStatusCollectionWithExclusionsResponse">
  <s:complexType>
    <s:sequence>
```
*[MS-PUBWS] — v20140721 Publishing Web Service Protocol* 

*Copyright © 2014 Microsoft Corporation.* 

```
 <s:element name="GetObjectStatusCollectionWithExclusionsResult" 
type="tns:ArrayOfPublishingObjectStatus"/>
    </s:sequence>
   </s:complexType>
</s:element>
```
**GetObjectStatusCollectionWithExclusionsResult:** Each element in the collection contains content that represents various publishing object properties as specified in section [2.2.4.3,](#page-17-0) **ArrayOfPublishingObjectStatus**, subject to the restrictions specified in section [3.1.4.8.](#page-43-0)

#### **3.1.4.8.3 Complex Types**

None.

#### **3.1.4.8.4 Simple Types**

None.

#### **3.1.4.8.5 Attributes**

None.

## **3.1.4.8.6 Groups**

None.

### **3.1.4.8.7 Attribute Groups**

<span id="page-46-0"></span>None.

### **3.1.4.9 Wait**

This operation forces the protocol server to wait for the specified amount of time before sending a response to the protocol client.  $\leq 14>$ 

```
<wsdl:operation name="Wait">
     <wsdl:input message="tns:WaitSoapIn" />
     <wsdl:output message="tns:WaitSoapOut" />
</wsdl:operation>
```
The protocol client initiates the operation by sending a **WaitSoapIn** message to the protocol server, as specified in section [3.1.4.9.1.1.](#page-47-0)

The protocol server MUST initiate a millisecond timer that expires after the period designated by the **millisecondsToWait** element. When the timer expires, the protocol server MUST send a **WaitSoapOut** message as specified in section [3.1.4.9.1.2.](#page-47-1) If the operation fails for any reason, the protocol server MUST return a SOAP fault.

### **3.1.4.9.1 Messages**

The following table summarizes the set of WSDL message definitions that are specific to this operation.

*[MS-PUBWS] — v20140721 Publishing Web Service Protocol* 

*Copyright © 2014 Microsoft Corporation.* 

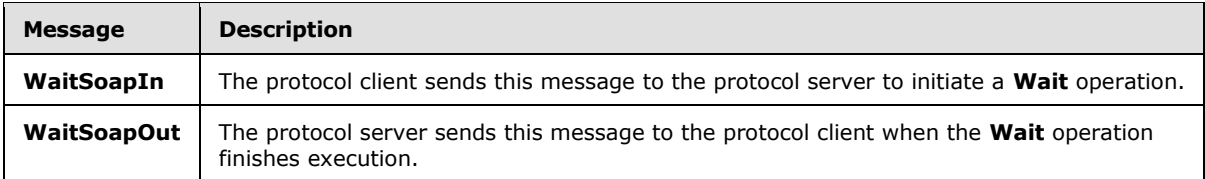

## **3.1.4.9.1.1 WaitSoapIn**

<span id="page-47-0"></span>The protocol client sends this message to the protocol server to initiate a **Wait** operation.

The SOAP action value of the message is specified as:

<span id="page-47-1"></span>http://schemas.microsoft.com/sharepoint/soap/Wait

The SOAP body contains a **Wait** element.

#### **3.1.4.9.1.2 WaitSoapOut**

The protocol server sends this message to the protocol client when the **Wait** operation finishes execution.

The SOAP action value of the message is specified as:

```
http://schemas.microsoft.com/sharepoint/soap/Wait
```
The SOAP body contains a **WaitResponse** element.

### **3.1.4.9.2 Elements**

The following table summarizes the XML schema element definitions that are specific to this operation.

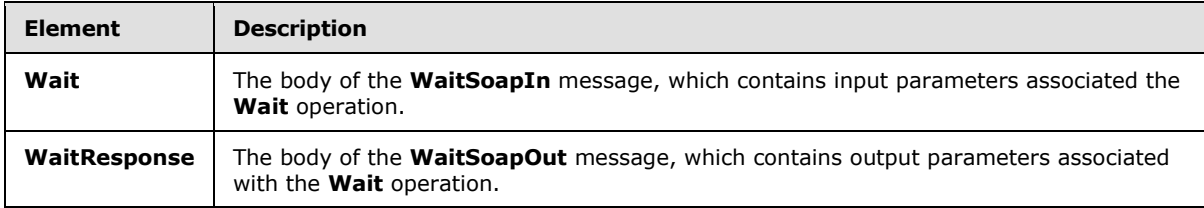

#### **3.1.4.9.2.1 Wait**

This element represents the body of the **WaitSoapIn** message and contains input parameters associated the **Wait** operation.

```
<s:element name="Wait">
  <s:complexType>
    <s:sequence>
      <s:element name="millisecondsToWait" type="s:int"/>
    </s:sequence>
  </s:complexType>
```
*[MS-PUBWS] — v20140721 Publishing Web Service Protocol* 

*Copyright © 2014 Microsoft Corporation.* 

</s:element>

**millisecondsToWait:** The number of milliseconds to wait before responding. The value MUST be non-negative.

#### **3.1.4.9.2.2 WaitResponse**

This element represents the body of the **WaitSoapOut** message and contains output parameters associated with the **Wait** operation.

```
<s:element name="WaitResponse">
  <s:complexType/>
</s:element>
```
#### **3.1.4.9.3 Complex Types**

None.

#### **3.1.4.9.4 Simple Types**

None.

#### **3.1.4.9.5 Attributes**

None.

#### **3.1.4.9.6 Groups**

None.

#### **3.1.4.9.7 Attribute Groups**

None.

### **3.1.4.10 GetAllContentSlices**

This operation obtains all the content slices. $\leq 15$ 

```
<wsdl:operation name="GetAllContentSlices" xmlns:wsdl="http://schemas.xmlsoap.org/wsdl/">
  <wsdl:input message="tns:GetAllContentSlicesSoapIn"/>
   <wsdl:output message="tns:GetAllContentSlicesSoapOut"/>
</wsdl:operation>
```
A content slice is a container of sites (2) that contain friendly URLs.

The protocol client initiates the operation by sending a **GetAllContentSlicesSoapIn** message to the protocol server, as specified in section [3.1.4.10.1.1.](#page-49-0)

The protocol server MUST return **ArrayOfContentSlice** element, as specified in the section [3.1.4.10.3.1,](#page-50-0) to send to the protocol client. The following conditions must be filled:

*[MS-PUBWS] — v20140721 Publishing Web Service Protocol* 

*Copyright © 2014 Microsoft Corporation.* 

- If there is 1 or more content slices then the service MUST return properties related all the content slices.
- The content slices MUST be change token based containers.
- In case of error the server MUST return a SOAP fault.

## **3.1.4.10.1 Messages**

The following table summarizes the set of **[WSDL message](%5bMS-OFCGLOS%5d.pdf)** definitions that are specific to this operation.

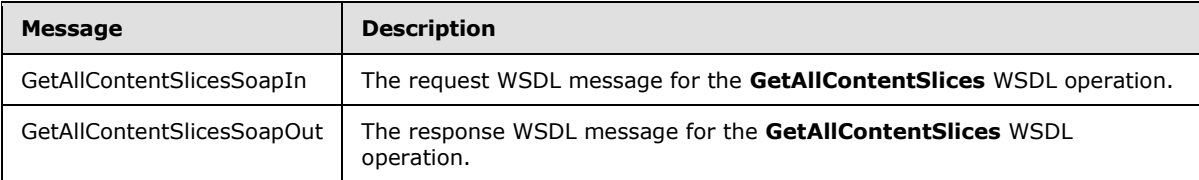

## **3.1.4.10.1.1 GetAllContentSlicesSoapIn**

<span id="page-49-0"></span>The request WSDL message for the **GetAllContentSlices** WSDL operation.

The SOAP action value is:

http://schemas.microsoft.com/sharepoint/soap/GetAllContentSlices

The SOAP body contains the **GetAllContentSlices** element.

## **3.1.4.10.1.2 GetAllContentSlicesSoapOut**

The response WSDL message for the **GetAllContentSlices** WSDL operation.

The SOAP body contains the **GetAllContentSlicesResponse** element.

### **3.1.4.10.2 Elements**

The following table summarizes the XML schema element definitions that are specific to this operation.

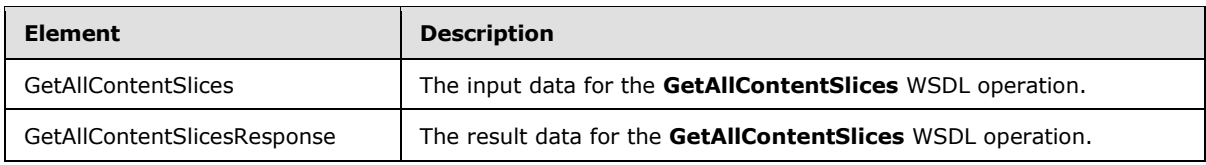

## **3.1.4.10.2.1 GetAllConentSlices**

The input data for the **GetAllContentSlices** WSDL operation.

```
<xs:element name="GetAllContentSlices" xmlns:xs="http://www.w3.org/2001/XMLSchema">
  <xs:complexType/>
</xs:element>
```
*[MS-PUBWS] — v20140721 Publishing Web Service Protocol* 

*Copyright © 2014 Microsoft Corporation.* 

## **3.1.4.10.2.2 GetAllContentSlicesResponse**

The result data for the **GetAllContentSlices** WSDL operation.

This element represents the body of the **GetAllContentSlicesSoapOut** message and contains output parameters associated with the **GetAllContentSlices** operation.

```
<xs:element name="GetAllContentSlicesResponse" xmlns:xs="http://www.w3.org/2001/XMLSchema">
  <xs:complexType>
    <xs:sequence>
      <xs:element minOccurs="0" maxOccurs="1" name="GetAllContentSlicesResult" 
type="tns:ArrayOfContentSlice"/>
    </xs:sequence>
  </xs:complexType>
</xs:element>
```
**GetAllContentSlicesResult** Contains content slice properties specified in section [3.1.4.10.3.1.](#page-50-0)

## **3.1.4.10.3 Complex Types**

 $\overline{a}$ 

The following table summarizes the XML schema complex type definitions that are specific to this operation.

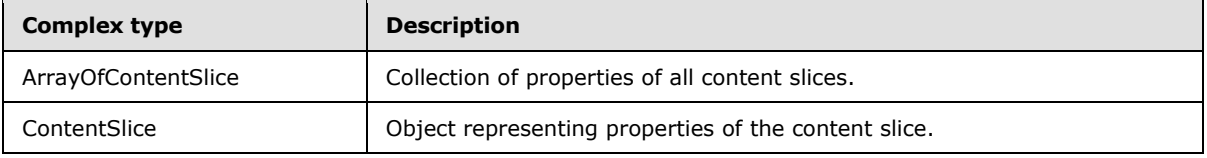

## **3.1.4.10.3.1 ArrayOfContentSlice**

**Namespace:** http://schemas.microsoft.com/sharepoint/soap/

```
<xs:complexType name="ArrayOfContentSlice" xmlns:xs="http://www.w3.org/2001/XMLSchema">
  <xs:sequence>
    <xs:element minOccurs="0" maxOccurs="unbounded" name="ContentSlice" nillable="true" 
type="tns:ContentSlice"/>
  </xs:sequence>
</xs:complexType>
```
**ContentSlice:** Object representing properties of the content slice.

### **3.1.4.10.3.2 ContentSlice**

**Namespace:** http://schemas.microsoft.com/sharepoint/soap/

```
<xs:complexType name="ContentSlice" xmlns:xs="http://www.w3.org/2001/XMLSchema">
  <xs:sequence>
    <xs:element minOccurs="1" maxOccurs="1" name="Id" 
xmlns:q1="http://microsoft.com/wsdl/types/" type="q1:guid"/>
    <xs:element minOccurs="0" maxOccurs="1" name="ChangeToken" type="xs:string"/>
  </xs:sequence>
</xs:complexType>
```
*[MS-PUBWS] — v20140721 Publishing Web Service Protocol* 

*Copyright © 2014 Microsoft Corporation.* 

**Id:** Unique identifier of the content slice.

**ChangeToken:** Opaque token representing the state of the content slice at the given instant.

#### **3.1.4.10.4 Simple Types**

None.

### **3.1.4.10.5 Attributes**

None.

## **3.1.4.10.6 Groups**

None.

## **3.1.4.10.7 Attribute Groups**

None.

## **3.1.4.11 GetFriendlyUrlBasedWebs**

This operation obtains all the sites (2) containing friendly URLs.  $\leq 16$ 

```
<wsdl:operation name="GetFriendlyUrlBasedWebs" xmlns:wsdl="http://schemas.xmlsoap.org/wsdl/">
  <wsdl:input message="tns:GetFriendlyUrlBasedWebsSoapIn"/>
  <wsdl:output message="tns:GetFriendlyUrlBasedWebsSoapOut"/>
</wsdl:operation>
```
The protocol client initiates the operation by sending a **GetFriendlyUrlBasedWebsSoapIn** message to the protocol server, as specified in section [3.1.4.11.1.1](#page-52-0)

The protocol server MUST attempt to build a **ArrayOfFriendlyUrlBasedWeb** element, as specified in section [2.2.4.6,](#page-19-0) to send to the protocol client. The following conditions must be filled:

- The protocol server MUST enumerate all the sites (2) containing friendly URLs and MUST create a **FriendlyUrlBasedWeb** object for each site (2) and add it to the **ArrayOfFriendlyUrlBasedWeb** which is returned.
- If there are a large number sites (2) then the protocol server MUST return **ArrayOfFriendlyUrlBasedWeb** for a subset of those sites (2) along with a pagingToken.
- The protocol server MUST return different subset of the **ArrayOfFriendlyUrlBasedWeb** for different values of pagingToken.
- **Protocol server MUST return a SOAP fault if there is an error processing the pagingToken.**
- If the contentPartitionId specified does not exist or is null the protocol server MUST return a SOAP fault.

## **3.1.4.11.1 Messages**

The following table summarizes the set of WSDL message definitions that are specific to this operation.

*[MS-PUBWS] — v20140721 Publishing Web Service Protocol* 

*Copyright © 2014 Microsoft Corporation.* 

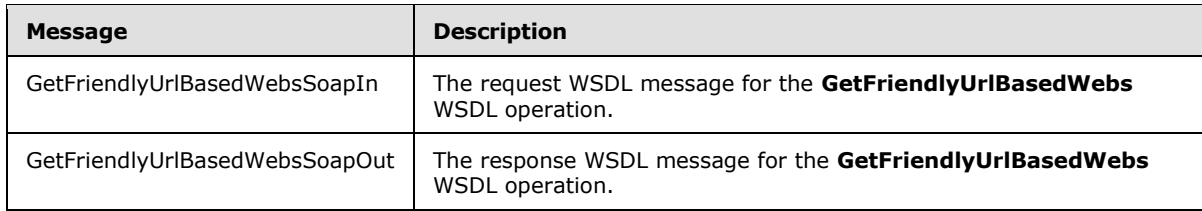

## **3.1.4.11.1.1 GetFriendlyUrlBasedWebsSoapIn**

<span id="page-52-0"></span>The request WSDL message for the **GetFriendlyUrlBasedWebs** WSDL operation.

The SOAP action value is:

http://schemas.microsoft.com/sharepoint/soap/GetFriendlyUrlBasedWebs

The SOAP body contains the **GetFriendlyUrlBasedWebs** element.

## **3.1.4.11.1.2 GetFriendlyUrlBasedWebSoapOut**

The response WSDL message for the **GetFriendlyUrlBasedWebs** WSDL operation.

The SOAP body contains the **GetFriendlyUrlBasedWebsResponse** element.

#### **3.1.4.11.2 Elements**

The following table summarizes the XML schema element definitions that are specific to this operation.

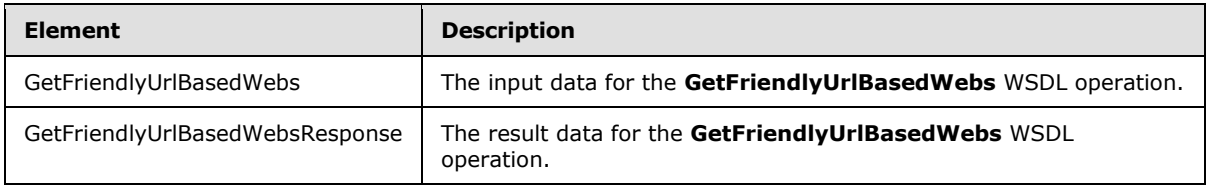

## **3.1.4.11.2.1 GetFriendlyUrlBasedWebs**

The input data for the **GetFriendlyUrlBasedWebs** WSDL operation.

```
<xs:element name="GetFriendlyUrlBasedWebs" xmlns:xs="http://www.w3.org/2001/XMLSchema">
  <xs:complexType>
    <xs:sequence>
      <xs:element minOccurs="1" maxOccurs="1" name="contentPartitionId" 
xmlns:q2="http://microsoft.com/wsdl/types/" type="q2:guid"/>
       <xs:element minOccurs="0" maxOccurs="1" name="pagingToken" type="xs:string"/>
    </xs:sequence>
  </xs:complexType>
</xs:element>
```
**contentPartitionId:** PartitionId of the content slice.

**pagingToken:** An opaque token passed by the protocol client which MUST be used to obtain a different subset of sites (2). If null this parameter MUST be ignored by the protocol server.

*[MS-PUBWS] — v20140721 Publishing Web Service Protocol* 

*Copyright © 2014 Microsoft Corporation.* 

*Release: July 31, 2014*

## **3.1.4.11.2.2 GetFriendlyUrlBasedWebsResponse**

The result data for the **GetFriendlyUrlBasedWebs** WSDL operation.

```
<xs:element name="GetFriendlyUrlBasedWebsResponse" 
xmlns:xs="http://www.w3.org/2001/XMLSchema">
  <xs:complexType>
    <xs:sequence>
      <xs:element minOccurs="0" maxOccurs="1" name="GetFriendlyUrlBasedWebsResult" 
type="tns:ArrayOfFriendlyUrlBasedWeb"/>
      <xs:element minOccurs="0" maxOccurs="1" name="pagingToken" type="xs:string"/>
     </xs:sequence>
   </xs:complexType>
</xs:element>
```
**GetFriendlyUrlBasedWebsResult:** Contains array of properties for sites (2) containing friendly URLs specified in section [2.2.4.6](#page-19-0)

**pagingToken:** An opaque token returned to the protocol client which MUST be used to obtain a different subset of sites (2) when there is a large number of sites (2) to be returned by the protocol server. This MUST be set to null by the protocol server when there are no more sites (2) to return.

#### **3.1.4.11.3 Complex Types**

None.

#### **3.1.4.11.4 Simple Types**

None.

#### **3.1.4.11.5 Attributes**

None.

#### **3.1.4.11.6 Groups**

None.

### **3.1.4.11.7 Attribute Groups**

None.

### **3.1.4.12 GetChangedFriendlyUrlBasedWebs**

This operation obtains all the sites (2) containing friendly URLs that have changed since the last  $call. < 17$ 

```
<wsdl:operation name="GetChangedFriendlyUrlBasedWebs" 
xmlns:wsdl="http://schemas.xmlsoap.org/wsdl/">
  <wsdl:input message="tns:GetChangedFriendlyUrlBasedWebsSoapIn"/>
  <wsdl:output message="tns:GetChangedFriendlyUrlBasedWebsSoapOut"/>
</wsdl:operation>
```
*[MS-PUBWS] — v20140721 Publishing Web Service Protocol* 

*Copyright © 2014 Microsoft Corporation.* 

The protocol client initiates the operation by sending a**GetChangedFriendlyUrlBasedWebs** message to the protocol server, as specified in section  $3.1.4.12.2.1$ 

The protocol server MUST build **ArrayOfFriendlyUrlBasedWeb** element, as specified in section [2.2.4.6,](#page-19-0) to send to the protocol client. The following conditions must be filled:

The protocol server MUST enumerate all the sites (2) containing friendly URLs and that have changed since given changeToken and MUST create a **FriendlyUrlBasedWeb** object for each site and add it to the **ArrayOfFriendlyUrlBasedWeb** which is returned.

- If there are a large number sites (2) that have changed then the protocol server MUST return **ArrayOfFriendlyUrlBasedWeb** for a subset of those sites (2) along with a pagingToken.
- The protocol server MUST return different subset of the **ArrayOfFriendlyUrlBasedWeb** for different values of pagingToken.
- Protocol server MUST return a SOAP fault if there is an error processing the pagingToken or changeToken.
- If the contentPartitionId specified does not exist or is null the protocol server MUST return a SOAP fault.

### **3.1.4.12.1 Messages**

The following table summarizes the set of WSDL message definitions that are specific to this operation.

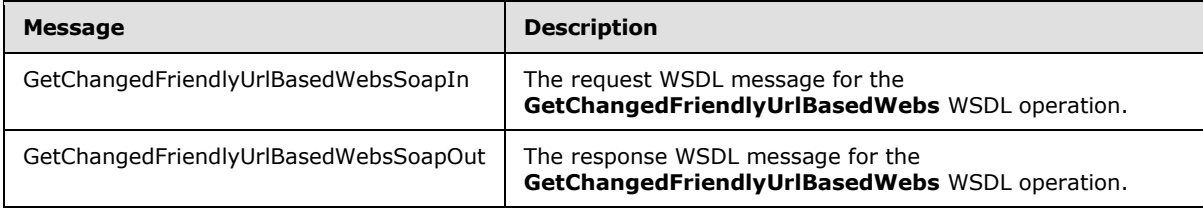

### **3.1.4.12.1.1 GetChangedFriendlyUrlBasedWebsSoapIn**

The request WSDL message for the **GetChangedFriendlyUrlBasedWebs** WSDL operation.

The SOAP action value is:

http://schemas.microsoft.com/sharepoint/soap/GetChangedFriendlyUrlBasedWebs

The SOAP body contains the **GetChangedFriendlyUrlBasedWebs** element.

#### **3.1.4.12.1.2 GetChangedFriendlyUrlBasedWebsSoapOut**

The response WSDL message for the **GetChangedFriendlyUrlBasedWebs** WSDL operation.

The SOAP body contains the **GetChangedFriendlyUrlBasedWebsResponse** element.

### **3.1.4.12.2 Elements**

The following table summarizes the XML schema element definitions that are specific to this operation.

*[MS-PUBWS] — v20140721 Publishing Web Service Protocol* 

*Copyright © 2014 Microsoft Corporation.* 

*Release: July 31, 2014*

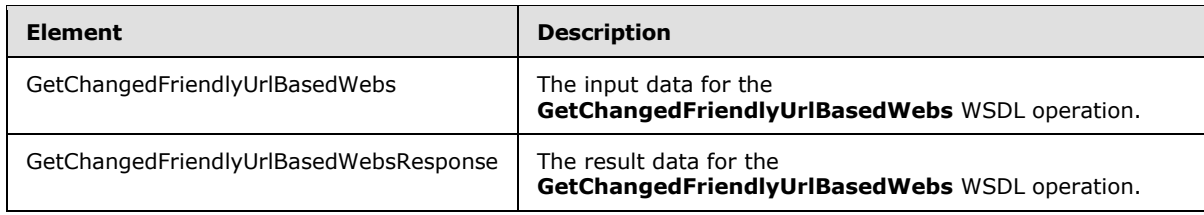

## **3.1.4.12.2.1 GetChangedFriendlyUrlBasedWebs**

The input data for the **GetChangedFriendlyUrlBasedWebs** WSDL operation.

```
<xs:element name="GetChangedFriendlyUrlBasedWebs" 
xmlns:xs="http://www.w3.org/2001/XMLSchema">
  <xs:complexType>
     <xs:sequence>
      <xs:element minOccurs="1" maxOccurs="1" name="contentPartitionId" 
xmlns:q5="http://microsoft.com/wsdl/types/" type="q5:guid"/>
      <xs:element minOccurs="0" maxOccurs="1" name="changeToken" type="xs:string"/>
      <xs:element minOccurs="0" maxOccurs="1" name="pagingToken" type="xs:string"/>
    </xs:sequence>
  </xs:complexType>
</xs:element>
```
**contentPartitionId:** Id of the content slice container for getting changed sites (2).

**changeToken:** Opaque token representing the state of the content slice at the given instant.

**pagingToken:** An opaque token passed by the protocol client which MUST be used to obtain a different subset of sites (2). If null this parameter MUST be ignored by the protocol server.

#### **3.1.4.12.2.2 GetChangedFriendlyUrlBasedWebsResponse**

The result data for the **GetChangedFriendlyUrlBasedWebs** WSDL operation.

```
<xs:element name="GetChangedFriendlyUrlBasedWebsResponse" 
xmlns:xs="http://www.w3.org/2001/XMLSchema">
  <xs:complexType>
     <xs:sequence>
       <xs:element minOccurs="0" maxOccurs="1" name="GetChangedFriendlyUrlBasedWebsResult" 
type="tns:ArrayOfFriendlyUrlBasedWeb"/>
       <xs:element minOccurs="0" maxOccurs="1" name="pagingToken" type="xs:string"/>
     </xs:sequence>
  </xs:complexType>
</xs:element>
```
**GetChangedFriendlyUrlBasedWebsResult:** Contains array of site (2) properties specified in section [2.2.4.6.](#page-19-0)

**pagingToken:** An opaque token returned to the protocol client which MUST be used to obtain a different subset of sites (2) when there is a large number of sites (2) to be returned by the protocol server. This MUST be set to null by the protocol server when there are no more sites (2) to return.

*[MS-PUBWS] — v20140721 Publishing Web Service Protocol* 

*Copyright © 2014 Microsoft Corporation.* 

## **3.1.4.12.3 Complex Types**

None.

#### **3.1.4.12.4 Simple Types**

None.

## **3.1.4.12.5 Attributes**

None.

#### **3.1.4.12.6 Groups**

None.

### **3.1.4.12.7 Attribute Groups**

None.

## **3.1.4.13 GetAllFriendlyUrls**

This operation obtains all the friendly URLs in the site  $(2)$ . <18>

```
<wsdl:operation name="GetAllFriendlyUrls" xmlns:wsdl="http://schemas.xmlsoap.org/wsdl/">
  <wsdl:input message="tns:GetAllFriendlyUrlsSoapIn"/>
   <wsdl:output message="tns:GetAllFriendlyUrlsSoapOut"/>
</wsdl:operation>
```
The protocol client initiates the operation by sending a **GetAllFriendlyUrlsSoapIn** message to the protocol server, as specified in section [3.1.4.13.1.1](#page-57-0)

The protocol server MUST attempt to build an **ArrayOfFriendlyUrl** element, as specified in section [3.1.4.13.1.2](#page-57-1) and section [2.2.4.4,](#page-17-1) to send to the protocol client. The following conditions must be filled:

- The protocol server MUST enumerate all the friendly URLs in the site and MUST create a **FriendlyUrl** object, as specified in section [2.2.4.5,](#page-17-2) for each friendly URL and add it to the ArrayOfFriendlyUrl which is returned.
- If there are a large number of friendly URLs then the protocol server MUST return ArrayOfFriendlyUrl for a subset of those URL along with a **pagingToken**, as specified in section [3.1.4.13.2.2](#page-58-0) under **GetAllFriendlyUrlsResponse**.
- The protocol server MUST return different subset of the ArrayOfFriendlyUrl for different values of pagingToken.
- **Protocol server MUST return a SOAP fault if there is an error processing the pagingToken.**
- If the **siteId** (section [3.1.4.13.2.1\)](#page-57-2) or **webId** (section [3.1.4.13.2.1\)](#page-57-2) specified does not exist or is null the protocol server MUST return a SOAP fault.

When the operation finishes execution, the protocol server MUST send a **GetAllFriendlyUrlsSoapOut** message (section [3.1.4.14.1.2\)](#page-59-0) that includes the ArrayOfFriendlyUrl element.

*[MS-PUBWS] — v20140721 Publishing Web Service Protocol* 

*Copyright © 2014 Microsoft Corporation.* 

*Release: July 31, 2014*

### **3.1.4.13.1 Messages**

The following table summarizes the set of WSDL message definitions that are specific to this operation.

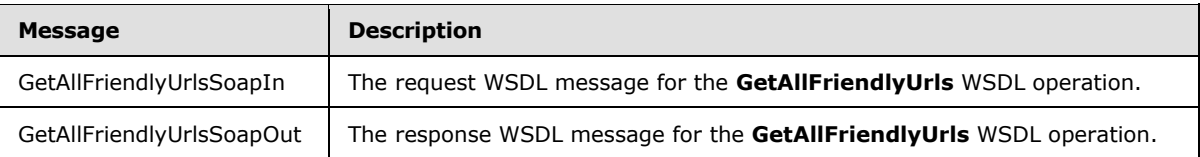

## **3.1.4.13.1.1 GetAllFriendlyUrlsSoapIn**

<span id="page-57-0"></span>The request WSDL message for the **GetAllFriendlyUrls** WSDL operation.

The SOAP action value is:

<span id="page-57-1"></span>http://schemas.microsoft.com/sharepoint/soap/GetAllFriendlyUrls

## **3.1.4.13.1.2 GetAllFriendlyUrlsSoapOut**

The response WSDL message for the **GetAllFriendlyUrls** WSDL operation.

The SOAP body contains the **GetAllFriendlyUrlsResponse** element

## **3.1.4.13.2 Elements**

The following table summarizes the XML schema element definitions that are specific to this operation.

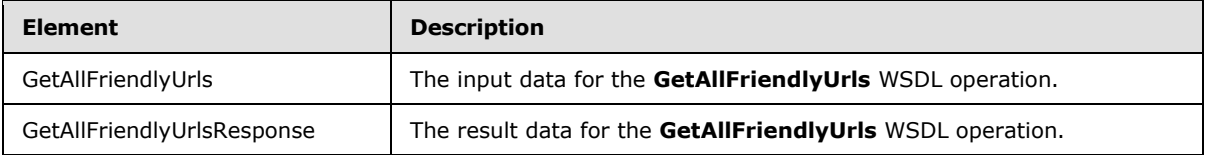

## **3.1.4.13.2.1 GetAllFriendlyUrls**

The input data for the **GetAllFriendlyUrls** WSDL operation.

```
<xs:element name="GetAllFriendlyUrls" xmlns:xs="http://www.w3.org/2001/XMLSchema">
  <xs:complexType>
     <xs:sequence>
      <xs:element minOccurs="1" maxOccurs="1" name="siteId" 
xmlns:q6="http://microsoft.com/wsdl/types/" type="q6:guid"/>
      <xs:element minOccurs="1" maxOccurs="1" name="webId" 
xmlns:q7="http://microsoft.com/wsdl/types/" type="q7:guid"/>
       <xs:element minOccurs="0" maxOccurs="1" name="pagingToken" type="xs:string"/>
    </xs:sequence>
  </xs:complexType>
</xs:element>
```
**siteId:** Unique identifier of the site collection that contains the site (2) that contains friendly URLs.

*[MS-PUBWS] — v20140721 Publishing Web Service Protocol* 

*Copyright © 2014 Microsoft Corporation.* 

*Release: July 31, 2014*

**webId:** Unique identifier of the site (2) that contains friendly URLs.

**pagingToken:** An opaque token passed by the protocol client which MUST be used to obtain a different subset of friendly URLs. If null this parameter MUST be ignored by the protocol server.

## **3.1.4.13.2.2 GetAllFriendlyUrlsResponse**

The result data for the **GetAllFriendlyUrls** WSDL operation.

```
<xs:element name="GetAllFriendlyUrlsResponse" xmlns:xs="http://www.w3.org/2001/XMLSchema">
  <xs:complexType>
    <xs:sequence>
       <xs:element minOccurs="0" maxOccurs="1" name="GetAllFriendlyUrlsResult" 
type="tns:ArrayOfFriendlyUrl"/>
      <xs:element minOccurs="0" maxOccurs="1" name="pagingToken" type="xs:string"/>
    </xs:sequence>
  </xs:complexType>
</xs:element>
```
**GetAllFriendlyUrlsResult** Contains array of friendly URL properties specified in section [2.2.4.4](#page-17-1)

**pagingToken:** An opaque token returned to the protocol client which MUST be used to obtain a different subset of friendly URLs when there is a large number of URLs to be returned by the protocol server. This MUST be set to null by the protocol server when there are no more friendly URLs to return.

### **3.1.4.13.3 Complex Types**

None.

#### **3.1.4.13.4 Simple Types**

None.

#### **3.1.4.13.5 Attributes**

None.

### **3.1.4.13.6 Groups**

None.

### **3.1.4.13.7 Attribute Groups**

None.

### **3.1.4.14 GetChangedFriendlyUrls**

This operation obtains all the friendly URLs in the site  $(2)$  that have changed since the last call. <19>

```
<wsdl:operation name="GetChangedFriendlyUrls" xmlns:wsdl="http://schemas.xmlsoap.org/wsdl/">
  <wsdl:input message="tns:GetChangedFriendlyUrlsSoapIn"/>
  <wsdl:output message="tns:GetChangedFriendlyUrlsSoapOut"/>
</wsdl:operation>
```
*[MS-PUBWS] — v20140721 Publishing Web Service Protocol* 

*Copyright © 2014 Microsoft Corporation.* 

The protocol client initiates the operation by sending a**GetChangedFriendlyUrls** message to the protocol server, as specified in section [3.1.4.14.2.1](#page-60-0)

The protocol server MUST attempt to build a **ArrayOfFriendlyUrl** element, as specified in section [2.2.4.4,](#page-17-1) to send to the protocol client. The following conditions must be filled:

- The protocol server MUST enumerate all the friendly URLs and have changed and MUST create a **FriendlyUrl** object for each friendly URL and add it to the **ArrayOfFriendlyUrl** which is returned.
- If there are a large number friendly URLs that have changed then the protocol server MUST return **ArrayOfFriendlyUrl** for a subset of those friendly URLs along with a pagingToken.
- The protocol server MUST return different subset of the **ArrayOfFriendlyUrl** for different values of pagingToken.
- Protocol server MUST return a SOAP fault if there is an error processing the pagingToken.
- If the siteId or webId specified does not exist or is null the protocol server MUST return a SOAP fault.

### **3.1.4.14.1 Messages**

The following table summarizes the set of WSDL message definitions that are specific to this operation.

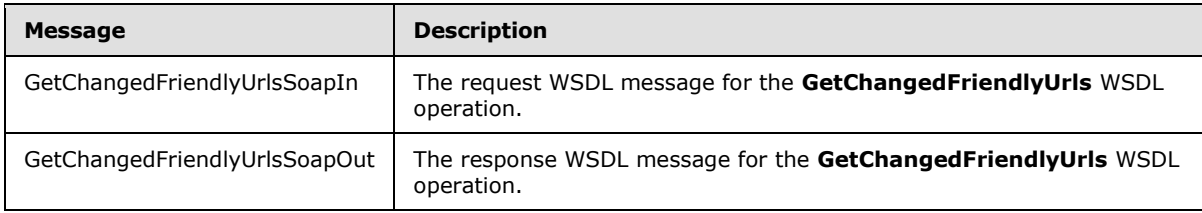

### **3.1.4.14.1.1 GetChangedFriendlyUrlsSoapIn**

The request WSDL message for the **GetChangedFriendlyUrls** WSDL operation.

The SOAP action value is:

<span id="page-59-0"></span>http://schemas.microsoft.com/sharepoint/soap/GetChangedFriendlyUrls

The SOAP body contains the **GetChangedFriendlyUrls** element.

### **3.1.4.14.1.2 GetChangedFriendlyUrlsSoapOut**

The response WSDL message for the **GetChangedFriendlyUrls** WSDL operation.

The SOAP body contains the **GetChangedFriendlyUrlsResponse** element.

### **3.1.4.14.2 Elements**

The following table summarizes the XML schema element definitions that are specific to this operation.

*[MS-PUBWS] — v20140721 Publishing Web Service Protocol* 

*Copyright © 2014 Microsoft Corporation.* 

*Release: July 31, 2014*

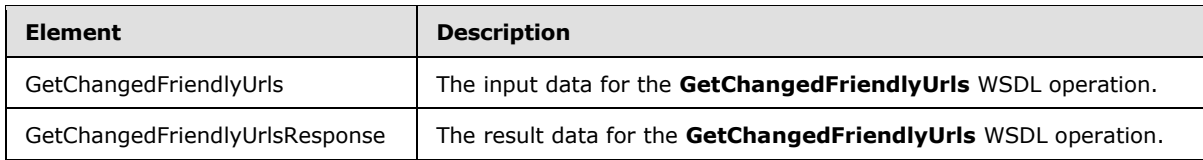

## **3.1.4.14.2.1 GetChangedFriendlyUrls**

The input data for the GetChangedFriendlyUrls WSDL operation.

```
<xs:element name="GetChangedFriendlyUrls" xmlns:xs="http://www.w3.org/2001/XMLSchema">
   <xs:complexType>
     <xs:sequence>
      <xs:element minOccurs="1" maxOccurs="1" name="siteId" 
xmlns:q8="http://microsoft.com/wsdl/types/" type="q8:guid"/>
       <xs:element minOccurs="1" maxOccurs="1" name="webId" 
xmlns:q9="http://microsoft.com/wsdl/types/" type="q9:guid"/>
      <xs:element minOccurs="0" maxOccurs="1" name="pagingToken" type="xs:string"/>
    </xs:sequence>
   </xs:complexType>
</xs:element>
```
**pagingToken:** An opaque token passed by the protocol client which MUST be used to obtain a different subset of friendly URLs. If null this parameter MUST be ignored by the protocol server.

**siteId:** Unique identifier of site collection that contains the site (2) that contains friendly URLs.

**webId:** Unique identifier of site (2) that contains friendly URLs.

## **3.1.4.14.2.2 GetChangedFriendlyUrlsResponse**

The result data for the **GetChangedFriendlyUrls** WSDL operation.

```
<xs:element name="GetChangedFriendlyUrlsResponse" 
xmlns:xs="http://www.w3.org/2001/XMLSchema">
  <xs:complexType>
    <xs:sequence>
       <xs:element minOccurs="0" maxOccurs="1" name="GetChangedFriendlyUrlsResult" 
type="tns:ArrayOfFriendlyUrl"/>
      <xs:element minOccurs="0" maxOccurs="1" name="pagingToken" type="xs:string"/>
     </xs:sequence>
   </xs:complexType>
</xs:element>
```
**GetChangedFriendlyUrlsResult:** Contains array of friendly URL properties specified in section [2.2.4.4.](#page-17-1)

**pagingToken:** An opaque token returned to the protocol client which MUST be used to obtain a different subset of friendly URLs when there is a large number of URLs to be returned by the protocol server. This MUST be set to null by the protocol server when there are no more friendly URLs to return.

### **3.1.4.14.3 Complex Types**

None.

*[MS-PUBWS] — v20140721 Publishing Web Service Protocol* 

*Copyright © 2014 Microsoft Corporation.* 

## **3.1.4.14.4 Simple Types**

None.

## **3.1.4.14.5 Attributes**

None.

### **3.1.4.14.6 Groups**

None.

## **3.1.4.14.7 Attribute Groups**

None.

## **3.1.4.15 GetFriendlyUrl**

This operation obtains all the properties associated with a single friendly URL. $\leq 20$ 

```
<wsdl:operation name="GetFriendlyUrl" xmlns:wsdl="http://schemas.xmlsoap.org/wsdl/">
  <wsdl:input message="tns:GetFriendlyUrlSoapIn"/>
  <wsdl:output message="tns:GetFriendlyUrlSoapOut"/>
</wsdl:operation>
```
The protocol client initiates the operation by sending a **GetFriendlyUrlSoapIn** message to the protocol server, as specified in section [3.1.4.15.1.1](#page-61-0)

The protocol server MUST attempt to build a **FriendlyUrl** element, as specified in section [2.2.4.5,](#page-17-2) to send to the protocol client. The following conditions must be filled:

- The protocol server MUST create a **FriendlyUrl** object for friendly URL identified by the specified input URL.
- If there is an error creating the **FriendlyUrl** object protocol server MUST return a SOAP fault.

## **3.1.4.15.1 Messages**

The following table summarizes the set of WSDL message definitions that are specific to this operation.

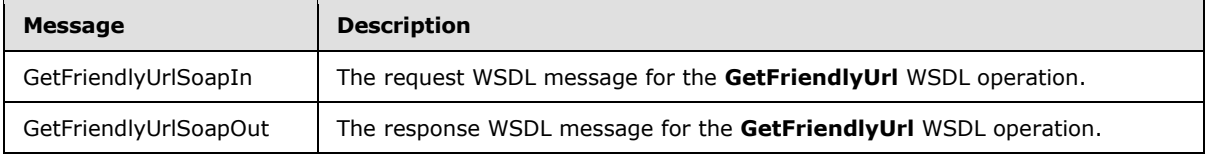

### **3.1.4.15.1.1 GetFriendlyUrlSoapIn**

<span id="page-61-0"></span>The request WSDL message for the **GetFriendlyUrl** WSDL operation.

The SOAP action value is:

*[MS-PUBWS] — v20140721 Publishing Web Service Protocol* 

*Copyright © 2014 Microsoft Corporation.* 

http://schemas.microsoft.com/sharepoint/soap/GetFriendlyUrl

The SOAP body contains the **GetFriendlyUrl** element.

#### **3.1.4.15.1.2 GetFriendlyUrlSoapOut**

The response WSDL message for the **GetFriendlyUrl** WSDL operation.

The SOAP body contains the **GetFriendlyUrlResponse** element.

#### **3.1.4.15.2 Elements**

The following table summarizes the XML schema element definitions that are specific to this operation.

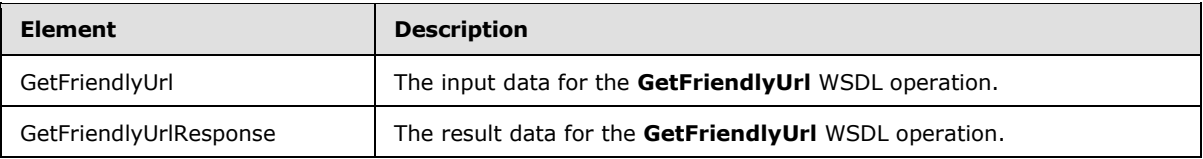

## **3.1.4.15.2.1 GetFriendlyUrl**

The input data for the **GetFriendlyUrl** WSDL operation.

```
<xs:element name="GetFriendlyUrl" xmlns:xs="http://www.w3.org/2001/XMLSchema">
  <xs:complexType>
    <xs:sequence>
      <xs:element minOccurs="0" maxOccurs="1" name="url" type="xs:string"/>
    </xs:sequence>
  </xs:complexType>
</xs:element>
```
**url:** URL for obtaining the properties.

#### **3.1.4.15.2.2 GetFriendlyUrlResponse**

The result data for the **GetFriendlyUrl** WSDL operation.

```
<xs:element name="GetFriendlyUrlResponse" xmlns:xs="http://www.w3.org/2001/XMLSchema">
  <xs:complexType>
    <xs:sequence>
       <xs:element minOccurs="0" maxOccurs="1" name="GetFriendlyUrlResult" 
type="tns:FriendlyUrl"/>
    </xs:sequence>
   </xs:complexType>
</xs:element>
```
**GetFriendlyUrlResult:** Contains friendly URL properties specified in section [2.2.4.5](#page-17-2)

#### **3.1.4.15.3 Complex Types**

None.

*[MS-PUBWS] — v20140721 Publishing Web Service Protocol* 

*Copyright © 2014 Microsoft Corporation.* 

## **3.1.4.15.4 Simple Types**

None.

## **3.1.4.15.5 Attributes**

None.

### **3.1.4.15.6 Groups**

None.

## **3.1.4.15.7 Attribute Groups**

None.

## **3.1.5 Timer Events**

When the Wait timer expires, the protocol server MUST respond to the protocol client with a WaitSoapOut message, as specified in section [3.1.4.9.](#page-46-0)

## **3.1.6 Other Local Events**

None.

*[MS-PUBWS] — v20140721 Publishing Web Service Protocol* 

*Copyright © 2014 Microsoft Corporation.* 

# **4 Protocol Examples**

The following examples describe SOAP message pairings in hypothetical scenarios. As described in section 3.1, all operations are stateless and can be used independently.

#### **4.1 Page and Page Layout Editing Suite**

Client applications can leverage the functionality of publishing pages and page layouts to create new page layouts, disconnect publishing pages from page layouts to make customizations to a specific page, and reconnect pages to layouts to discard those customizations. Using the **CreatePageLayout**, **DisconnectPageLayout**, and **ReconnectPageLayout** operations in

association with document editing functionality, the user can create a client-server publishing page editing suite.

#### **Create a new page layout**

#### **Request Body**

```
<?xml version="1.0" encoding="utf-8"?>
<soap:Envelope xmlns:soap="http://schemas.xmlsoap.org/soap/envelope/" 
xmlns:xsi="http://www.w3.org/2001/XMLSchema-instance" 
xmlns:xsd="http://www.w3.org/2001/XMLSchema">
  <soap:Body>
     <CreatePageLayout xmlns="http://schemas.microsoft.com/sharepoint/soap/">
       <pageLayoutName>TestPageLayout</pageLayoutName>
       <associatedContentTypeId>0x010100D5C2F139516B419D801AC6C18942554D 
</associatedContentTypeId>
     <title>Test Page Layout</title>
       <description>Layout used to demonstrate the functioning of the CreatePageLayout 
operation</description>
      <siteUrl>http://www.contoso.com</siteUrl>
     </CreatePageLayout>
   </soap:Body>
</soap:Envelope>
```
#### **Response Body**

```
<?xml version="1.0" encoding="utf-8"?>
<soap:Envelope xmlns:soap="http://schemas.xmlsoap.org/soap/envelope/" 
xmlns:xsi="http://www.w3.org/2001/XMLSchema-instance" 
xmlns:xsd="http://www.w3.org/2001/XMLSchema">
   <soap:Body>
     <CreatePageLayoutResponse xmlns="http://schemas.microsoft.com/sharepoint/soap/">
      <CreatePageLayoutResult>http://www.contoso.com/PageLayouts/TestPageLayout.aspx 
</CreatePageLayoutResult>
    </CreatePageLayoutResponse>
   </soap:Body>
</soap:Envelope>
```
Edit a publishing page and associate it with this page layout independent of the protocol. If customizations are desired, disconnect the publishing page from its page layout:

#### **Request Body**

<?xml version="1.0" encoding="utf-8"?>

*[MS-PUBWS] — v20140721 Publishing Web Service Protocol* 

*Copyright © 2014 Microsoft Corporation.* 

```
<soap:Envelope xmlns:soap="http://schemas.xmlsoap.org/soap/envelope/" 
xmlns:xsi="http://www.w3.org/2001/XMLSchema-instance"
  xmlns:xsd="http://www.w3.org/2001/XMLSchema">
  <soap:Body>
    <DisconnectPageLayout xmlns="http://schemas.microsoft.com/sharepoint/soap/">
      <pageUrl>http://www.contoso.com/Pages/TestPage.aspx</pageUrl>
    </DisconnectPageLayout>
   </soap:Body>
</soap:Envelope>
```
#### **Response Body**

```
<?xml version="1.0" encoding="utf-8"?>
<soap:Envelope xmlns:soap="http://schemas.xmlsoap.org/soap/envelope/" 
xmlns:xsi="http://www.w3.org/2001/XMLSchema-instance" 
xmlns:xsd="http://www.w3.org/2001/XMLSchema">
  <soap:Body>
     <DisconnectPageLayoutResponse 
xmlns="http://schemas.microsoft.com/sharepoint/soap/"/>
  </soap:Body>
</soap:Envelope>
```
Edit the publishing page independent of the protocol. If customizations are no longer desired, reconnect the publishing page with its page layout:

#### **Request Body**

```
<?xml version="1.0" encoding="utf-8"?>
<soap:Envelope xmlns:soap="http://schemas.xmlsoap.org/soap/envelope/" 
xmlns:xsi="http://www.w3.org/2001/XMLSchema-instance" 
xmlns:xsd="http://www.w3.org/2001/XMLSchema">
  <soap:Body>
    <ReconnectPageLayout xmlns="http://schemas.microsoft.com/sharepoint/soap/">
       <pageUrl>http://www.contoso.com/Pages/TestPage.aspx</pageUrl>
     </ReconnectPageLayout>
   </soap:Body>
</soap:Envelope>
```
#### **Response Body**

```
<?xml version="1.0" encoding="utf-8"?>
<soap:Envelope xmlns:soap="http://schemas.xmlsoap.org/soap/envelope/" 
xmlns:xsi="http://www.w3.org/2001/XMLSchema-instance" 
xmlns:xsd="http://www.w3.org/2001/XMLSchema">
   <soap:Body>
     <ReconnectPageLayoutResponse xmlns="http://schemas.microsoft.com/sharepoint/soap/">
       <ReconnectPageLayoutResult>1,PageLayouts/TestPageLayout.aspx 
</ReconnectPageLayoutResult>
     </ReconnectPageLayoutResponse>
   </soap:Body>
</soap:Envelope>
```
*[MS-PUBWS] — v20140721 Publishing Web Service Protocol* 

*Copyright © 2014 Microsoft Corporation.* 

#### **4.2 Translation Workflow**

The processes of collecting and extracting content for translation and importing translated content can be automated by a remote protocol client that uses the **ExportObjects** and **ImportObjects** operations.

#### **Extract translatable content**

#### **Request Body**

```
<?xml version="1.0" encoding="utf-8"?>
<soap:Envelope xmlns:soap="http://schemas.xmlsoap.org/soap/envelope/" 
xmlns:xsi="http://www.w3.org/2001/XMLSchema-instance" 
xmlns:xsd="http://www.w3.org/2001/XMLSchema">
   <soap:Body>
     <ExportObjects xmlns="http://schemas.microsoft.com/sharepoint/soap/">
       <webUrl>http://office/ja-JP</webUrl>
     </ExportObjects>
   </soap:Body>
</soap:Envelope>
```
#### **Response Body**

```
<?xml version="1.0" encoding="utf-8"?>
<soap:Envelope xmlns:soap="http://schemas.xmlsoap.org/soap/envelope/" 
xmlns:xsi="http://www.w3.org/2001/XMLSchema-instance" 
xmlns:xsd="http://www.w3.org/2001/XMLSchema">
   <soap:Body>
     <ExportObjectsResponse xmlns="http://schemas.microsoft.com/sharepoint/soap/">
       <ExportObjectsResult>ABCDEFGHIJKLMNOPQRSTUVWXYZabcdefghijklmnopqrstuv 
wxyz0123456789+/...</ExportObjectsResult>
     </ExportObjectsResponse>
   </soap:Body>
</soap:Envelope>
```
#### **Translate content independent of to the protocol. Import translated content**

#### **Request Body**

```
<?xml version="1.0" encoding="utf-8"?>
<soap:Envelope xmlns:soap="http://schemas.xmlsoap.org/soap/envelope/" 
xmlns:xsi="http://www.w3.org/2001/XMLSchema-instance" 
xmlns:xsd="http://www.w3.org/2001/XMLSchema">
   <soap:Body>
     <ImportObjects xmlns="http://schemas.microsoft.com/sharepoint/soap/">
       <siteUrl>http://office/ja-JP</siteUrl>
       <fileContent>ABCDEFGHIJKLMNOPQRSTUVWXYZabcdefghijklmnopqrstuvwxyz0123 
456789+/...</fileContent>
     </ImportObjects>
   </soap:Body>
</soap:Envelope>
```
#### **Response Body**

<?xml version="1.0" encoding="utf-8"?>

*[MS-PUBWS] — v20140721 Publishing Web Service Protocol* 

*Copyright © 2014 Microsoft Corporation.* 

```
<soap:Envelope xmlns:soap="http://schemas.xmlsoap.org/soap/envelope/" 
xmlns:xsi="http://www.w3.org/2001/XMLSchema-instance" 
xmlns:xsd="http://www.w3.org/2001/XMLSchema">
  <soap:Body>
    <ImportObjectsResponse xmlns="http://schemas.microsoft.com/sharepoint/soap/">
      <ImportObjectsResult>true</ImportObjectsResult>
    </ImportObjectsResponse>
   </soap:Body>
</soap:Envelope>
```
Publish translated content for viewing independently of external to the protocol.

#### **4.3 Publishing Dashboard**

Protocol clients can retrieve scheduling, moderation, and versioning information about publishing objects from many different protocol servers to build current dashboard views.

#### **Request Body**

```
<?xml version="1.0" encoding="utf-8"?>
<soap:Envelope xmlns:soap="http://schemas.xmlsoap.org/soap/envelope/" 
xmlns:xsi="http://www.w3.org/2001/XMLSchema-instance" 
xmlns:xsd="http://www.w3.org/2001/XMLSchema">
  <soap:Body>
     <GetObjectStatus xmlns="http://schemas.microsoft.com/sharepoint/soap/">
       <objectUrl>http://www.contoso.com/Pages/TestPage.aspx</objectUrl>
     </GetObjectStatus>
   </soap:Body>
</soap:Envelope>
```
#### **Response Body**

```
<?xml version="1.0" encoding="utf-8"?>
<soap:Envelope xmlns:soap="http://schemas.xmlsoap.org/soap/envelope/" 
xmlns:xsi="http://www.w3.org/2001/XMLSchema-instance" 
xmlns:xsd="http://www.w3.org/2001/XMLSchema">
   <soap:Body>
     <GetObjectStatusResponse xmlns="http://schemas.microsoft.com/sharepoint/soap/">
       <GetObjectStatusResult>
         <ObjectType>File</ObjectType>
         <Url>http://www.contoso.com/Pages/TestPage.aspx</Url>
         <PublishingUrl>http://office/en-us/TestPage.aspx</PublishingUrl>
         <LastMajorVersion>3.0</LastMajorVersion>
         <LastMajorModifiedTime>2008-02-01T19:54:04</LastMajorModifiedTime>
         <LastMinorVersion>0</LastMinorVersion>
         <LastMinorModifiedTime>0001-01-01T00:00:00</LastMinorModifiedTime>
         <ScheduledStartTime>1900-01-01T00:00:00Z</ScheduledStartTime>
         <ScheduledEndTime>2050-01-01T00:00:00Z</ScheduledEndTime>
         <ModerationStatus>Approved</ModerationStatus>
       </GetObjectStatusResult>
     </GetObjectStatusResponse>
   </soap:Body>
</soap:Envelope>
```
*[MS-PUBWS] — v20140721 Publishing Web Service Protocol* 

*Copyright © 2014 Microsoft Corporation.* 

#### **4.4 Script Sleep**

The **Wait** operation is most commonly used by browser-based scripts associated with the synchronous XMLHTTPRequest (XHR) object to force the current script thread to stop execution for a specific amount of time.

#### **Request Body**

```
<?xml version="1.0" encoding="utf-8"?>
<soap:Envelope xmlns:soap="http://schemas.xmlsoap.org/soap/envelope/" 
xmlns:xsi="http://www.w3.org/2001/XMLSchema-instance" 
xmlns:xsd="http://www.w3.org/2001/XMLSchema">
   <soap:Body>
     <Wait xmlns="http://schemas.microsoft.com/sharepoint/soap/">
      <millisecondsToWait>5000</millisecondsToWait >
     </Wait>
   </soap:Body>
</soap:Envelope>
```
#### **Response Body**

```
<?xml version="1.0" encoding="utf-8"?>
<soap:Envelope xmlns:soap="http://schemas.xmlsoap.org/soap/envelope/" 
xmlns:xsi="http://www.w3.org/2001/XMLSchema-instance" 
xmlns:xsd="http://www.w3.org/2001/XMLSchema">
   <soap:Body>
     <WaitResponse xmlns="http://schemas.microsoft.com/sharepoint/soap/"/>
   </soap:Body>
</soap:Envelope>
```
*[MS-PUBWS] — v20140721 Publishing Web Service Protocol* 

*Copyright © 2014 Microsoft Corporation.* 

# **5 Security**

## **5.1 Security Considerations for Implementers**

Particular care is to be taken with authentication and authorization, or protocol clients using the Wait operation, because malicious client computers can use up protocol server resources by repeatedly running an operation with long wait parameters.

This protocol introduces no additional security considerations beyond those applicable to its underlying protocols.

## **5.2 Index of Security Parameters**

None.

*[MS-PUBWS] — v20140721 Publishing Web Service Protocol* 

*Copyright © 2014 Microsoft Corporation.* 

# **6 Appendix A: Full WSDL**

```
For ease of implementation, the full WSDL and schema are provided in this appendix.
<?xml version="1.0" encoding="utf-8"?>
<wsdl:definitions xmlns:soap="http://schemas.xmlsoap.org/wsdl/soap/" 
xmlns:tm="http://microsoft.com/wsdl/mime/textMatching/" 
xmlns:soapenc="http://schemas.xmlsoap.org/soap/encoding/" 
xmlns:mime="http://schemas.xmlsoap.org/wsdl/mime/" 
xmlns:tns="http://schemas.microsoft.com/sharepoint/soap/" 
xmlns:s1="http://microsoft.com/wsdl/types/" xmlns:s="http://www.w3.org/2001/XMLSchema" 
xmlns:soap12="http://schemas.xmlsoap.org/wsdl/soap12/" 
xmlns:http="http://schemas.xmlsoap.org/wsdl/http/" 
targetNamespace="http://schemas.microsoft.com/sharepoint/soap/" 
xmlns:wsdl="http://schemas.xmlsoap.org/wsdl/">
   <wsdl:types>
     <s:schema elementFormDefault="qualified" 
targetNamespace="http://schemas.microsoft.com/sharepoint/soap/">
       <s:import namespace="http://microsoft.com/wsdl/types/" />
       <s:element name="GetObjectStatus">
         <s:complexType>
           <s:sequence>
             <s:element minOccurs="0" maxOccurs="1" name="objectUrl" type="s:string" />
           </s:sequence>
         </s:complexType>
       </s:element>
       <s:element name="GetObjectStatusResponse">
         <s:complexType>
           <s:sequence>
             <s:element minOccurs="0" maxOccurs="1" name="GetObjectStatusResult" 
type="tns:PublishingObjectStatus" />
           </s:sequence>
         </s:complexType>
       </s:element>
       <s:complexType name="PublishingObjectStatus">
         <s:sequence>
           <s:element minOccurs="1" maxOccurs="1" name="ObjectType" 
type="tns:PublishingObjectType" />
           <s:element minOccurs="0" maxOccurs="1" name="Url" type="s:string" />
           <s:element minOccurs="0" maxOccurs="1" name="PublishingUrl" type="s:string" />
           <s:element minOccurs="0" maxOccurs="1" name="PathName" type="s:string" />
           <s:element minOccurs="0" maxOccurs="1" name="Description" type="s:string" />
           <s:element minOccurs="1" maxOccurs="1" name="LastMajorVersion" type="s:decimal" />
           <s:element minOccurs="1" maxOccurs="1" name="LastMajorModifiedTime" 
type="s:dateTime" />
           <s:element minOccurs="1" maxOccurs="1" name="LastMinorVersion" type="s:decimal" />
           <s:element minOccurs="1" maxOccurs="1" name="LastMinorModifiedTime" 
type="s:dateTime" />
           <s:element minOccurs="1" maxOccurs="1" name="ScheduledStartTime" type="s:dateTime" 
/>
           <s:element minOccurs="1" maxOccurs="1" name="ScheduledEndTime" type="s:dateTime" />
           <s:element minOccurs="1" maxOccurs="1" name="ModerationStatus" 
type="tns:SPModerationStatusType" />
         </s:sequence>
       </s:complexType>
       <s:simpleType name="PublishingObjectType">
         <s:restriction base="s:string">
           <s:enumeration value="ListItem" />
           <s:enumeration value="File" />
           <s:enumeration value="AccessDenied" />
           <s:enumeration value="FileNotFound" />
```
*[MS-PUBWS] — v20140721 Publishing Web Service Protocol* 

*Copyright © 2014 Microsoft Corporation.* 

```
 <s:enumeration value="UnrecoverableFailure" />
           <s:enumeration value="Undefined" />
         </s:restriction>
       </s:simpleType>
       <s:simpleType name="SPModerationStatusType">
         <s:restriction base="s:string">
           <s:enumeration value="Approved" />
           <s:enumeration value="Denied" />
           <s:enumeration value="Pending" />
           <s:enumeration value="Draft" />
           <s:enumeration value="Scheduled" />
         </s:restriction>
       </s:simpleType>
       <s:element name="GetObjectStatusCollection">
         <s:complexType>
           <s:sequence>
             <s:element minOccurs="0" maxOccurs="1" name="objectUrls" type="tns:ArrayOfString" 
/>
           </s:sequence>
         </s:complexType>
       </s:element>
       <s:complexType name="ArrayOfString">
         <s:sequence>
           <s:element minOccurs="0" maxOccurs="unbounded" name="string" nillable="true" 
type="s:string" />
         </s:sequence>
       </s:complexType>
       <s:element name="GetObjectStatusCollectionResponse">
         <s:complexType>
           <s:sequence>
             <s:element minOccurs="0" maxOccurs="1" name="GetObjectStatusCollectionResult" 
type="tns:ArrayOfPublishingObjectStatus" />
           </s:sequence>
         </s:complexType>
       </s:element>
       <s:complexType name="ArrayOfPublishingObjectStatus">
         <s:sequence>
           <s:element minOccurs="0" maxOccurs="unbounded" name="PublishingObjectStatus" 
nillable="true" type="tns:PublishingObjectStatus" />
         </s:sequence>
       </s:complexType>
       <s:element name="GetObjectStatusCollectionWithExclusions">
         <s:complexType>
           <s:sequence>
             <s:element minOccurs="0" maxOccurs="1" name="objectUrls" type="tns:ArrayOfString" 
/>
             <s:element minOccurs="0" maxOccurs="1" name="thisPageUrl" type="s:string" />
           </s:sequence>
         </s:complexType>
       </s:element>
       <s:element name="GetObjectStatusCollectionWithExclusionsResponse">
         <s:complexType>
           <s:sequence>
             <s:element minOccurs="0" maxOccurs="1" 
name="GetObjectStatusCollectionWithExclusionsResult" type="tns:ArrayOfPublishingObjectStatus" 
/>
           </s:sequence>
         </s:complexType>
       </s:element>
```
*[MS-PUBWS] — v20140721 Publishing Web Service Protocol* 

*Copyright © 2014 Microsoft Corporation.* 

*Release: July 31, 2014*
```
 <s:element name="Wait">
          <s:complexType>
           <s:sequence>
             <s:element name="millisecondsToWait" type="s:int"/>
           </s:sequence>
         </s:complexType>
       </s:element>
         <s:element name="WaitResponse">
          <s:complexType/>
       </s:element>
       <s:element name="ExportObjects">
         <s:complexType>
           <s:sequence>
             <s:element minOccurs="0" maxOccurs="1" name="webUrl" type="s:string" />
           </s:sequence>
         </s:complexType>
       </s:element>
       <s:element name="ExportObjectsResponse">
         <s:complexType>
           <s:sequence>
             <s:element minOccurs="0" maxOccurs="1" name="ExportObjectsResult" 
type="s:base64Binary" />
           </s:sequence>
         </s:complexType>
       </s:element>
       <s:element name="ImportObjects">
         <s:complexType>
           <s:sequence>
             <s:element minOccurs="0" maxOccurs="1" name="siteUrl" type="s:string" />
             <s:element minOccurs="0" maxOccurs="1" name="fileContent" type="s:base64Binary" 
/>
          \langles: sequence>
         </s:complexType>
       </s:element>
       <s:element name="ImportObjectsResponse">
         <s:complexType>
           <s:sequence>
             <s:element minOccurs="1" maxOccurs="1" name="ImportObjectsResult" 
type="s:boolean" />
           </s:sequence>
         </s:complexType>
       </s:element>
       <s:element name="CreatePageLayout">
         <s:complexType>
           <s:sequence>
             <s:element minOccurs="0" maxOccurs="1" name="pageLayoutName" type="s:string" />
             <s:element minOccurs="0" maxOccurs="1" name="associatedContentTypeId" 
type="s:string" />
             <s:element minOccurs="0" maxOccurs="1" name="title" type="s:string" />
             <s:element minOccurs="0" maxOccurs="1" name="description" type="s:string" />
             <s:element minOccurs="0" maxOccurs="1" name="siteUrl" type="s:string" />
          \langles: sequence>
         </s:complexType>
       </s:element>
       <s:element name="CreatePageLayoutResponse">
         <s:complexType>
           <s:sequence>
             <s:element minOccurs="0" maxOccurs="1" name="CreatePageLayoutResult" 
type="s:string" />
```
*Copyright © 2014 Microsoft Corporation.* 

*Release: July 31, 2014*

```
\langle/s:sequence>
         </s:complexType>
       </s:element>
       <s:element name="DisconnectPageLayout">
         <s:complexType>
           <s:sequence>
             <s:element minOccurs="0" maxOccurs="1" name="pageUrl" type="s:string" />
           </s:sequence>
         </s:complexType>
       </s:element>
       <s:element name="DisconnectPageLayoutResponse">
         <s:complexType />
       </s:element>
       <s:element name="ReconnectPageLayout">
         <s:complexType>
           <s:sequence>
             <s:element minOccurs="0" maxOccurs="1" name="pageUrl" type="s:string" />
           </s:sequence>
         </s:complexType>
       </s:element>
       <s:element name="ReconnectPageLayoutResponse">
         <s:complexType>
           <s:sequence>
             <s:element minOccurs="0" maxOccurs="1" name="ReconnectPageLayoutResult" 
type="s:string" />
          \langles: sequence>
         </s:complexType>
       </s:element>
       <s:element name="GetAllContentSlices">
         <s:complexType />
       </s:element>
       <s:element name="GetAllContentSlicesResponse">
         <s:complexType>
           <s:sequence>
             <s:element minOccurs="0" maxOccurs="1" name="GetAllContentSlicesResult" 
type="tns:ArrayOfContentSlice" />
           </s:sequence>
         </s:complexType>
       </s:element>
       <s:complexType name="ArrayOfContentSlice">
         <s:sequence>
           <s:element minOccurs="0" maxOccurs="unbounded" name="ContentSlice" nillable="true" 
type="tns:ContentSlice" />
         </s:sequence>
       </s:complexType>
       <s:complexType name="ContentSlice">
         <s:sequence>
           <s:element minOccurs="1" maxOccurs="1" name="Id" type="s1:guid" />
           <s:element minOccurs="0" maxOccurs="1" name="ChangeToken" type="s:string" />
         </s:sequence>
       </s:complexType>
       <s:element name="GetFriendlyUrlBasedWebs">
         <s:complexType>
           <s:sequence>
             <s:element minOccurs="1" maxOccurs="1" name="contentPartitionId" type="s1:guid" 
/>
             <s:element minOccurs="0" maxOccurs="1" name="pagingToken" type="s:string" />
           </s:sequence>
         </s:complexType>
```
*Copyright © 2014 Microsoft Corporation.* 

*Release: July 31, 2014*

```
 </s:element>
       <s:element name="GetFriendlyUrlBasedWebsResponse">
         <s:complexType>
           <s:sequence>
             <s:element minOccurs="0" maxOccurs="1" name="GetFriendlyUrlBasedWebsResult" 
type="tns:ArrayOfFriendlyUrlBasedWeb" />
             <s:element minOccurs="0" maxOccurs="1" name="pagingToken" type="s:string" />
           </s:sequence>
         </s:complexType>
       </s:element>
       <s:complexType name="ArrayOfFriendlyUrlBasedWeb">
         <s:sequence>
           <s:element minOccurs="0" maxOccurs="unbounded" name="FriendlyUrlBasedWeb" 
nillable="true" type="tns:FriendlyUrlBasedWeb" />
         </s:sequence>
       </s:complexType>
       <s:complexType name="FriendlyUrlBasedWeb">
         <s:sequence>
           <s:element minOccurs="1" maxOccurs="1" name="SiteId" type="s1:guid" />
           <s:element minOccurs="1" maxOccurs="1" name="WebId" type="s1:guid" />
           <s:element minOccurs="0" maxOccurs="1" name="ServerRelativeWebUrl" type="s:string" 
/>
           <s:element minOccurs="1" maxOccurs="1" name="TypeOfChange" type="tns:ChangeType" />
        </s:sequence>
       </s:complexType>
       <s:simpleType name="ChangeType">
         <s:restriction base="s:string">
           <s:enumeration value="Update" />
           <s:enumeration value="Add" />
           <s:enumeration value="Delete" />
         </s:restriction>
       </s:simpleType>
       <s:element name="GetChangedFriendlyUrlBasedWebs">
         <s:complexType>
           <s:sequence>
             <s:element minOccurs="1" maxOccurs="1" name="contentPartitionId" type="s1:guid" 
/>
             <s:element minOccurs="0" maxOccurs="1" name="changeToken" type="s:string" />
             <s:element minOccurs="0" maxOccurs="1" name="pagingToken" type="s:string" />
           </s:sequence>
         </s:complexType>
       </s:element>
       <s:element name="GetChangedFriendlyUrlBasedWebsResponse">
         <s:complexType>
           <s:sequence>
             <s:element minOccurs="0" maxOccurs="1" 
name="GetChangedFriendlyUrlBasedWebsResult" type="tns:ArrayOfFriendlyUrlBasedWeb" />
             <s:element minOccurs="0" maxOccurs="1" name="pagingToken" type="s:string" />
           </s:sequence>
         </s:complexType>
       </s:element>
       <s:element name="GetAllFriendlyUrls">
         <s:complexType>
           <s:sequence>
             <s:element minOccurs="1" maxOccurs="1" name="siteId" type="s1:guid" />
             <s:element minOccurs="1" maxOccurs="1" name="webId" type="s1:guid" />
             <s:element minOccurs="0" maxOccurs="1" name="pagingToken" type="s:string" />
          \langles: sequence>
         </s:complexType>
```
*Copyright © 2014 Microsoft Corporation.* 

*Release: July 31, 2014*

```
 </s:element>
       <s:element name="GetAllFriendlyUrlsResponse">
         <s:complexType>
           <s:sequence>
             <s:element minOccurs="0" maxOccurs="1" name="GetAllFriendlyUrlsResult" 
type="tns:ArrayOfFriendlyUrl" />
            <s:element minOccurs="0" maxOccurs="1" name="pagingToken" type="s:string" />
           </s:sequence>
         </s:complexType>
       </s:element>
       <s:complexType name="ArrayOfFriendlyUrl">
         <s:sequence>
           <s:element minOccurs="0" maxOccurs="unbounded" name="FriendlyUrl" nillable="true" 
type="tns:FriendlyUrl" />
        \langles:sequence>
       </s:complexType>
       <s:complexType name="FriendlyUrl">
         <s:sequence>
           <s:element minOccurs="0" maxOccurs="1" name="ServerRelativeUrl" type="s:string" />
           <s:element minOccurs="0" maxOccurs="1" name="HostName" type="s:string" />
           <s:element minOccurs="1" maxOccurs="1" name="LastModified" type="s:dateTime" />
           <s:element minOccurs="1" maxOccurs="1" name="LastUpdated" type="s:dateTime" />
           <s:element minOccurs="0" maxOccurs="1" name="Title" type="s:string" />
           <s:element minOccurs="0" maxOccurs="1" name="SeoPropertyName" type="s:string" />
           <s:element minOccurs="0" maxOccurs="1" name="SeoPropertyTitle" type="s:string" />
           <s:element minOccurs="0" maxOccurs="1" name="SeoPropertyBrowserTitle" 
type="s:string" />
           <s:element minOccurs="0" maxOccurs="1" name="SeoPropertyDescription" 
type="s:string" />
           <s:element minOccurs="0" maxOccurs="1" name="SeoPropertyKeywords" type="s:string" 
/>
           <s:element minOccurs="1" maxOccurs="1" name="SeoPropertyPriority" type="s:string" 
/>
          <s:element minOccurs="0" maxOccurs="1" name="SeoPropertyChangeFrequency" 
type="s:string" />
          <s:element minOccurs="0" maxOccurs="1" 
name="SeoPropertyInternetSearchEngineInclusion" type="s:string" />
           <s:element minOccurs="0" maxOccurs="1" name="Name" type="s:string" />
           <s:element minOccurs="0" maxOccurs="1" name="Path" type="s:string" />
           <s:element minOccurs="0" maxOccurs="1" name="SecurityDescriptor" 
type="s:base64Binary" />
           <s:element minOccurs="0" maxOccurs="1" name="CustomProperty" type="s:string" />
           <s:element minOccurs="1" maxOccurs="1" name="TypeOfChange" type="tns:ChangeType" />
           <s:element minOccurs="0" maxOccurs="1" name="UniqueId" type="s:string" />
         </s:sequence>
       </s:complexType>
       <s:element name="GetChangedFriendlyUrls">
         <s:complexType>
           <s:sequence>
             <s:element minOccurs="1" maxOccurs="1" name="siteId" type="s1:guid" />
             <s:element minOccurs="1" maxOccurs="1" name="webId" type="s1:guid" />
             <s:element minOccurs="0" maxOccurs="1" name="pagingToken" type="s:string" />
          \langles: sequence>
         </s:complexType>
       </s:element>
       <s:element name="GetChangedFriendlyUrlsResponse">
         <s:complexType>
           <s:sequence>
             <s:element minOccurs="0" maxOccurs="1" name="GetChangedFriendlyUrlsResult" 
type="tns:ArrayOfFriendlyUrl" />
```
*Copyright © 2014 Microsoft Corporation.* 

*Release: July 31, 2014*

```
 <s:element minOccurs="0" maxOccurs="1" name="pagingToken" type="s:string" />
           </s:sequence>
         </s:complexType>
       </s:element>
       <s:element name="GetFriendlyUrl">
         <s:complexType>
           <s:sequence>
             <s:element minOccurs="0" maxOccurs="1" name="url" type="s:string" />
           </s:sequence>
         </s:complexType>
       </s:element>
       <s:element name="GetFriendlyUrlResponse">
         <s:complexType>
           <s:sequence>
             <s:element minOccurs="0" maxOccurs="1" name="GetFriendlyUrlResult" 
type="tns:FriendlyUrl" />
          </s:sequence>
         </s:complexType>
       </s:element>
     </s:schema>
     <s:schema elementFormDefault="qualified" 
targetNamespace="http://microsoft.com/wsdl/types/">
       <s:simpleType name="guid">
         <s:restriction base="s:string">
         \les:pattern value="[0-9a-fA-F]{8}-[0-9a-fA-F]{4}-[0-9a-fA-F]{4}-[0-9a-fA-F]{4}-[0-
9a-fA-F]{12}" />
         </s:restriction>
       </s:simpleType>
     </s:schema>
   </wsdl:types>
   <wsdl:message name="WaitSoapIn">
     <wsdl:part name="parameters" element="tns:Wait" />
   </wsdl:message>
  <wsdl:message name="WaitSoapOut">
     <wsdl:part name="parameters" element="tns:WaitResponse" />
   </wsdl:message>
   <wsdl:message name="GetObjectStatusSoapIn">
     <wsdl:part name="parameters" element="tns:GetObjectStatus" />
   </wsdl:message>
  <wsdl:message name="GetObjectStatusSoapOut">
     <wsdl:part name="parameters" element="tns:GetObjectStatusResponse" />
   </wsdl:message>
   <wsdl:message name="GetObjectStatusCollectionSoapIn">
     <wsdl:part name="parameters" element="tns:GetObjectStatusCollection" />
  </wsdl:message>
  <wsdl:message name="GetObjectStatusCollectionSoapOut">
     <wsdl:part name="parameters" element="tns:GetObjectStatusCollectionResponse" />
  </wsdl:message>
  <wsdl:message name="GetObjectStatusCollectionWithExclusionsSoapIn">
     <wsdl:part name="parameters" element="tns:GetObjectStatusCollectionWithExclusions" />
   </wsdl:message>
   <wsdl:message name="GetObjectStatusCollectionWithExclusionsSoapOut">
     <wsdl:part name="parameters" 
element="tns:GetObjectStatusCollectionWithExclusionsResponse" />
  </wsdl:message>
  <wsdl:message name="ExportObjectsSoapIn">
     <wsdl:part name="parameters" element="tns:ExportObjects" />
   </wsdl:message>
  <wsdl:message name="ExportObjectsSoapOut">
```
*Copyright © 2014 Microsoft Corporation.* 

*Release: July 31, 2014*

```
 <wsdl:part name="parameters" element="tns:ExportObjectsResponse" />
 </wsdl:message>
 <wsdl:message name="ImportObjectsSoapIn">
   <wsdl:part name="parameters" element="tns:ImportObjects" />
 </wsdl:message>
 <wsdl:message name="ImportObjectsSoapOut">
   <wsdl:part name="parameters" element="tns:ImportObjectsResponse" />
 </wsdl:message>
 <wsdl:message name="CreatePageLayoutSoapIn">
  <wsdl:part name="parameters" element="tns:CreatePageLayout" />
 </wsdl:message>
 <wsdl:message name="CreatePageLayoutSoapOut">
   <wsdl:part name="parameters" element="tns:CreatePageLayoutResponse" />
 </wsdl:message>
 <wsdl:message name="DisconnectPageLayoutSoapIn">
   <wsdl:part name="parameters" element="tns:DisconnectPageLayout" />
 </wsdl:message>
 <wsdl:message name="DisconnectPageLayoutSoapOut">
  <wsdl:part name="parameters" element="tns:DisconnectPageLayoutResponse" />
 </wsdl:message>
 <wsdl:message name="ReconnectPageLayoutSoapIn">
  <wsdl:part name="parameters" element="tns:ReconnectPageLayout" />
 </wsdl:message>
 <wsdl:message name="ReconnectPageLayoutSoapOut">
  <wsdl:part name="parameters" element="tns:ReconnectPageLayoutResponse" />
 </wsdl:message>
 <wsdl:message name="GetAllContentSlicesSoapIn">
   <wsdl:part name="parameters" element="tns:GetAllContentSlices" />
 </wsdl:message>
 <wsdl:message name="GetAllContentSlicesSoapOut">
  <wsdl:part name="parameters" element="tns:GetAllContentSlicesResponse" />
 </wsdl:message>
 <wsdl:message name="GetFriendlyUrlBasedWebsSoapIn">
   <wsdl:part name="parameters" element="tns:GetFriendlyUrlBasedWebs" />
 </wsdl:message>
 <wsdl:message name="GetFriendlyUrlBasedWebsSoapOut">
   <wsdl:part name="parameters" element="tns:GetFriendlyUrlBasedWebsResponse" />
 </wsdl:message>
 <wsdl:message name="GetChangedFriendlyUrlBasedWebsSoapIn">
   <wsdl:part name="parameters" element="tns:GetChangedFriendlyUrlBasedWebs" />
 </wsdl:message>
 <wsdl:message name="GetChangedFriendlyUrlBasedWebsSoapOut">
   <wsdl:part name="parameters" element="tns:GetChangedFriendlyUrlBasedWebsResponse" />
 </wsdl:message>
 <wsdl:message name="GetAllFriendlyUrlsSoapIn">
  <wsdl:part name="parameters" element="tns:GetAllFriendlyUrls" />
 </wsdl:message>
 <wsdl:message name="GetAllFriendlyUrlsSoapOut">
   <wsdl:part name="parameters" element="tns:GetAllFriendlyUrlsResponse" />
 </wsdl:message>
 <wsdl:message name="GetChangedFriendlyUrlsSoapIn">
  <wsdl:part name="parameters" element="tns:GetChangedFriendlyUrls" />
 </wsdl:message>
 <wsdl:message name="GetChangedFriendlyUrlsSoapOut">
   <wsdl:part name="parameters" element="tns:GetChangedFriendlyUrlsResponse" />
 </wsdl:message>
 <wsdl:message name="GetFriendlyUrlSoapIn">
   <wsdl:part name="parameters" element="tns:GetFriendlyUrl" />
 </wsdl:message>
```
*Copyright © 2014 Microsoft Corporation.* 

*Release: July 31, 2014*

```
 <wsdl:message name="GetFriendlyUrlSoapOut">
   <wsdl:part name="parameters" element="tns:GetFriendlyUrlResponse" />
 </wsdl:message>
 <wsdl:portType name="PublishingServiceSoap">
  <wsdl:operation name="Wait">
     <wsdl:input message="tns:WaitSoapIn" />
     <wsdl:output message="tns:WaitSoapOut" />
  </wsdl:operation>
  <wsdl:operation name="GetObjectStatus">
     <wsdl:input message="tns:GetObjectStatusSoapIn" />
     <wsdl:output message="tns:GetObjectStatusSoapOut" />
  </wsdl:operation>
  <wsdl:operation name="GetObjectStatusCollection">
     <wsdl:input message="tns:GetObjectStatusCollectionSoapIn" />
     <wsdl:output message="tns:GetObjectStatusCollectionSoapOut" />
   </wsdl:operation>
   <wsdl:operation name="GetObjectStatusCollectionWithExclusions">
     <wsdl:input message="tns:GetObjectStatusCollectionWithExclusionsSoapIn" />
     <wsdl:output message="tns:GetObjectStatusCollectionWithExclusionsSoapOut" />
  </wsdl:operation>
  <wsdl:operation name="ExportObjects">
     <wsdl:input message="tns:ExportObjectsSoapIn" />
     <wsdl:output message="tns:ExportObjectsSoapOut" />
  </wsdl:operation>
  <wsdl:operation name="ImportObjects">
     <wsdl:input message="tns:ImportObjectsSoapIn" />
     <wsdl:output message="tns:ImportObjectsSoapOut" />
   </wsdl:operation>
   <wsdl:operation name="CreatePageLayout">
     <wsdl:input message="tns:CreatePageLayoutSoapIn" />
     <wsdl:output message="tns:CreatePageLayoutSoapOut" />
  </wsdl:operation>
  <wsdl:operation name="DisconnectPageLayout">
     <wsdl:input message="tns:DisconnectPageLayoutSoapIn" />
     <wsdl:output message="tns:DisconnectPageLayoutSoapOut" />
   </wsdl:operation>
   <wsdl:operation name="ReconnectPageLayout">
     <wsdl:input message="tns:ReconnectPageLayoutSoapIn" />
     <wsdl:output message="tns:ReconnectPageLayoutSoapOut" />
  </wsdl:operation>
  <wsdl:operation name="GetAllContentSlices">
     <wsdl:input message="tns:GetAllContentSlicesSoapIn" />
     <wsdl:output message="tns:GetAllContentSlicesSoapOut" />
  </wsdl:operation>
  <wsdl:operation name="GetFriendlyUrlBasedWebs">
     <wsdl:input message="tns:GetFriendlyUrlBasedWebsSoapIn" />
     <wsdl:output message="tns:GetFriendlyUrlBasedWebsSoapOut" />
   </wsdl:operation>
   <wsdl:operation name="GetChangedFriendlyUrlBasedWebs">
     <wsdl:input message="tns:GetChangedFriendlyUrlBasedWebsSoapIn" />
     <wsdl:output message="tns:GetChangedFriendlyUrlBasedWebsSoapOut" />
  </wsdl:operation>
   <wsdl:operation name="GetAllFriendlyUrls">
     <wsdl:input message="tns:GetAllFriendlyUrlsSoapIn" />
     <wsdl:output message="tns:GetAllFriendlyUrlsSoapOut" />
  </wsdl:operation>
   <wsdl:operation name="GetChangedFriendlyUrls">
     <wsdl:input message="tns:GetChangedFriendlyUrlsSoapIn" />
     <wsdl:output message="tns:GetChangedFriendlyUrlsSoapOut" />
```
*Copyright © 2014 Microsoft Corporation.* 

*Release: July 31, 2014*

```
 </wsdl:operation>
     <wsdl:operation name="GetFriendlyUrl">
       <wsdl:input message="tns:GetFriendlyUrlSoapIn" />
       <wsdl:output message="tns:GetFriendlyUrlSoapOut" />
     </wsdl:operation>
   </wsdl:portType>
   <wsdl:binding name="PublishingServiceSoap" type="tns:PublishingServiceSoap">
     <soap:binding transport="http://schemas.xmlsoap.org/soap/http" />
     <wsdl:operation name="GetObjectStatus">
       <soap:operation 
soapAction="http://schemas.microsoft.com/sharepoint/soap/GetObjectStatus" style="document" />
       <wsdl:input>
         <soap:body use="literal" />
       </wsdl:input>
       <wsdl:output>
         <soap:body use="literal" />
       </wsdl:output>
     </wsdl:operation>
     <wsdl:operation name="GetObjectStatusCollection">
       <soap:operation 
soapAction="http://schemas.microsoft.com/sharepoint/soap/GetObjectStatusCollection" 
style="document" />
       <wsdl:input>
         <soap:body use="literal" />
       </wsdl:input>
       <wsdl:output>
         <soap:body use="literal" />
       </wsdl:output>
     </wsdl:operation>
     <wsdl:operation name="GetObjectStatusCollectionWithExclusions">
       <soap:operation 
soapAction="http://schemas.microsoft.com/sharepoint/soap/GetObjectStatusCollectionWithExclusi
ons" style="document" />
      <wsdl:input>
         <soap:body use="literal" />
       </wsdl:input>
       <wsdl:output>
         <soap:body use="literal" />
       </wsdl:output>
     </wsdl:operation>
     <wsdl:operation name="Wait">
       <soap:operation soapAction="http://schemas.microsoft.com/sharepoint/soap/Wait" 
style="document" />
       <wsdl:input>
         <soap:body use="literal" />
       </wsdl:input>
       <wsdl:output>
         <soap:body use="literal" />
       </wsdl:output>
     </wsdl:operation>
     <wsdl:operation name="ExportObjects">
       <soap:operation soapAction="http://schemas.microsoft.com/sharepoint/soap/ExportObjects" 
style="document" />
      <wsdl:input>
         <soap:body use="literal" />
       </wsdl:input>
       <wsdl:output>
         <soap:body use="literal" />
       </wsdl:output>
```
*Copyright © 2014 Microsoft Corporation.* 

*Release: July 31, 2014*

```
 </wsdl:operation>
     <wsdl:operation name="ImportObjects">
       <soap:operation soapAction="http://schemas.microsoft.com/sharepoint/soap/ImportObjects" 
style="document" />
       <wsdl:input>
         <soap:body use="literal" />
       </wsdl:input>
       <wsdl:output>
         <soap:body use="literal" />
       </wsdl:output>
     </wsdl:operation>
     <wsdl:operation name="CreatePageLayout">
       <soap:operation 
soapAction="http://schemas.microsoft.com/sharepoint/soap/CreatePageLayout" style="document" 
/>
       <wsdl:input>
         <soap:body use="literal" />
       </wsdl:input>
       <wsdl:output>
         <soap:body use="literal" />
       </wsdl:output>
     </wsdl:operation>
     <wsdl:operation name="DisconnectPageLayout">
       <soap:operation 
soapAction="http://schemas.microsoft.com/sharepoint/soap/DisconnectPageLayout" 
style="document" />
       <wsdl:input>
         <soap:body use="literal" />
       </wsdl:input>
       <wsdl:output>
         <soap:body use="literal" />
       </wsdl:output>
     </wsdl:operation>
     <wsdl:operation name="ReconnectPageLayout">
       <soap:operation 
soapAction="http://schemas.microsoft.com/sharepoint/soap/ReconnectPageLayout" 
style="document" />
       <wsdl:input>
         <soap:body use="literal" />
       </wsdl:input>
       <wsdl:output>
         <soap:body use="literal" />
       </wsdl:output>
     </wsdl:operation>
     <wsdl:operation name="GetAllContentSlices">
       <soap:operation 
soapAction="http://schemas.microsoft.com/sharepoint/soap/GetAllContentSlices" 
style="document" />
      <wsdl:input>
         <soap:body use="literal" />
       </wsdl:input>
       <wsdl:output>
         <soap:body use="literal" />
       </wsdl:output>
     </wsdl:operation>
     <wsdl:operation name="GetFriendlyUrlBasedWebs">
       <soap:operation 
soapAction="http://schemas.microsoft.com/sharepoint/soap/GetFriendlyUrlBasedWebs" 
style="document" />
       <wsdl:input>
```
*Copyright © 2014 Microsoft Corporation.* 

```
 <soap:body use="literal" />
       </wsdl:input>
       <wsdl:output>
         <soap:body use="literal" />
       </wsdl:output>
     </wsdl:operation>
     <wsdl:operation name="GetChangedFriendlyUrlBasedWebs">
       <soap:operation 
soapAction="http://schemas.microsoft.com/sharepoint/soap/GetChangedFriendlyUrlBasedWebs" 
style="document" />
       <wsdl:input>
         <soap:body use="literal" />
       </wsdl:input>
       <wsdl:output>
        <soap:body use="literal" />
      </wsdl:output>
     </wsdl:operation>
     <wsdl:operation name="GetAllFriendlyUrls">
       <soap:operation 
soapAction="http://schemas.microsoft.com/sharepoint/soap/GetAllFriendlyUrls" style="document" 
/>
       <wsdl:input>
        <soap:body use="literal" />
       </wsdl:input>
       <wsdl:output>
         <soap:body use="literal" />
       </wsdl:output>
     </wsdl:operation>
     <wsdl:operation name="GetChangedFriendlyUrls">
       <soap:operation 
soapAction="http://schemas.microsoft.com/sharepoint/soap/GetChangedFriendlyUrls" 
style="document" />
      <wsdl:input>
         <soap:body use="literal" />
       </wsdl:input>
       <wsdl:output>
         <soap:body use="literal" />
       </wsdl:output>
     </wsdl:operation>
     <wsdl:operation name="GetFriendlyUrl">
       <soap:operation 
soapAction="http://schemas.microsoft.com/sharepoint/soap/GetFriendlyUrl" style="document" />
       <wsdl:input>
         <soap:body use="literal" />
       </wsdl:input>
       <wsdl:output>
        <soap:body use="literal" />
       </wsdl:output>
     </wsdl:operation>
   </wsdl:binding>
   <wsdl:binding name="PublishingServiceSoap12" type="tns:PublishingServiceSoap">
     <soap12:binding transport="http://schemas.xmlsoap.org/soap/http" />
     <wsdl:operation name="Wait">
       <soap12:operation soapAction="http://schemas.microsoft.com/sharepoint/soap/Wait"
style="document" />
       <wsdl:input>
         <soap12:body use="literal" />
       </wsdl:input>
       <wsdl:output>
         <soap12:body use="literal" />
```
*Copyright © 2014 Microsoft Corporation.* 

*Release: July 31, 2014*

```
 </wsdl:output>
     </wsdl:operation>
     <wsdl:operation name="GetObjectStatus">
       <soap12:operation 
soapAction="http://schemas.microsoft.com/sharepoint/soap/GetObjectStatus" style="document" />
      <wsdl:input>
         <soap12:body use="literal" />
       </wsdl:input>
       <wsdl:output>
         <soap12:body use="literal" />
       </wsdl:output>
     </wsdl:operation>
     <wsdl:operation name="GetObjectStatusCollection">
       <soap12:operation 
soapAction="http://schemas.microsoft.com/sharepoint/soap/GetObjectStatusCollection" 
style="document" />
      <wsdl:input>
         <soap12:body use="literal" />
       </wsdl:input>
       <wsdl:output>
         <soap12:body use="literal" />
       </wsdl:output>
     </wsdl:operation>
     <wsdl:operation name="GetObjectStatusCollectionWithExclusions">
       <soap12:operation 
soapAction="http://schemas.microsoft.com/sharepoint/soap/GetObjectStatusCollectionWithExclusi
ons" style="document" />
       <wsdl:input>
         <soap12:body use="literal" />
       </wsdl:input>
       <wsdl:output>
         <soap12:body use="literal" />
       </wsdl:output>
     </wsdl:operation>
     <wsdl:operation name="ExportObjects">
       <soap12:operation 
soapAction="http://schemas.microsoft.com/sharepoint/soap/ExportObjects" style="document" />
      <wsdl:input>
         <soap12:body use="literal" />
       </wsdl:input>
       <wsdl:output>
         <soap12:body use="literal" />
       </wsdl:output>
     </wsdl:operation>
     <wsdl:operation name="ImportObjects">
       <soap12:operation 
soapAction="http://schemas.microsoft.com/sharepoint/soap/ImportObjects" style="document" />
      <wsdl:input>
         <soap12:body use="literal" />
       </wsdl:input>
       <wsdl:output>
         <soap12:body use="literal" />
       </wsdl:output>
     </wsdl:operation>
     <wsdl:operation name="CreatePageLayout">
       <soap12:operation 
soapAction="http://schemas.microsoft.com/sharepoint/soap/CreatePageLayout" style="document" 
/>
       <wsdl:input>
         <soap12:body use="literal" />
```
*Copyright © 2014 Microsoft Corporation.* 

*Release: July 31, 2014*

```
 </wsdl:input>
       <wsdl:output>
         <soap12:body use="literal" />
       </wsdl:output>
     </wsdl:operation>
     <wsdl:operation name="DisconnectPageLayout">
       <soap12:operation 
soapAction="http://schemas.microsoft.com/sharepoint/soap/DisconnectPageLayout" 
style="document" />
       <wsdl:input>
         <soap12:body use="literal" />
       </wsdl:input>
       <wsdl:output>
         <soap12:body use="literal" />
       </wsdl:output>
     </wsdl:operation>
     <wsdl:operation name="ReconnectPageLayout">
       <soap12:operation 
soapAction="http://schemas.microsoft.com/sharepoint/soap/ReconnectPageLayout" 
style="document" />
       <wsdl:input>
         <soap12:body use="literal" />
       </wsdl:input>
       <wsdl:output>
         <soap12:body use="literal" />
       </wsdl:output>
     </wsdl:operation>
     <wsdl:operation name="GetAllContentSlices">
       <soap12:operation 
soapAction="http://schemas.microsoft.com/sharepoint/soap/GetAllContentSlices" 
style="document" />
      <wsdl:input>
         <soap12:body use="literal" />
       </wsdl:input>
       <wsdl:output>
         <soap12:body use="literal" />
       </wsdl:output>
     </wsdl:operation>
     <wsdl:operation name="GetFriendlyUrlBasedWebs">
       <soap12:operation 
soapAction="http://schemas.microsoft.com/sharepoint/soap/GetFriendlyUrlBasedWebs" 
style="document" />
       <wsdl:input>
         <soap12:body use="literal" />
       </wsdl:input>
       <wsdl:output>
         <soap12:body use="literal" />
       </wsdl:output>
     </wsdl:operation>
     <wsdl:operation name="GetChangedFriendlyUrlBasedWebs">
       <soap12:operation 
soapAction="http://schemas.microsoft.com/sharepoint/soap/GetChangedFriendlyUrlBasedWebs" 
style="document" />
       <wsdl:input>
         <soap12:body use="literal" />
       </wsdl:input>
       <wsdl:output>
         <soap12:body use="literal" />
       </wsdl:output>
     </wsdl:operation>
```
*Copyright © 2014 Microsoft Corporation.* 

*Release: July 31, 2014*

```
 <wsdl:operation name="GetAllFriendlyUrls">
       <soap12:operation 
soapAction="http://schemas.microsoft.com/sharepoint/soap/GetAllFriendlyUrls" style="document" 
/>
       <wsdl:input>
        <soap12:body use="literal" />
       </wsdl:input>
      <wsdl:output>
        <soap12:body use="literal" />
       </wsdl:output>
     </wsdl:operation>
     <wsdl:operation name="GetChangedFriendlyUrls">
       <soap12:operation 
soapAction="http://schemas.microsoft.com/sharepoint/soap/GetChangedFriendlyUrls" 
style="document" />
      <wsdl:input>
        <soap12:body use="literal" />
       </wsdl:input>
       <wsdl:output>
        <soap12:body use="literal" />
      </wsdl:output>
     </wsdl:operation>
     <wsdl:operation name="GetFriendlyUrl">
       <soap12:operation 
soapAction="http://schemas.microsoft.com/sharepoint/soap/GetFriendlyUrl" style="document" />
      <wsdl:input>
         <soap12:body use="literal" />
       </wsdl:input>
       <wsdl:output>
        <soap12:body use="literal" />
       </wsdl:output>
     </wsdl:operation>
   </wsdl:binding>
   <wsdl:service name="PublishingService">
    <wsdl:port name="PublishingServiceSoap" binding="tns:PublishingServiceSoap">
      <soap:address location="http://localhost/_vti_bin/publishingservice.asmx" />
     </wsdl:port>
     <wsdl:port name="PublishingServiceSoap12" binding="tns:PublishingServiceSoap12">
     <soap12:address location="http://localhost/ vti bin/publishingservice.asmx" />
    </wsdl:port>
   </wsdl:service>
</wsdl:definitions>
```
*Copyright © 2014 Microsoft Corporation.* 

## **7 Appendix B: Product Behavior**

<span id="page-85-0"></span>The information in this specification is applicable to the following Microsoft products or supplemental software. References to product versions include released service packs:

- Microsoft Office SharePoint Designer 2007
- Microsoft SharePoint Designer 2010
- Microsoft Office SharePoint Server 2007
- Microsoft SharePoint Server 2010
- Microsoft SharePoint Designer 2013
- **Microsoft SharePoint Server 2013**

Exceptions, if any, are noted below. If a service pack or Quick Fix Engineering (QFE) number appears with the product version, behavior changed in that service pack or QFE. The new behavior also applies to subsequent service packs of the product unless otherwise specified. If a product edition appears with the product version, behavior is different in that product edition.

Unless otherwise specified, any statement of optional behavior in this specification that is prescribed using the terms SHOULD or SHOULD NOT implies product behavior in accordance with the SHOULD or SHOULD NOT prescription. Unless otherwise specified, the term MAY implies that the product does not follow the prescription.

[<1> Section 2.2.4.4: T](#page-17-0)his type is available only in SharePoint Designer 2013 and SharePoint Server 2013.

[<2> Section 2.2.4.5: T](#page-17-1)his type is available only in SharePoint Designer 2013 and SharePoint Server 2013.

[<3> Section 2.2.4.6: T](#page-19-0)his type is available only in SharePoint Designer 2013 and SharePoint Server 2013.

[<4> Section 2.2.4.7: T](#page-19-1)his type is available only in SharePoint Designer 2013 and SharePoint Server 2013.

[<5> Section 3.1.1.3: T](#page-23-0)his is available only in Office SharePoint Server 2007 and SharePoint Server 2010.

 $<$  6> Section 3.1.1.4: This concept is available only in SharePoint Server 2013.

[<7> Section 3.1.1.5: T](#page-23-2)his is available only in SharePoint Server 2013.

[<8> Section 3.1.4: T](#page-24-0)his is available only in Office SharePoint Server 2007 and SharePoint Server 2010.

[<9> Section 3.1.4: T](#page-24-1)his is available only in Office SharePoint Server 2007 and SharePoint Server 2010.

[<10> Section 3.1.4: T](#page-24-2)his is available only in Office SharePoint Server 2007 and SharePoint Server 2010.

[<11> Section 3.1.4.1: O](#page-24-3)ffice SharePoint Server 2007 and SharePoint Server 2010 respect the specified file name if it ends with ".aspx". Otherwise, ".aspx" is appended to the specified file name.

*[MS-PUBWS] — v20140721 Publishing Web Service Protocol*  *86 / 91*

*Copyright © 2014 Microsoft Corporation.* 

[<12> Section 3.1.4.4: T](#page-32-0)his is available only in Office SharePoint Server 2007 and SharePoint Server 2010.

 $\leq$ 13> Section 3.1.4.5: This is available only in Office SharePoint Server 2007 and SharePoint Server 2010.

[<14> Section 3.1.4.9: T](#page-46-0)his is available only in Office SharePoint Server 2007 and SharePoint Server 2010.

 $\leq$ 15> Section 3.1.4.10: This operation is available only in SharePoint Server 2013.

 $\leq$ 16> Section 3.1.4.11: This operation is available only in SharePoint Server 2013.

 $\leq$  17> Section 3.1.4.12: This operation is available only in SharePoint Server 2013.

 $\leq$  18> Section 3.1.4.13: This operation is available only in SharePoint Server 2013.

 $\leq$  19> Section 3.1.4.14: This operation is available only in SharePoint Server 2013.

 $\leq$ 20 > Section 3.1.4.15: This operation is available only in SharePoint Server 2013.

*[MS-PUBWS] — v20140721 Publishing Web Service Protocol* 

*Copyright © 2014 Microsoft Corporation.* 

# **8 Change Tracking**

<span id="page-87-0"></span>This section identifies changes that were made to the [MS-PUBWS] protocol document between the April 2014 and July 2014 releases. Changes are classified as New, Major, Minor, Editorial, or No change.

The revision class **New** means that a new document is being released.

The revision class **Major** means that the technical content in the document was significantly revised. Major changes affect protocol interoperability or implementation. Examples of major changes are:

- A document revision that incorporates changes to interoperability requirements or functionality.
- The removal of a document from the documentation set.

The revision class **Minor** means that the meaning of the technical content was clarified. Minor changes do not affect protocol interoperability or implementation. Examples of minor changes are updates to clarify ambiguity at the sentence, paragraph, or table level.

The revision class **Editorial** means that the formatting in the technical content was changed. Editorial changes apply to grammatical, formatting, and style issues.

The revision class **No change** means that no new technical changes were introduced. Minor editorial and formatting changes may have been made, but the technical content of the document is identical to the last released version.

Major and minor changes can be described further using the following change types:

- **New content added.**
- Content updated.
- Content removed.
- **New product behavior note added.**
- **Product behavior note updated.**
- **Product behavior note removed.**
- New protocol syntax added.
- Protocol syntax updated.
- **Protocol syntax removed.**
- New content added due to protocol revision.
- Content updated due to protocol revision.
- Content removed due to protocol revision.
- New protocol syntax added due to protocol revision.
- **Protocol syntax updated due to protocol revision.**
- **Protocol syntax removed due to protocol revision.**

*Copyright © 2014 Microsoft Corporation.* 

Obsolete document removed.

Editorial changes are always classified with the change type **Editorially updated.**

Some important terms used in the change type descriptions are defined as follows:

- **Protocol syntax** refers to data elements (such as packets, structures, enumerations, and methods) as well as interfaces.
- **Protocol revision** refers to changes made to a protocol that affect the bits that are sent over the wire.

The changes made to this document are listed in the following table. For more information, please contact [dochelp@microsoft.com.](mailto:dochelp@microsoft.com)

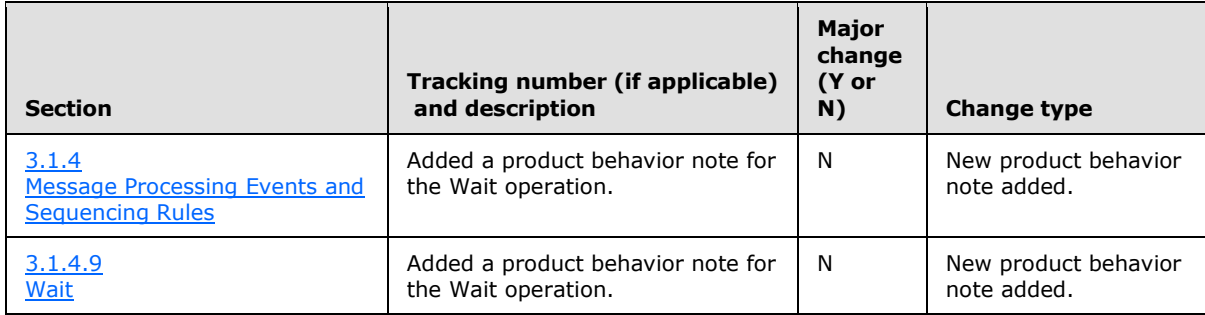

*[MS-PUBWS] — v20140721 Publishing Web Service Protocol* 

*Copyright © 2014 Microsoft Corporation.* 

## **9 Index**

#### **A**

Abstract data model [page layouts](#page-21-0) 22 [scheduling](#page-23-4) 24 [server](#page-21-1) 22 [variations](#page-23-5) 24 [Applicability](#page-12-0) 13 [ArrayOfFriendlyUrlBasedWebcomplex type](#page-19-2) 20 [ArrayOfFriendlyUrlcomplex type](#page-17-2) 18 [ArrayOfPublishingObjectStatuscomplex type](#page-17-3) 18 [ArrayOfStringcomplex type](#page-16-0) 17 [Attribute groups](#page-20-0) 21 [Attributes](#page-20-1) 21

### **C**

[Capability negotiation](#page-12-1) 13 [Change tracking](#page-87-0) 88 Client [overview](#page-21-2) 22 [Common data structures](#page-20-2) 21 [Complex types](#page-13-0) 14 [ArrayOfFriendlyUrl](#page-17-2) 18 [ArrayOfFriendlyUrlBasedWeb](#page-19-2) 20 [ArrayOfPublishingObjectStatus](#page-17-3) 18 [ArrayOfString](#page-16-0) 17 [FriendlyUrl](#page-17-4) 18 [FriendlyUrlBasedWeb](#page-19-3) 20 [PublishingObjectStatus](#page-14-0) 15

## **D**

Data model - abstract [server](#page-21-1) 22

## **E**

Events local - [server](#page-63-0) 64 [timer -](#page-63-1) server 64 Examples [overview](#page-64-0) 65 [page and page layout editing suite](#page-64-1) 65 [publishing dashboard](#page-67-0) 68 [script sleep](#page-68-0) 69 [translation workflow](#page-66-0) 67

## **F**

Fields - [vendor-extensible](#page-12-2) 13 [Friendly URLs operation](#page-11-0) 12 [FriendlyUrlBasedWebcomplex type](#page-19-3) 20 [FriendlyUrlcomplex type](#page-17-4) 18 [Full WSDL](#page-70-0) 71

#### **G**

[Glossary](#page-8-0) 9 [Groups](#page-20-3) 21

## **I**

Implementer - [security considerations](#page-69-0) 70 [Index of security parameters](#page-69-1) 70 [Informative references](#page-10-0) 11 Initialization [server](#page-23-6) 24 [Introduction](#page-8-1) 9

#### **L**

Local events [server](#page-63-0)<sub>64</sub>

#### **M**

Message processing [server](#page-23-3) 24 Messages [ArrayOfFriendlyUrlBasedWebcomplex type](#page-19-2) 20 [ArrayOfFriendlyUrlcomplex type](#page-17-2) 18 [ArrayOfPublishingObjectStatuscomplex type](#page-17-3) 18 [ArrayOfStringcomplex type](#page-16-0) 17 [attribute groups](#page-20-0) 21 [attributes](#page-20-1) 21 [common data structures](#page-20-2) 21 [complex types](#page-13-0) 14 [elements](#page-13-1) 14 [enumerated](#page-13-2) 14 [FriendlyUrlBasedWebcomplex type](#page-19-3) 20 [FriendlyUrlcomplex type](#page-17-4) 18 [groups](#page-20-3) 21 [namespaces](#page-13-3) 14 [PublishingObjectStatuscomplex type](#page-14-0) 15 [simple types](#page-20-4) 21 [syntax](#page-13-4) 14 [transport](#page-13-5) 14

## **N**

[Namespaces](#page-13-3) 14 [Normative references](#page-9-0) 10

#### **O**

**Operations** [CreatePageLayout](#page-24-4) 25 [DisconnectPageLayout](#page-27-0) 28 [ExportObjects](#page-32-1) 33 [GetAllContentSlices](#page-48-1) 49 [GetAllFriendlyUrls](#page-56-1) 57 [GetChangedFriendlyUrlBasedWebs](#page-53-1) 54 [GetChangedFriendlyUrls](#page-58-1) 59 **[GetFriendlyUrl](#page-61-1) 62** [GetFriendlyUrlBasedWebs](#page-51-1) 52

*[MS-PUBWS] — v20140721 Publishing Web Service Protocol* 

*Copyright © 2014 Microsoft Corporation.* 

[GetObjectStatus](#page-38-0) 39 [GetObjectStatusCollection](#page-41-0) 42 [GetObjectStatusCollectionWithExclusions](#page-43-0) 44 [ImportObjects](#page-36-1) 37 [ReconnectPageLayout](#page-30-0) 31 [Wait](#page-46-1) 47 Overview friendly [URLs operation](#page-11-0) 12 [page layout operations](#page-10-1) 11 [status operations](#page-11-1) 12 [translation operations](#page-11-2) 12 [wait operation](#page-11-3) 12 [Overview \(synopsis\)](#page-10-2) 11

#### **P**

[Page and page layout editing suite example](#page-64-1) 65 [Page layout operations](#page-10-1) 11 [Page layouts](#page-21-0) 22 Parameters - [security index](#page-69-1) 70 [Preconditions](#page-11-4) 12 [Prerequisites](#page-11-4) 12 [Product behavior](#page-85-0) 86 Protocol Details [overview](#page-21-2) 22 [Publishing dashboard example](#page-67-0) 68 [PublishingObjectStatuscomplex type](#page-14-0) 15 [PublishingServiceSoap server](#page-21-3) 22

#### **R**

[References](#page-9-1) 10 [informative](#page-10-0) 11 [normative](#page-9-0) 10 Relationship to [other protocols](#page-11-5) 12

#### **S**

[Scheduling](#page-23-4) 24 [Script sleep example](#page-68-0) 69 Security [implementer considerations](#page-69-0) 70 [parameter index](#page-69-1) 70 Sequencing rules [server](#page-23-3) 24 Server [abstract data model](#page-21-1) 22 [CreatePageLayout operation](#page-24-4) 25 [DisconnectPageLayout operation](#page-27-0) 28 [ExportObjects operation](#page-32-1) 33 [GetAllContentSlices operation](#page-48-1) 49 [GetAllFriendlyUrls operation](#page-56-1) 57 [GetChangedFriendlyUrlBasedWebs operation](#page-53-1) 54 [GetChangedFriendlyUrls operation](#page-58-1) 59 [GetFriendlyUrl operation](#page-61-1) 62 [GetFriendlyUrlBasedWebs operation](#page-51-1) 52 [GetObjectStatus operation](#page-38-0) 39 [GetObjectStatusCollection operation](#page-41-0) 42 [GetObjectStatusCollectionWithExclusions](#page-43-0)  [operation](#page-43-0) 44 [ImportObjects operation](#page-36-1) 37 [initialization](#page-23-6) 24

[local events](#page-63-0) 64 [message processing](#page-23-3) 24 [overview](#page-21-2) 22 [PublishingServiceSoap](#page-21-3) 22 [ReconnectPageLayout operation](#page-30-0) 31 [sequencing rules](#page-23-3) 24 [timer events](#page-63-1) 64 [timers](#page-23-7) 24 [Wait operation](#page-46-1) 47 [Simple types](#page-20-4) 21 [Standards assignments](#page-12-3) 13 [Status operations](#page-11-1) 12 Syntax [messages -](#page-13-4) overview 14

## **T**

Timer events [server](#page-63-1) 64 Timers [server](#page-23-7) 24 [Tracking changes](#page-87-0) 88 [Translation operations](#page-11-2) 12 [Translation workflow example](#page-66-0) 67 [Transport](#page-13-5) 14 Types [complex](#page-13-0) 14 [simple](#page-20-4) 21

### **V**

[Variations](#page-23-5) 24 [Vendor-extensible fields](#page-12-2) 13 [Versioning](#page-12-1) 13

#### **W**

[Wait operation](#page-11-3) 12 [WSDL](#page-70-0) 71

*[MS-PUBWS] — v20140721 Publishing Web Service Protocol* 

*Copyright © 2014 Microsoft Corporation.*